**République algérienne démocratique et populaire. Ministère de L'enseignement Supérieure de la recherche scientifique. Université 8 Mai 45 –Guelma-Faculté des Mathématiques, d'informatique et des Sciences de la Matière Département d'Informatique**

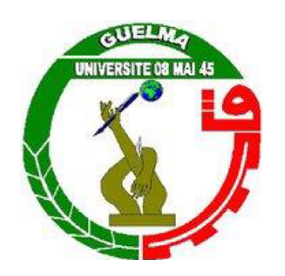

#### **Mémoire de Fin d'études Master**

**Filière :** Informatique

**Option :** Science et technologie de l'information et de la communication.

**Thème :**

**Une approche pour la Coopération et l'intégration des Processus métiers**

**Présenté par :** Benhamouda Khawla

**membres du jury :**

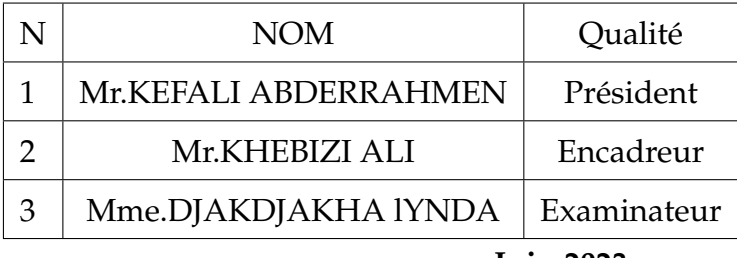

**Juin 2023**

# REMERCIEMENTS

*Nous n'oublions jamais que nous avons rencontré de nombreuses difficultés au cours de notre cursus universitaire, mais tout cela a contribué à la réalisation de ce travail qui a couronné notre parcours.*

# **Je tiens à la fin de ce travail à remercier** *« Allah »* **le tout puissant de m'avoir donné la foi et de m'avoir permis d'en arriver là.**

*Mes remerciements vont également à mes parents pour tous les sacrifices qu'ils ont consentis pour me permettre de suivre mes études dans les meilleures conditions possibles et n'avoir jamais cessé de m'encourager tout au long de mes années d'études.*

*Je remercie infiniment mon encadreur, monsieur KHEBIZI Ali, dont la disponibilité, le savoir-faire et le soutien ne m'ont jamais fait défaut.*

*Enfin, je remercie tous les professeurs du département de l'informatique de l'université de 8 mai 1945 de Guelma.*

# DEDICACES

#### À mes chers parents,

*Votre amour inconditionnel, votre soutien constant et les sacrifices que vous avez consentis pour moi sont des sources infinies d'inspiration. Je vous serai éternellement reconnaissante pour tout ce que vous avez fait pour moi. Je vous aime profondément.*

#### À ma petite sœur Roukaya,

*Je tiens à te remercier du fond du cœur pour tout l'amour et la joie que tu apportes dans nos vies. Tu es une source constante d'inspiration et de bonheur, et je suis si reconnaissante de t'avoir comme sœur. Je t'aime énormément, ma chère petite sœur Roukaya.*

#### À mes frères Mohamed et Raouf,

*Vous êtes mes soutiens indéfectibles, mes complices de toujours. Je suis fière d'avoir des frères aussi exceptionnels que vous. Merci d'être là pour moi.*

#### À mes chères amies et tous mes cousins,

*Votre amitié sincère et notre lien familial sont des trésors précieux dans ma vie. Merci d'être présents et de partager des moments inoubliables avec moi. Je suis reconnaissante de vous avoir.*

*Enfin, je tiens également à exprimer ma sincère gratitude à toutes les personnes qui m'ont apporté leur soutien et leur aide précieuse tout au long de ce projet. Vos conseils, vos encouragements et votre expertise ont été d'une importance capitale. Merci pour votre contribution à la réussite de ce travail.*

# RÉSUMÉ

Le développement rapide de la technologie BPM (Business Process Management) a révolutionné les systèmes d'information en permettant la gestion efficace des processus métier des entreprises. Cependant, malgré ces avancées, des problèmes persistent en termes de coopération et d'intégration dans les environnements BPM. Ces problèmes sont causés par la diversité des logiques métier propres à chaque organisation, ce qui entrave les mécanismes d'échange et de coordination inter-entreprises.

Pour surmonter ces défis, les entreprises ont besoin d'une solution d'intégration et de coopération efficace afin de rationaliser les échanges entre les différents services tels que le marketing, les ventes, le service clientèle et la chaîne d'approvisionnement. Il est également crucial de garantir la transformation des données tout en préservant leur intégrité et de gérer leur stockage. La maîtrise des flux entre les traitements et la cohérence des échanges entre les interfaces sont des enjeux importants à considérer.

Dans le cadre de ce projet de fin d'études, l'objectif est de proposer une approche d'intégration et de coopération des processus métier. Pour atteindre cet objectif, nous allons utiliser des modèles formels tels que les Automates Finis Déterministes pour représenter les processus métier, et nous utiliserons des patterns pour identifier les points communs entre les processus métier et faciliter leur intégration et leur coopération.

## ABSTRACT

The rapid development of Business Process Management (BPM) technology has revolutionized information systems by enabling the efficient management of business processes. However, despite these advancements, some problems persist in terms of cooperation and integration within BPM environments. These problems are caused by the diversity of business logics specific to each organization, which hinders interorganizational exchange and coordination mechanisms.

To overcome these challenges, businesses require an effective integration and cooperation solution to streamline processes across different departments such as marketing, sales, customer service, and the supply chain. It is also crucial to ensure data transformation while preserving its integrity and managing storage. In this context, mastering the flows between processes and ensuring consistency in exchanges between interfaces are important considerations to be faced.

The gools of this end-of-studies project is to propose an approach for integrating and cooperating business processes. To achieve this goal, we will utilize formal models such as Deterministic Finite Automata (DFA) to represent business processes, and we will employ patterns to identify commonalities between these processes and facilitate their integration and cooperation.

# TABLE DES MATIÈRES

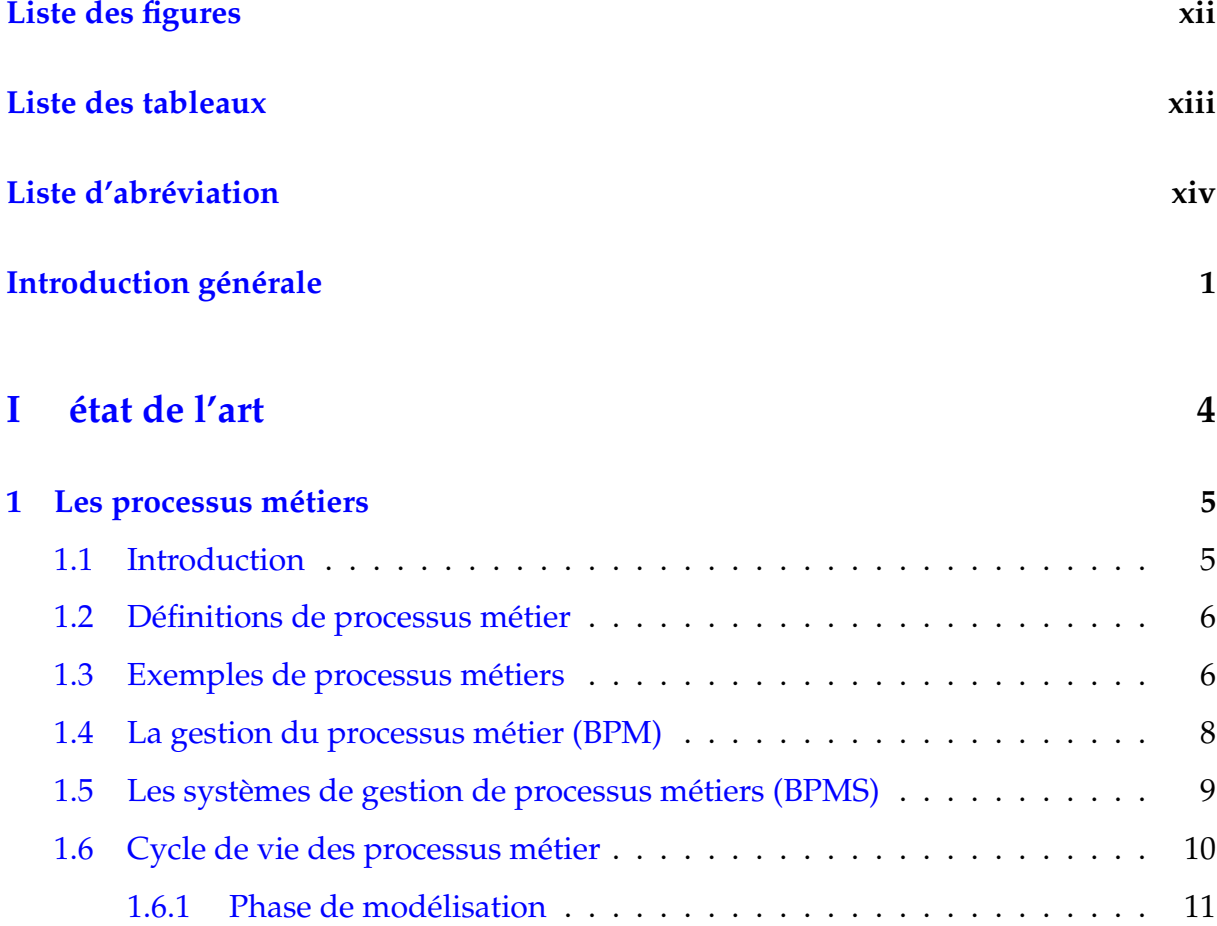

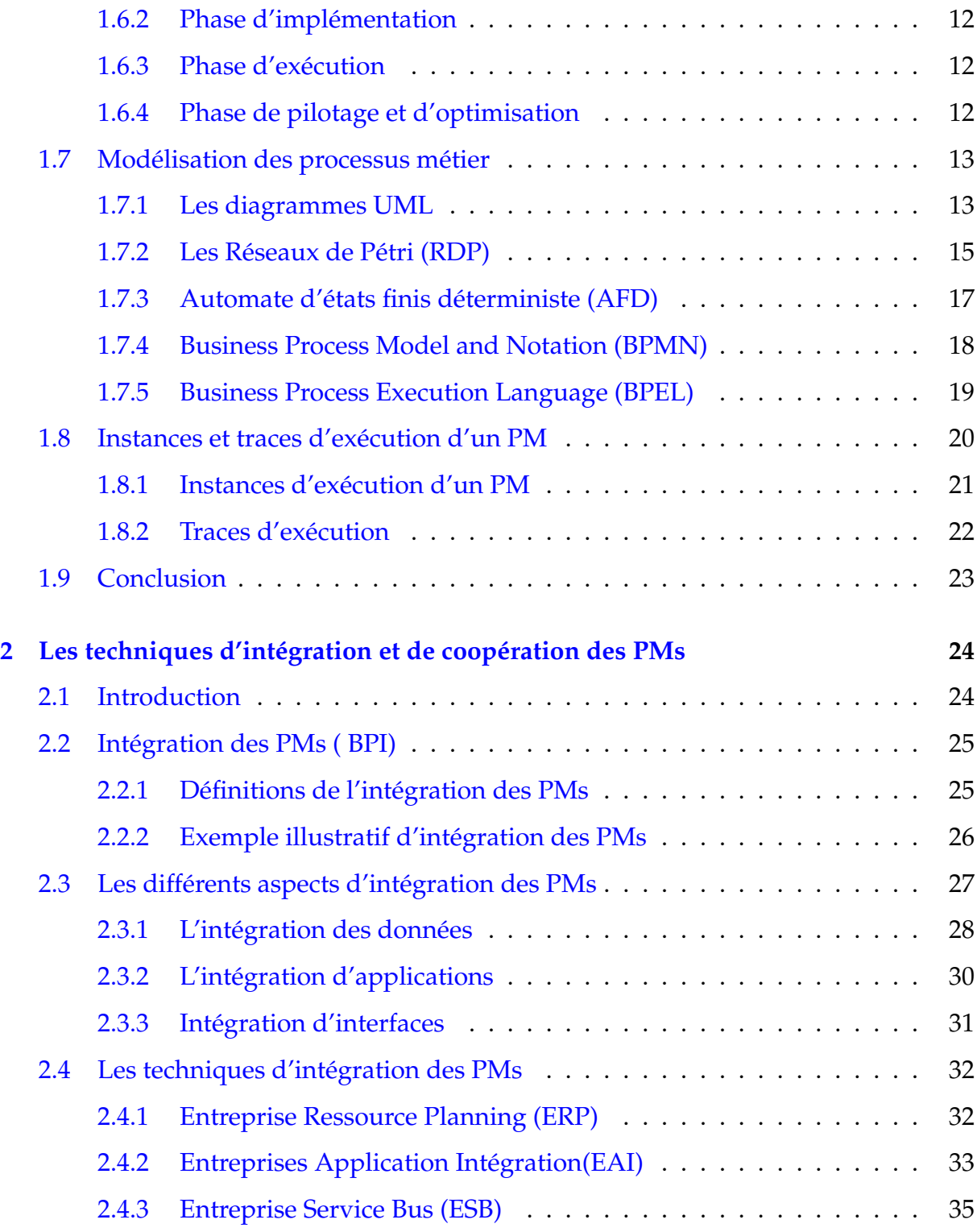

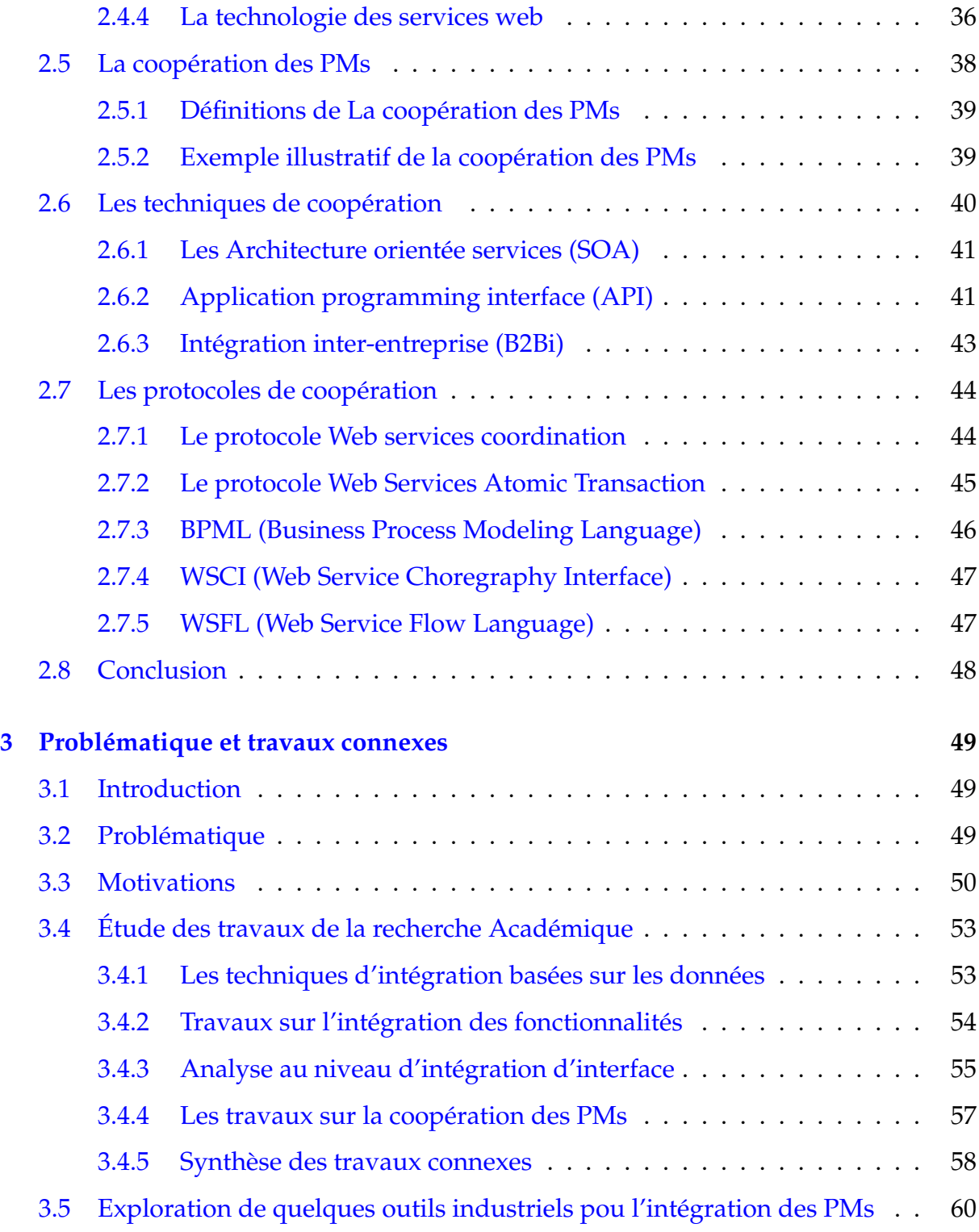

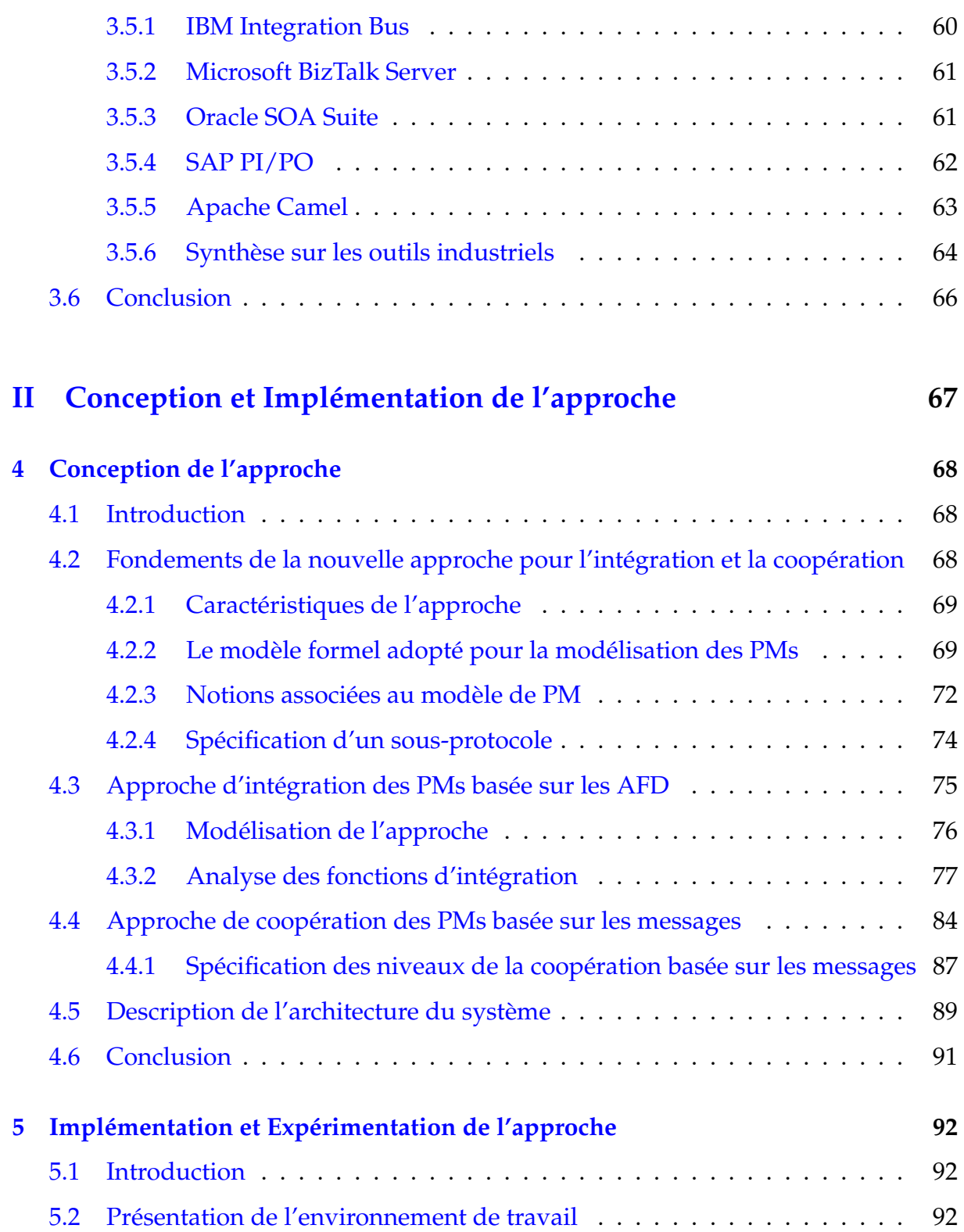

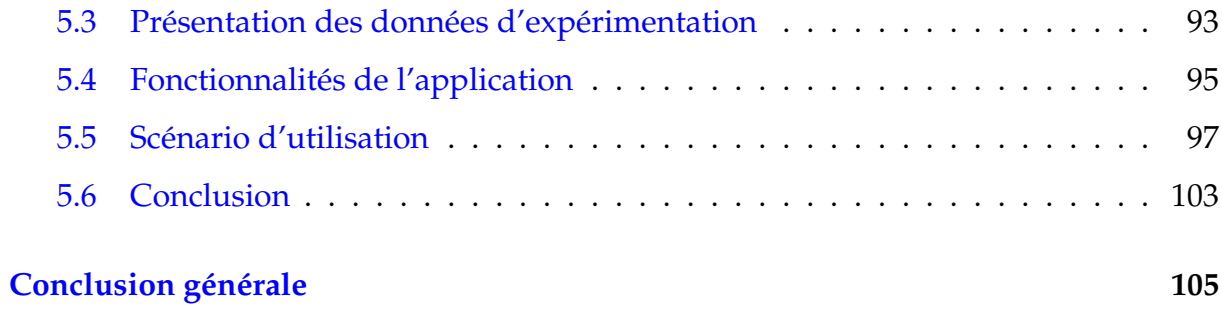

# TABLE DES FIGURES

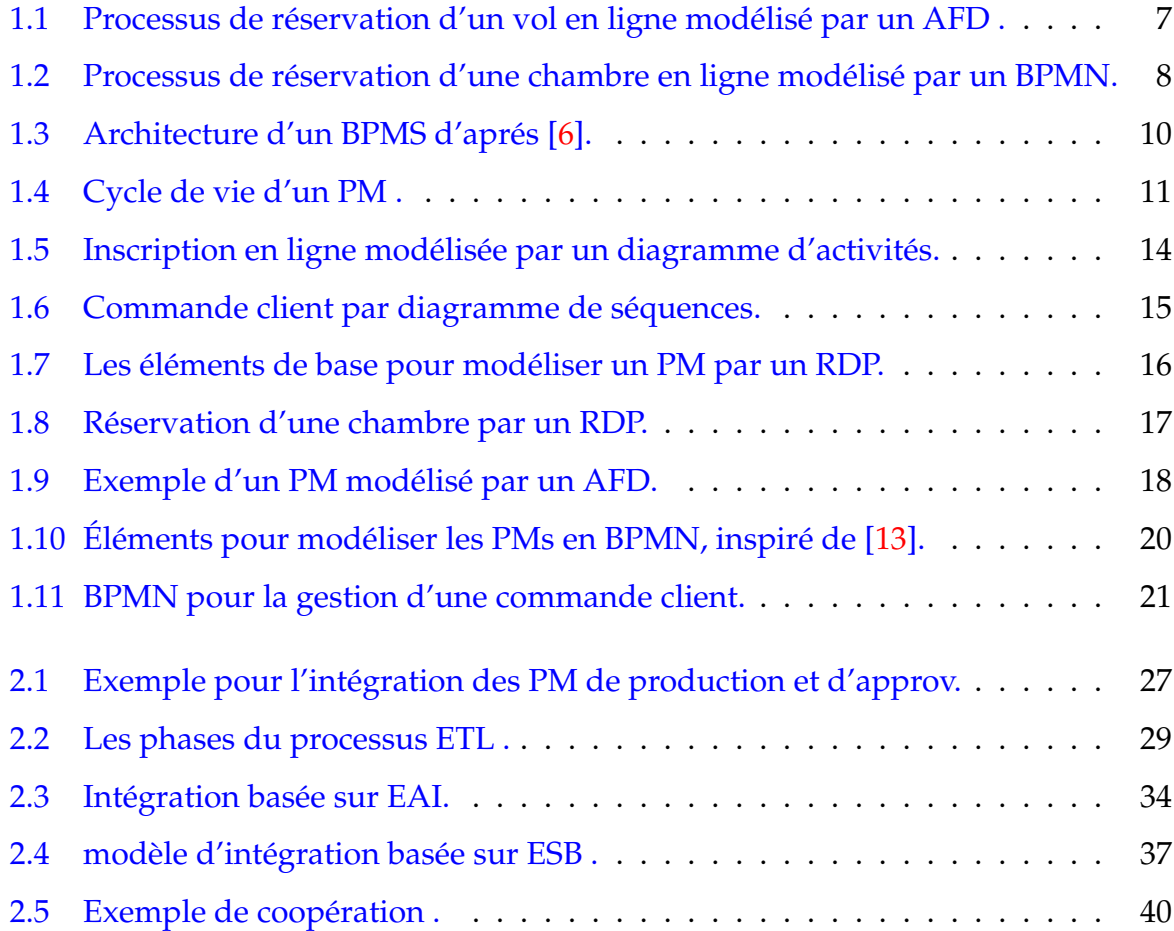

<span id="page-11-0"></span>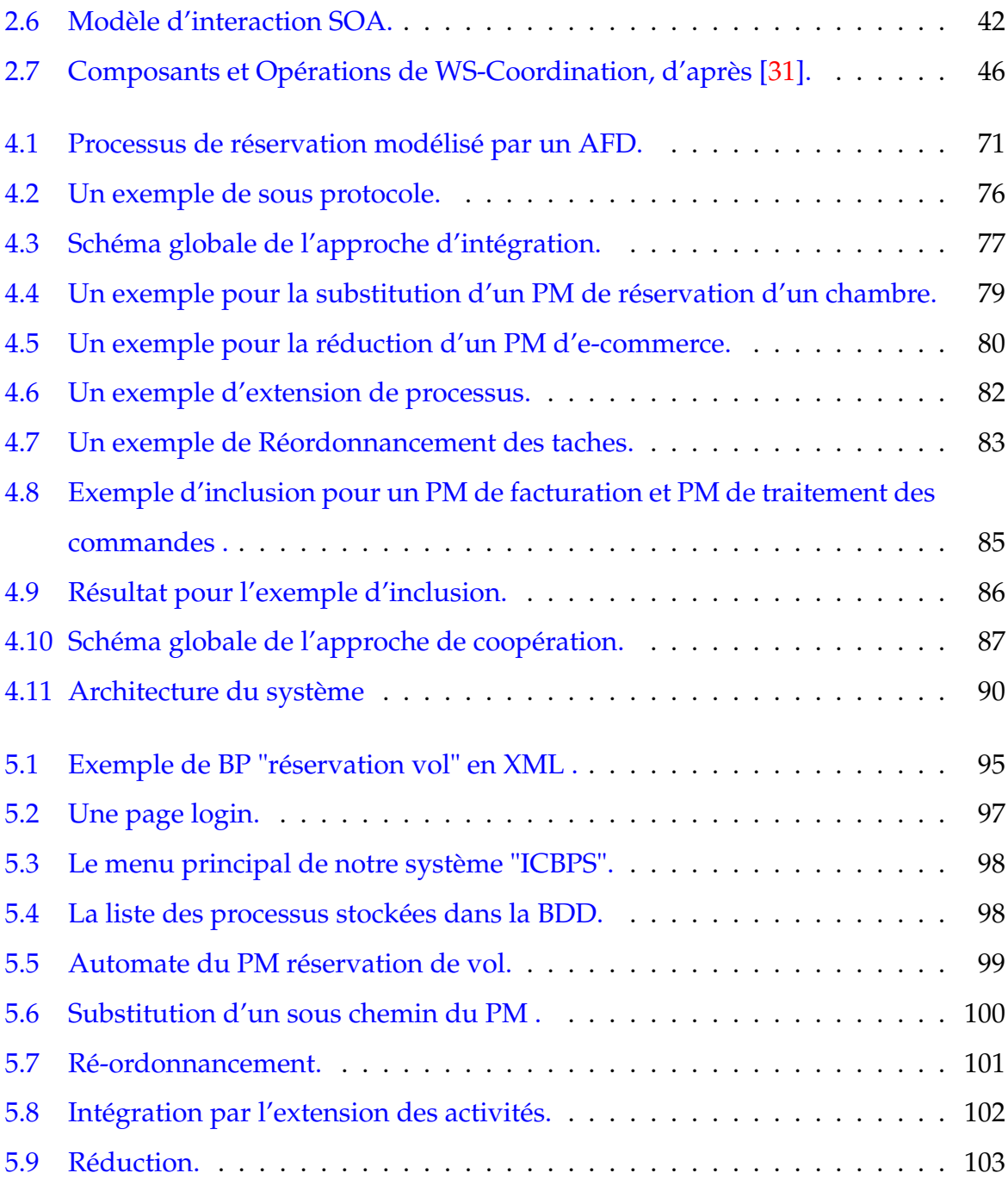

# LISTE DES TABLEAUX

<span id="page-12-0"></span>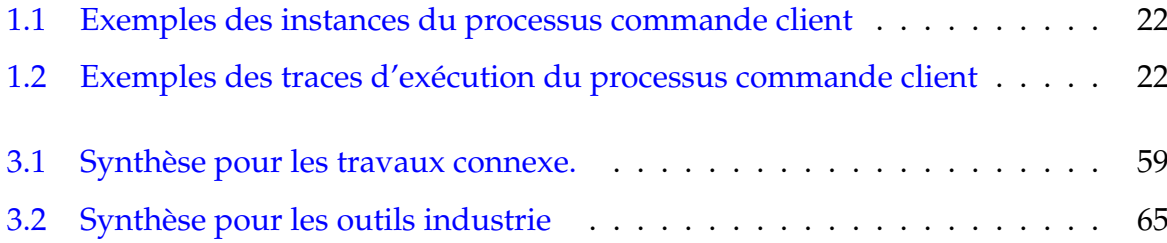

# LISTE D'ABRÉVIATION

- <span id="page-13-0"></span>**<AFD>** *<Automate fini déterministe>*
- **<AOS>** *<Architecture orientée services>*
- **<API>** *<Application Programming Interface>*
- **<BP>** *<Business Process>*
- **<BAM>** *<Business Activity Monitoring>*
- **<BPE>** *<Business Process Engine>*
- **<BPI>** *<Business Process Integration>*
- **<BPM>** *<Business Process Management>*
- **<B2B>** *<Business to Business>*
- **<BPEL>** *<Business Process Execution Language>*
- **<BPML>** *<Business Process Modeling Language>*
- **<BPMN>** *<Business Process Modeling and Notation>*
- **<BPMS>** *<Business Process Management System>*
- **<EAI>** *<Entreprise Application Integration>*
- **<ERP>** *<Entreprise Ressource Planning>*
- **<ESB>** *<Entreprise Service Bus>*
- **<ETL>** *Extraction Transformtion Load*
- **<MOM>** *Message-oriented middleware*
- **<PAIS>** *<Process Aware Information System>*
- **<PM>** *<Processus métier>*
- **<P2P>** *<Peer-to-peer>*
- **<RDP>** *<Réseau de Petri>*
- **<SI>** *<Systèmes d'information>*
- **<SOA>** *<Service Oriented Architecture>*
- **<SOAP>** *<Simple Object Access Protocol>*
- **<SQL>** *<Structured Query Languages>*
- **<UDDI>** *<Universal Description, Discovery, and Integration>*
- **<UML>** *<Unified Modeling Language>*
- **<URI>** *<Uniform Resource Identifier>*
- **<WSC>** *<Web Services Coordination>*
- **<WSCI>** *<Web Service Choregraphy Interface>*
- **<WSDL>** *<Web Services Description Language>*
- **<WSFL>** *<Web Service Flow language>*
- **<W3C>** *<World Wide Web Consortium>*
- **<XML>** *<Extensible Markup Language>*
- **<XLANG>** *<XML LANGuage>*

# INTRODUCTION GÉNÉRALE

<span id="page-16-0"></span>L'intégration et la coopération des processus métiers sont des enjeux majeurs dans le domaine du Business Process Management (BPM). En effet, le développement spectaculaire de la technologie BPM a complètement transformé la façon dont les systèmes d'information (SI) sont conçus et déployés. Il a donné naissance aux Systèmes d'Information Conscients des Processus (Process Aware Information Systems : P.A.I.S).

Cependant, malgré les avancées apportées par la technologie BPM, des problèmes persistants de coordination et d'intégration subsistent dans les environnements BPM. Ces problèmes sont principalement liés à la diversité des logiques métiers propres à chaque organisation, ainsi qu'aux besoins de coopération en vue d'atteindre des objectifs communs. Les divergences entre les organisations entravent les mécanismes d'échange et de coordination inter-entreprises.

Pour que les organisations puissent réellement bénéficier des avantages offerts par le BPM, il est essentiel de trouver des solutions pour surmonter ces problèmes de coordination et d'intégration. Cela implique de développer des approches et des mécanismes qui permettent une interaction harmonieuse entre les différents processus métiers, qu'ils soient internes à une même organisation ou partagés entre plusieurs entités.

Dans le cadre de ce projet de fin d'études, notre objectif est de proposer une approche d'intégration et de coopération des processus métiers. Nous utiliserons des modèles formels des Automates Finis Déterministes (AFD) pour représenter les processus métiers, et nous identifierons et formaliserons les spécifications des propriétés pertinentes à la coopération et à l'intégration des activités. Enfin, nous concevrons et mettrons en œuvre les mécanismes appropriés en nous basant sur des scénarios réels issus de différents domaines applicatifs. L'approche proposée sera implémenté dans un environnement de développement adéquat.

La suite de ce mémoire est structurée en deux grande partie :

**La première partie** est un état de l'art du domaine et contient les trois chapitres suivants :

- **Le chapitre 1 :** On va abordé le domaine des processus métiers. Nous allons explorer les différentes définitions qui leur sont associées ainsi que leur cycle de vie. Nous aborderons également les modèles de représentation utilisés pour décrire les processus métiers, ainsi que certaines notions clés, telles que les traces d'exécution et les instances de processus.
- **Le chapitre 2 :** Est consacré à l'intégration et la coopération des processus métiers. Nous étudions en détail l'intégration des processus métiers, en examinant la notion d'intégration et ses différents aspects. Nous présentons plusieurs techniques existantes pour l'intégration des processus métiers. Ensuite, nous abordons la coopération des processus métiers, et nous définissons le concept et l'illustrons par un exemple concret. Nous explorons également les techniques et protocoles de coopération utilisés dans ce domaine.
- **Le chapitre 3 :** Expose la problématique de recherche traitée dans ce mémoire. On se focalise sur les aspects qui motivent le problème, et après nous abordons l'exploration des travaux connexes ayant abordé la question de la coopération et l'intégration des PMs.

La deuxième partie de notre mémoire contient notre contribution. Elle est composée de deux chapitres.

- **Le chapitre 4 :** Est dédié à la conception de notre approche et à la modélisation du système à implémenter.
- **Le chapitre 5 :** Est consacré l'implémentation de l'approche proposée pour l'intégration et la coopération des processus métiers.

On termine ce projet par une conclusion générale. Par ailleurs, une riche bibliographie du domaine est listée en fin du document.

# <span id="page-19-0"></span>**Première partie**

**état de l'art**

# <span id="page-20-0"></span>CHAPITRE 1

# LES PROCESSUS MÉTIERS

## <span id="page-20-1"></span>**1.1 Introduction**

Dans le domaine de la gestion des entreprises différents activités sont exécutées. Pour réaliser les objectifs de production ou de vente de biens ou services, ces activités impliquent souvent des acteurs et exigent des ressources pour leur accomplissement. Décider d'une procédure d'exploitation standard à laquelle tout le monde devrait adhérer consiste, alors à spécifier ce qu'on appelle un processus métier.

Dans ce chapitre nous allons présenter quelque notions de base sur les processus métiers et les concepts qui leur sont associés . Nous commençons par les différentes définitions associées aux processus métiers, leur cycle de vie, puis nous allons aborder aussi la technologie de gestion des processus métiers (BPM ). Enfin, nous exposons les différents modèles de représentation des PM, et quelque notions, telles que les traces d'exécutions et les instances de processus .

## <span id="page-21-0"></span>**1.2 Définitions de processus métier**

La littérature présente différentes définitions au concept de processus métiers ou **"**Business Process".

Dans ce qui suit, nous allons exposer quelque unes.

**Définition 1.1** *Un processus métier est un séquence d'activités exécutées en coordination dans un environnement organisationnel et technique en vue d'atteindre un objectif métier particulier [\[1\]](#page-122-1).*

une autre définition est donnée par [\[2\]](#page-122-2)

**Définition 1.2** *"Un processus métier est un ensemble d'activités corrélées ou interactive qui transforme des éléments d'entrée en éléments de sortie ."*

Une définition plus précise a été donnée par le Workflow Management Coalition (WfMC) [\[3\]](#page-122-3) comme :

**Définition 1.3** *"Un ensemble de procédures ou d'activités liées les unes aux autres pour atteindre collectivement un objectif métier en définissant les rôles et les interactions fonctionnelles au sein d'une structure organisationnelle"*

## <span id="page-21-1"></span>**1.3 Exemples de processus métiers**

Dans ce qui suit, nous donnons deux exemples illustratifs de processus métiers.

**Exemple 1.1** *La figure [1.1](#page-22-0) représente une modélisation d'un processus métier de réservation du vol en ligne modélisé par un AFD. Les règles de ce processus sont :*

- *A) l'utilisateur accéde au système pour s'inscrire ;*
- *B) Aprés, l'utilisateur sélectionne un vol parmi ceux proposés.*
- *C) Il peut soit annulé ou confirmer sa réservation.*
- *D) Lorsque le vol est confirmé puis payé, le billet sera enfin édité.*
- *E) Il est possible que l 'utilisateur annule sa réservation.*

<span id="page-22-0"></span>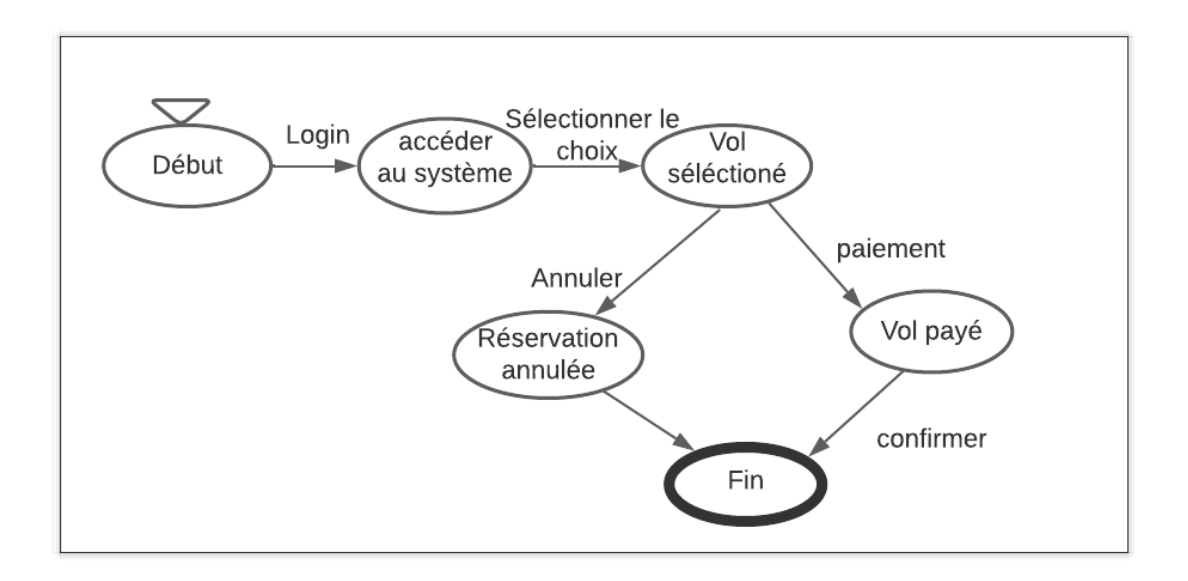

FIGURE 1.1 – Processus de réservation d'un vol en ligne modélisé par un AFD .

Dans ce qui suite, nous donnons un autre exemple pour la réservation d'une chambre d'hotel.

**Exemple 1.2** *La figure [2.5](#page-55-1) représente une modélisation d'un processus métier de réservation du chambre modélisé avec l'outil BPMN. Les règles de ce processus sont :*

- *— le client saisir le choix de réservation ( Ville, Hôtel).*
- *— Aprés le choix de l'hôtel, l'utilisateur rempli le formulaire selon ses besoins (Type de chambre, nombre de personne,..)*
- *— Enfin, la chambre est réservée, et le client peut passer à la phase de paiement.*

<span id="page-23-1"></span>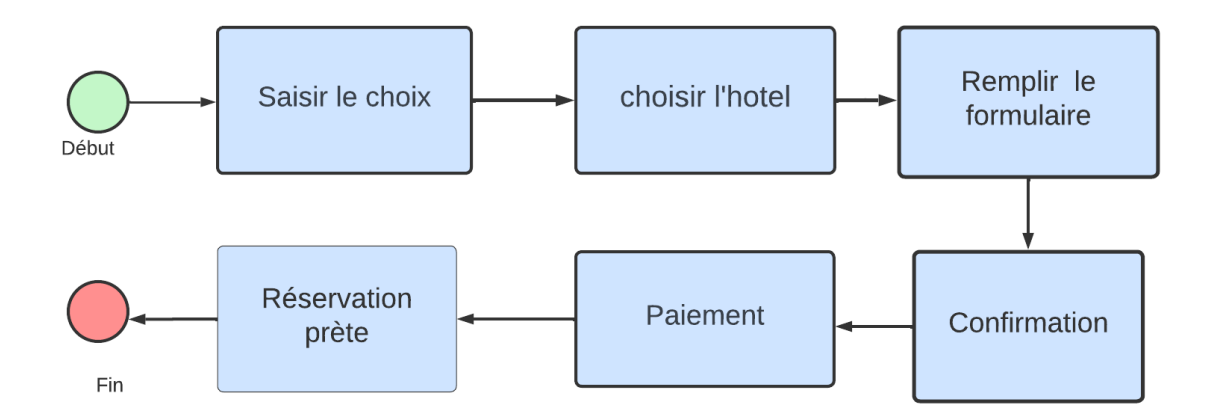

FIGURE 1.2 – Processus de réservation d'une chambre en ligne modélisé par un BPMN.

Il est évident que les processus métiers constituent le noyau des système d'information. En effet, ils manipulent des données relatives aux ressources de l'entreprise et en même temps ils passsent par différents étapes d'exécution.

A cet effet, les processus métiers exigent des outils et des environnements logiciels pour leur prise en charge. C'est que nous allons traiter dans la prochaine section.

# <span id="page-23-0"></span>**1.4 La gestion du processus métier (BPM)**

Pour faciliter la conception, la mise en œuvre, l'administration et l'analyse de divers processus métiers, la gestion des processus métiers (BPM)  $^{\rm 1}$  $^{\rm 1}$  $^{\rm 1}$  englobe un ensemble d'approches, de techniques et d'outils. La BPM peut être considérée comme un développement des techniques et de méthodes classiques de gestion de flux de travail [\[4\]](#page-122-4).

Nous définissons ci après le concept de la gestion du processus métiers **BPM**.

<span id="page-23-2"></span><sup>1.</sup> BPM : Business Process Management

**Définition 1.4** *La gestion des processus métiers (BPM) est l'utilisation de méthodes, techniques et systèmes logiciels pour concevoir, exécuter, contrôler et analyser des processus opérationnels faisant intervenir des hommes, des applications, des documents et d'autres sources d'information [\[4\]](#page-122-4).*

Traditionnellement les opérations de gestion ont toujours été effectuées manuellement et conformément avec les politiques et les règles de gestion de l'organisation. Actuellement, les procédures d'entreprise bénéficient de développements techniques et s'appuient sur certains logiciels, appelés : Systèmes de gestion des processus d'entreprise, également connus sous le nom de systèmes de gestion de processus métiers qui sont exposés ci-dessous (BPMS).

## <span id="page-24-0"></span>**1.5 Les systèmes de gestion de processus métiers (BPMS)**

Un système de gestion de processus métiers, ou Business Process Management System (BPMS), est un logiciel à usage général utilisé pour assister le cycle de vie des PMs, en s'assurant que les différentes phases, de la modélisation à la supervision, sont maîtrisées. En conséquence, le logiciel BPMS garantit que les tâches de l'organisation sont exécutées, et il est utilise souvent des représentations PM explicites comme guide (modèles). Il modélise en conséquence, la création, le développement et la mise en œuvre de projets et de programmes, ainsi que certaines tâches administratives. Une définition plus exact est donnée ci-dessus.

**Définition 1.5** *Un système de gestion de processus métiers est un logiciel générique utilisé pour coordonner l'exécution des activités de l'organisation, il est guidé par les représentations explicites des processus métiers [\[5\]](#page-122-5).*

Un BPMS est généralement structuré comme illustré dans la figure [1.3.](#page-25-1) Dans la section suivante, nous allons aborder les différentes étapes de cycle de vie d'un PM.

<span id="page-25-1"></span>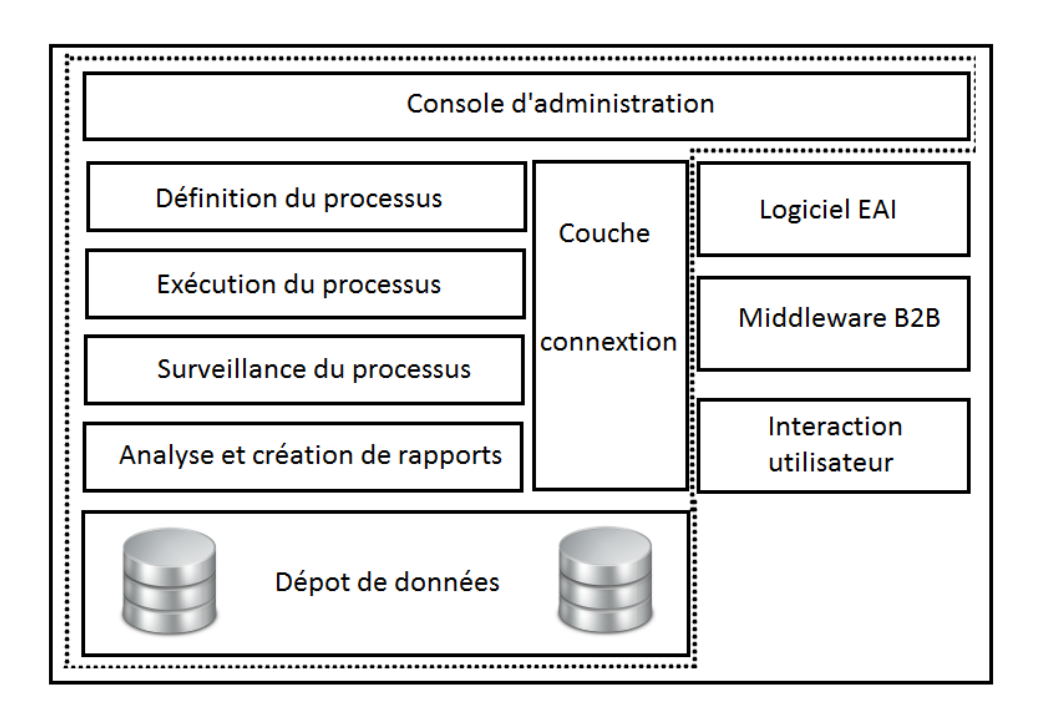

FIGURE 1.3 – Architecture d'un BPMS d'aprés [\[6\]](#page-122-0).

# <span id="page-25-0"></span>**1.6 Cycle de vie des processus métier**

Le cycle de vie d'un processus métier est composé de phase liées entre elles. Ces phases sont organisées en structure cyclique.

Dans la littérature, il n'y a pas de vue uniforme sur le nombre de phases du cycle de vie, mais généralement on distingue les quatre phases illustrées dans la figure [1.4](#page-26-1) qui sont :

- La phase de modélisation ;
- La phase d'implémentation ;
- La phase d'exécution ;
- La phase de pilotage et d'optimisation.

Ces phases sont détaillées ci-après :

<span id="page-26-1"></span>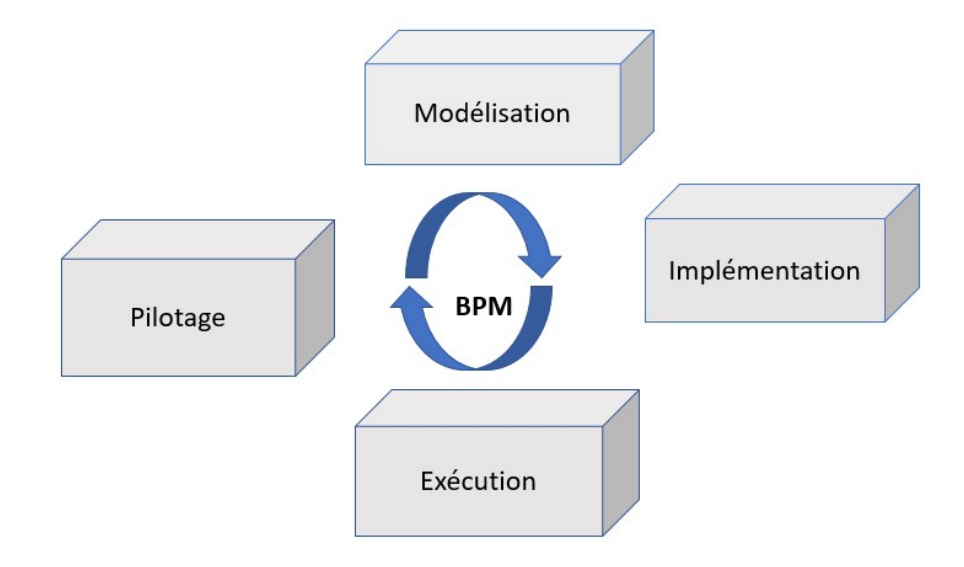

FIGURE 1.4 – Cycle de vie d'un PM .

#### <span id="page-26-0"></span>**1.6.1 Phase de modélisation**

La modélisation est la première phase dans le cycle de vie du BPM. Dans cette phase les experts métiers définissent les processus métiers de manière abstraite ou détaillé, ou redéfinissent un processus existant dans le but de l'enrichir à l'aide d'une modélisation permettant de spécifier l'enchaînement des tâches dans le processus métier, basée sur l'acceptation de la norme *"Business Process Modeling Notation"(BPMN)* [\[3\]](#page-122-3).

Les modèles de processus créés dans cette phase sont généralement d'un niveau d'abstraction élevé pour être directement exécutés par un moteur de processus en raison du manque d'informations techniques, telles que les liaisons entre les différents services, les formats de données pour chaque tâche . . . etc. Par conséquent, un modèle de processus métier ou "Business Process Diagram" doit être transformé en un modèle de processus exécutable, qui est l'objet de la phase suivante.

#### <span id="page-27-0"></span>**1.6.2 Phase d'implémentation**

Dans la phase d'implémentation, le processus métier créé dans la phase de modélisation est transformé et enrichi dans le but d'être exécuté par un moteur de processus métiers *(Business Process Engine : BPE)* [\[7\]](#page-123-1).

Dans le contexte des architectures orientées services(SOA), les processus métiers sont implémentés en tant que service web et le langage BPEL est utilisé. En effet, BPEL exprime le déroulement du processus et pour exprimer les séquences d'évènements du PM. Le modèle de processus exécutable qui en résulte peut-être déployé dans un moteur de processus pour son exécution, et cela afin de réaliser l'interfaçage avec les différents systèmes nécessaires au fonctionnement du processus et pour mettre en oeuvre les règles métiers.

#### <span id="page-27-1"></span>**1.6.3 Phase d'exécution**

La phase d'exécution est la phase opérationnelle où la solution BPM est mise en oeuvre. En effet, durant cette phase, le processus exécutable est interprété par le moteur de processus BPE. Le composant BPE du système BPMS est le responsable des interactions entre les acteurs du processus*(les documents, les informations et les tâches)*. Ainsi, le BPE exécute des instances de processus tout en déléguant les tâches automatiques aux services web et les tâches manuelles aux acteurs [\[8\]](#page-123-2).

#### <span id="page-27-2"></span>**1.6.4 Phase de pilotage et d'optimisation**

*(Business Activity Monitoring : BAM)* , La phase de pilotage vise à analyser et à superviser l'exécution opérationnelle des processus métiers, et optimisée à l'aide des informations actuellement accessibles. Le BPM dans son objectif principal de management des processus métier doit fournir des outils de pilotage permettant une prise de décision concernant l'efficacité et l'amélioration des processus. Ces outils doivent permettre de mesurer et de présenter la performance de l'activité métier qu'elle gère. De manière générale, les solutions de BPM nomment cette fonctionnalité BAM ou supervision de l'activité métier [\[3\]](#page-122-3).

Après l'exposé des différentes phases du cycle de vie des PMs, nous nous intéressons à la modélisation des processus métiers. C'est ce que nous allons présenter dans la section suivante.

## <span id="page-28-0"></span>**1.7 Modélisation des processus métier**

La représentation d'un processus se fait par un modèle qui détaille les différentes étapes par les quelles passe le PM afin de réaliser l'objectif attendu .

Différents modèles ont été proposés dans la littérature pour représenter les processus métiers. Parmi ces modèles on distingue :

- Les diagrammes UML
- Les Réseaux de Pétri (RDP)
- Business Process Model and Notation (BPMN)
- Les automates finis déterministes (AFD)

Dans ce que suit on aborde d'une manière explicite chaque modèle.

#### <span id="page-28-1"></span>**1.7.1 Les diagrammes UML**

UML est un langage pour la modélisation des systèmes logiciels et processus métier pour les développeurs travaillant avec une approche orientée objet.

Dans le contexte de notre étude relative aux processus métiers, on vas s'intéresser seulement aux diagrammes d'activités et diagrammes de séquences que nous allons définir ci dessus.

**Définition 1.6** *Un diagramme d'activité UML est un graphe orienté qui décrit un enchaînement de traitements(flot de contrôle). L'enchaînement des activités peut être soumis à des branchements conditionnels soumis à des synchronisations [\[2\]](#page-122-2).*

**Définition 1.7** *Les diagrammes de séquence représentent la séquence de messages entre les objets au cours d'une interaction. Ils permettent de modéliser un système de manière dynamique et ils s'attachent principalement à montrer la circulation et l'ordre chronologique des messages [\[9\]](#page-123-3).*

#### **Exemple 1.3** *Diagramme d'activité.*

*La figure [1.5](#page-29-0) montre la succession des activités pour l'inscription en ligne oú on commence par la demande d'une inscription et le remplissage d'un formulaire par la suite on achève cette inscription par le rejeter (inscription refusée) ou la terminaison avec accepté (inscription terminée).*

<span id="page-29-0"></span>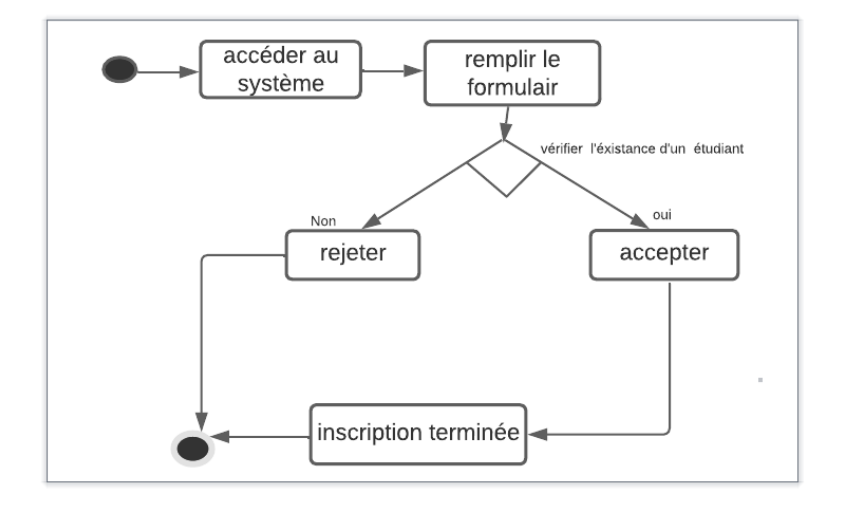

FIGURE 1.5 – Inscription en ligne modélisée par un diagramme d'activités.

**Exemple 1.4** *Diagramme de séquence.*

*La figure [1.6](#page-30-1) montre un modélisation d'un processus "commande client" qui consiste en une séquence d'activités qui commence par l'identification de l'utilisateur et qui se termine, soit par la livraison de la commande ou bien son annulation.*

<span id="page-30-1"></span>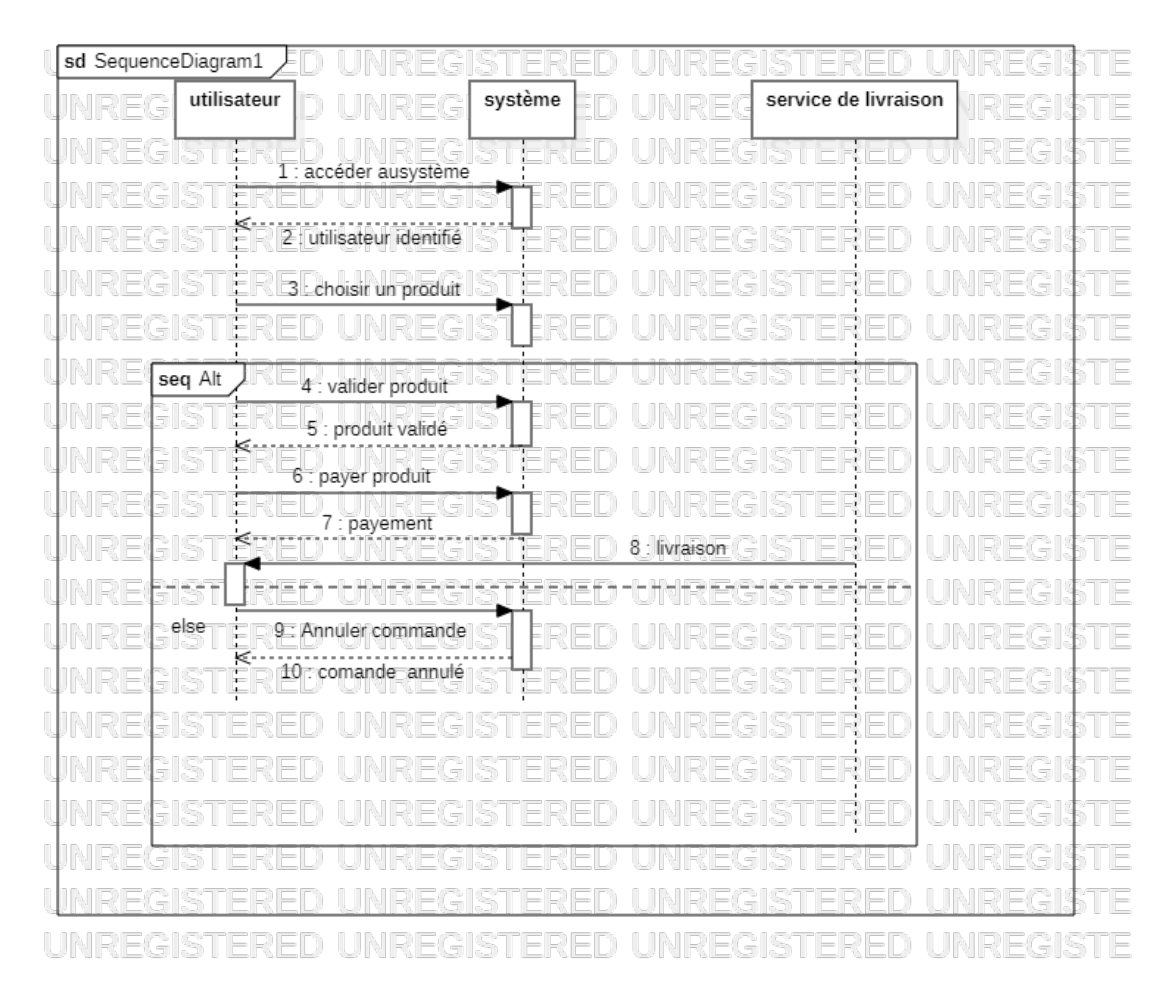

FIGURE 1.6 – Commande client par diagramme de séquences.

### <span id="page-30-0"></span>**1.7.2 Les Réseaux de Pétri (RDP)**

Les RDP sont des graphes orientés biparti fortement utilisés dans le domaine industriel et les systèmes temps réel pour traiter les problèmes de synchronisation d'activités

et vérifier le comportement dynamique des systèmes à événements discrets comme les systèmes manufacturiers, les systèmes de télécommunications, les réseaux de transport [\[10\]](#page-123-4). Les notions graphiques manipulées par un RDP sont illustrés dans la figure [1.7](#page-31-0) suivante :

- les places (noeuds)
- les arcs (flèches)
- <span id="page-31-0"></span>— les transitions (contrôles)

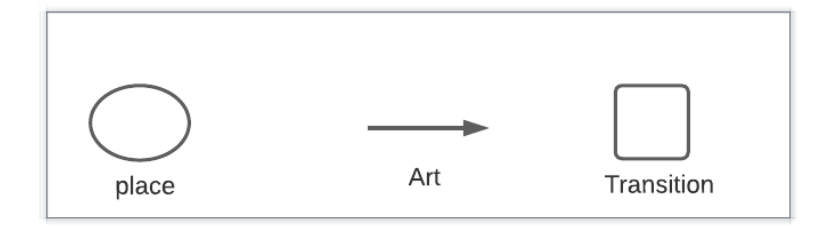

FIGURE 1.7 – Les éléments de base pour modéliser un PM par un RDP.

Informellement, un RDP est défini par :

**Définition 1.8** *Un RDP est un graphe orienté biparti (ayant deux types de noeuds) :des places représentées par des cercles et des transitions représentées par des rectangles. Les arcs du graphe ne peuvent relier que des places vers des transitions, ou des transitions vers des places.*

**Exemple 1.5** *La figure [1.8](#page-32-1) illustre l'ensemble des étapes à suivre pour réserver une chambre et dont la modélisation est fait par un RDP. La procédure commence par la sélection de la ville désirée par le client, ensuite l'hôtel, puis le client doit remplir un formulaire selon ses besoins. Enfin, la chambre est réservée et le client peut passer à la phase de paiement.*

<span id="page-32-1"></span>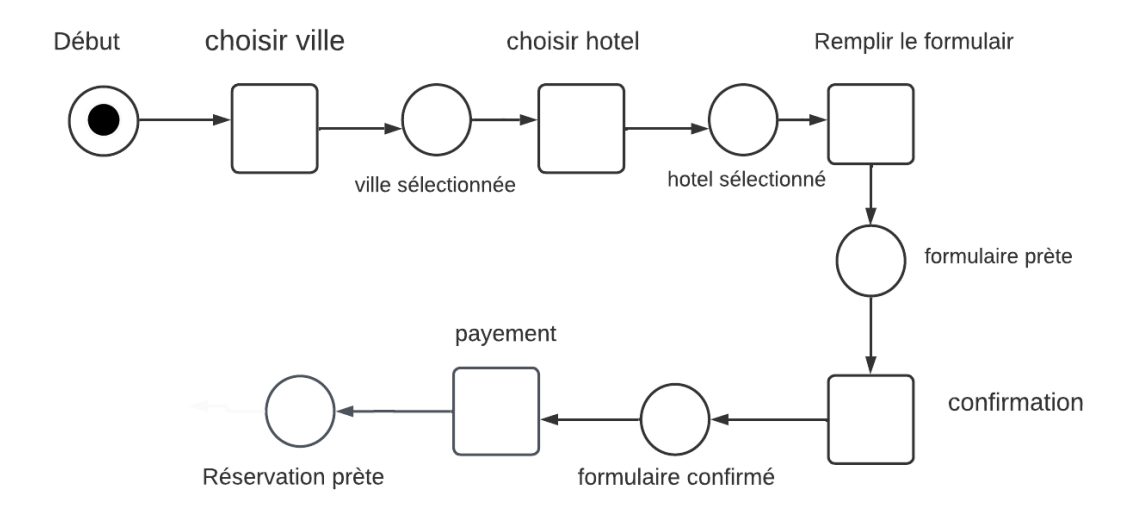

FIGURE 1.8 – Réservation d'une chambre par un RDP.

#### <span id="page-32-0"></span>**1.7.3 Automate d'états finis déterministe (AFD)**

les Automates d'états Finis Déterministes (AFD) sont des modèles mathématiques formels très utilisés pour la modélisation des systèmes dynamiques, on utilise les AFD parce que à un instant donnée, ayant atteint un état du processus métier, l'utilisateur doit être précis sur les futures actions à exécuter. De manière très simpliste un AFD se compose d'un ensemble d'états reliés entre eux par des transitions qui sont étiquetées par des symboles [\[11\]](#page-123-5).

**Exemple 1.6** *La figure [1.9,](#page-33-1) ci-dessous illustre un processus métier modélisé par un AFD. ce processus est composé d'un ensemble d'états (par exemple : vérification de stock, préparation de commande, réception de commande, . . .) qui commence par un état initial (début), et après une succession d'activités est réalisée (vérifier, préparer, Annuler, ...) et qui se termine par des états*

<span id="page-33-1"></span>*finaux (fin et commande annulée ).*

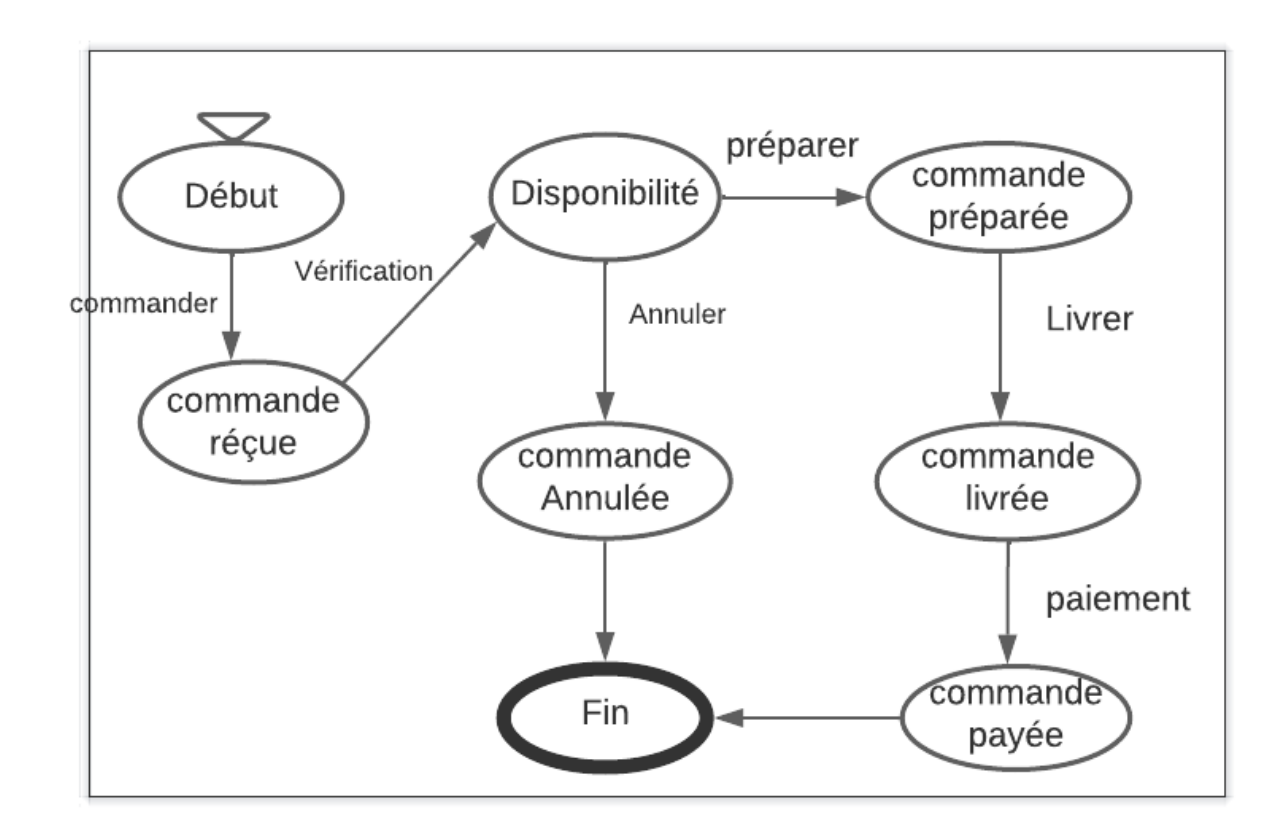

FIGURE 1.9 – Exemple d'un PM modélisé par un AFD.

#### <span id="page-33-0"></span>**1.7.4 Business Process Model and Notation (BPMN)**

Une norme de modélisation des processus métier appelée Business Process Model and Notation (BPMN) offre une notation graphique pour décrire les processus métiers dans un diagramme de processus métier, qui est basé sur les méthodes conventionnelles d'organigramme. L'objectif de BPMN est de faciliter la modélisation des processus métiers pour les utilisateurs techniques et commerciaux en offrant une notation simple à comprendre pour les utilisateurs finaux tout en étant capable de transmettre la sémantique complexe des processus. En outre, la norme BPMN 2.0 comprend des mappings entre les éléments visuels de la notation et les langages d'exécution alternatifs, notamment le Business Process Execution Language, ainsi que la sémantique d'exécution (BPEL).

Toutes les parties prenantes de l'entreprise devraient comprendre facilement le BPMN, conformément à sa conception.

Il s'agit notamment des analystes d'entreprise qui conçoivent et améliorent les processus, des développeurs technologiques chargés de les mettre en pratique, et des responsables d'entreprise qui les supervisent et les gèrent. Le fossé de communication entre la conception et l'exécution des processus métier est ainsi comblé par BPMN, qui fait office de langage commun.

La représentation des processus métier par des diagrammes BPMN nécessite un ensemble d'éléments qui rend la lecture de ces diagrammes compréhensible par tous les utilisateurs de ce langage [\[12\]](#page-123-6).

Les différentes éléments manipulés par la norme BPMN sont ci présenter dans la figur[e1.10.](#page-35-1)

**Définition 1.9** *BPMN est une norme de notation pour la modélisation de processus métier qui permet de définir une notation graphique commune à tous les outils de modélisation [\[14\]](#page-123-7).* 

**Exemple 1.7** *Dans cet exemple, un processus de traitement d'une commande client est modélisé par la notation de BPMN est décrit dans la figure [1.11.](#page-36-1) Le client commence par accéder au système, après il choisit le produit, ensuite il peut soit annuler la commande et terminer le processus ou bien valider la commande et passer à la phase paiement.*

#### <span id="page-34-0"></span>**1.7.5 Business Process Execution Language (BPEL)**

BPEL (Business Process Execution Language) est un langage de programmation destiné à l'exécution de l'ensemble des tâches des processus métiers. Il se base princi-

<span id="page-35-1"></span>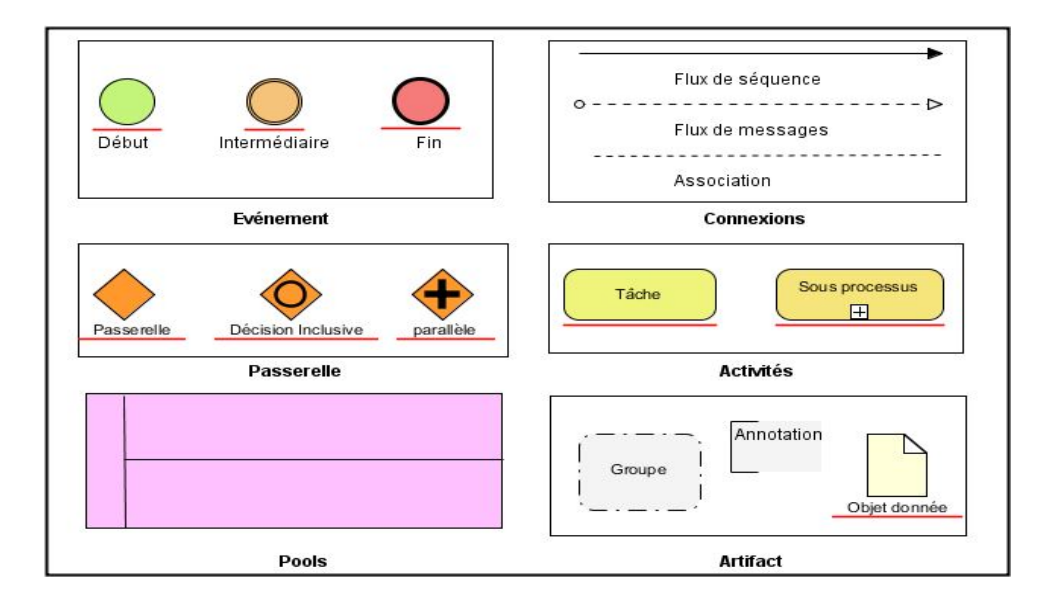

FIGURE 1.10 – Éléments pour modéliser les PMs en BPMN, inspiré de [\[13\]](#page-123-0).

palement sur le standard XML. Les programmeurs utilisent BPEL pour définir le mode d'exécution d'un processus métier impliquant des services Web [\[15\]](#page-123-8).

BPEL permet de décrire les interactions entre les services Web implémentant les processus métiers. Cette spécification s'inspire des deux langages de processus qui sont XLANG de Microsoft et WSDL d'IBM. BPEL s'est imposé comme standard de base pour la composition des services Web.

Avant de terminer ce premier chapitre, nous abordons dans la dernière section deux concepts très utiles dans le contexte des PMs et qui sont les instances et les traces d'exécution.

# <span id="page-35-0"></span>**1.8 Instances et traces d'exécution d'un PM**

Une instance de processus métier est une occurrence ou exécution spécifique de l'activité opérationnelle d'une organisation. Chaque exécution du processus métier génère une instance d'exécution . Chaque modèle d'activité sert de modèle pour une col-
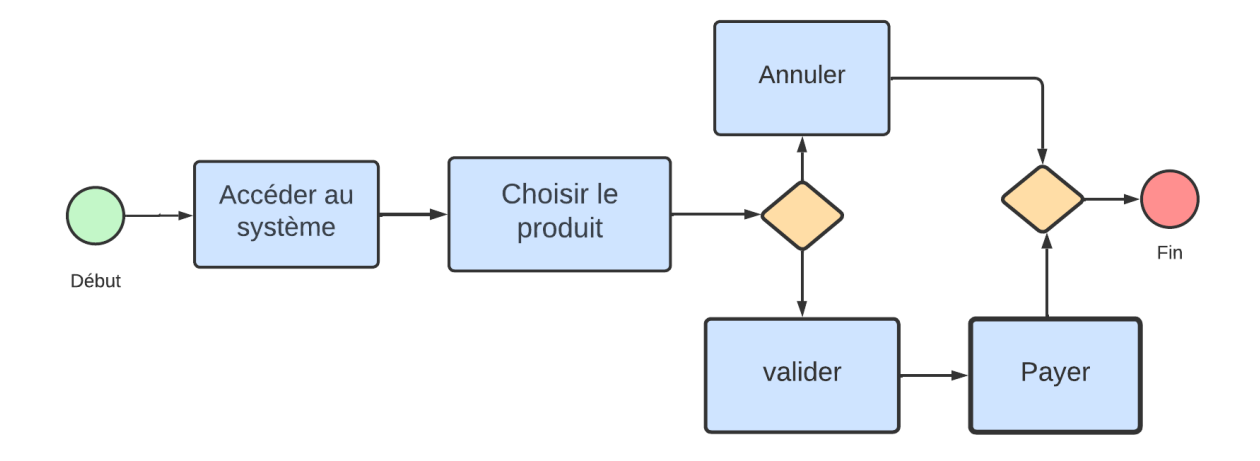

FIGURE 1.11 – BPMN pour la gestion d'une commande client.

lection d'instances d'activité, et chaque modèle de processus métier sert de modèle pour un ensemble d'instances de processus métier.

Dans ce qui suit, nous allons définir le concept d'instance de processus et on va expliquer les données qui lui sont associées.

#### **1.8.1 Instances d'exécution d'un PM**

C'est une invocation (exécution) particulière du processus métier. Elle commence par l'état initial, réalise des activités et consomme des ressources. A un instant (t) l'instance atteint un niveau d'exécution spécifique [\[5\]](#page-122-0).

A présent, nous pouvons spécifier les traces des exécutions historiques réalisées par chacune des traces.

**Exemple 1.8** *En se référant au PM de l'exemple de la figure [1.6](#page-30-0) qui montre le processus commande client, chaque instance d'exécution correspond à un cas réel d'invocation du processus*

<span id="page-37-0"></span>

| IDd'instance | Utilisateur | Activité en cours |
|--------------|-------------|-------------------|
|              | Khawla      | Accès au système  |
|              | Roukaya     | choisir produit   |
| 3            | Raouf       | valider produit   |
|              | Mohammed    | Annuler commande  |

TABLE 1.1 – Exemples des instances du processus commande client

| Instance | Trace                                           |  |
|----------|-------------------------------------------------|--|
|          | Accès au système.utilisateur identifier         |  |
|          | Accès au système choisir produit produit choisi |  |
| 3        | Accès au système utilisateur identifier.        |  |
|          | choisir produit.produit choisi.produit validé   |  |
|          | Accès au système.utilisateur                    |  |
|          | identifier.produit choisi.Annulercommande       |  |

TABLE 1.2 – Exemples des traces d'exécution du processus commande client

*par un utilisateur particulier. Ainsi chacune peut avoir atteint un niveau d'exécution qui lui est spécifique. A titre d'exemple, considérons les quatre instances de table [1.1.](#page-37-0)*

#### **1.8.2 Traces d'exécution**

Un trace d'exécution représente l'historique des activités réalisées lors de l'exécution d'une instance, depuis son lancement jusqu'à son état actuel.

## **1.9 Conclusion**

Dans ce premier chapitre, nous avons introduit les processus métiers et nous avons exposé les concepts qui leur sont associés ainsi que les techniques de leur gestion. L'accent a été mis, particulièrement, sur leurs modèles de représentation et un panorama des différents modèles a été dressé. Nous avons terminé le chapitre, par un détour sur l'aspect données manipulées par les processus métiers en exposant les notions d'instances et de traces d'exécution.

Le prochain chapitre sera consacré aux techniques d'intégration et de coopération des processus métiers.

## CHAPITRE 2

# LES TECHNIQUES D'INTÉGRATION ET DE COOPÉRATION DES PMS

## **2.1 Introduction**

L'intégration et la coopération des PMs sont un outil efficace pour les organisations qui cherchent à améliorer leur performance et leur compétitivité, à réduire leurs risques, à améliorer la collaboration et la communication entre les différents PMs qu'elles gèrent, tout en réduisant les coûts et en augmentant la satisfaction des clients, ainsi qu'à mieux répondre à leurs besoins.

Dans ce chapitre, nous nous focalisons sur cet aspect d'intégration et de coopération des PMs. Nous commençons par étudier en détails la notion d'intégration et analyser ses différents aspects. Ensuite, nous exposons quelques techniques d'intégration existantes dans la littérature. Par la suite, nous abordons le concept de coopération en fournissant une définition et un exemple illustratif. Enfin, nous présentons les techniques et les protocoles de coopération dans le domaine des PMs.

### **2.2 Intégration des PMs ( BPI)**

L'intégration des processus métier (BPI) est une stratégie importante pour faciliter la communication commerciale inter-organisationnelle. BPI  $^{\rm 1}$  $^{\rm 1}$  $^{\rm 1}$  créé et construit des nouveaux modèles de processus qui relient deux ou plusieurs entreprises indépendantes. Cette technique permet d'intégrer des systèmes et des services, d'automatiser les opérations et de partager en toute sécurité des données entre diverses entreprises. L'automatisation des procédures administratives, opérationnelles et de support est également possible avec BPI , qui peut offrir plusieurs avantages notamment :

- L'amélioration de l'efficacité ;
- La réduction des coûts ;
- L'amélioration de la qualité des produits ou services ;
- L'amélioration de la satisfaction client et une meilleure ; prise de décision grâce à des informations plus précises et à jour et bénéficient d'un avantage concurrentiel car elles peuvent consacrer plus de temps et d'énergie à générer de nouvelles activités .

Dans ce qui suit, nous allons exposer quelque définitions pour la BPI.

#### **2.2.1 Définitions de l'intégration des PMs**

**Définition 2.1** *L'intégration des PMs consiste à combiner différents PMs pour en créer un processus métier cohérent et harmonisé. L'objectif principal de l'intégration des PMs est de réduire les redondances et les inefficacités en rationalisant les processus existants et en améliorant la communication et la coordination entre eux.*

Une autre définition est donnée par [\[16\]](#page-123-0) et stipule que :

<span id="page-40-0"></span><sup>1.</sup> BPI : Business Process Integration

**Définition 2.2** *L'intégration des processus métier désigne la manière dont une entreprise adapte ses processus internes et ses systèmes d'information pour les synchroniser avec ceux de ses collaborateurs. Si cette intégration peut inclure des stratégies commerciales et des flux de travail, elle met le plus souvent l'accent sur l'intégration des systèmes technologiques pour partager des données importantes entre les parties prenantes.*

Pour mieux comprendre la notion de l'intégration des PMs, nous exposons ci-après un exemple d'une entreprise de production qui souhaite intégrer ses processus de gestion de la production et de gestion des approvisionnements pour améliorer l'efficacité de sa chaîne d'approvisionnement.

#### **2.2.2 Exemple illustratif d'intégration des PMs**

Actuellement, les processus de gestion de la production et de gestion des approvisionnements de l'entreprise fonctionnent séparément. Pour améliorer cette situation, l'entreprise décide de mettre en œuvre une approche d'intégration des PMs. Voici un exemple dans la figure [1.1](#page-22-0) avec un BPMN qui représente l'intégration des processus de gestion de la production et de gestion des approvisionnements qui se déroule sur trois étapes :

- **La première étape** : Consiste à identifier les PMs impliqués et les points de contact entre eux Dans cet exemple, les processus de gestion de la production et de gestion des approvisionnements sont identifiés, et il est déterminé que les deux processus qui sont connectés par les informations relatives à la gestion de stock.
- **La deuxième étape** Consiste à établir un processus cohérent pour les deux processus. Lorsque le processus de gestion de la production planifie la production d'un produit, il vérifie immédiatement le niveau de stock des matières premières et déclenche une commande auprès des fournisseurs si nécessaire.

— **La troisième étape** Consiste à implémenter des technologies pour permettre l'intégration des processus.

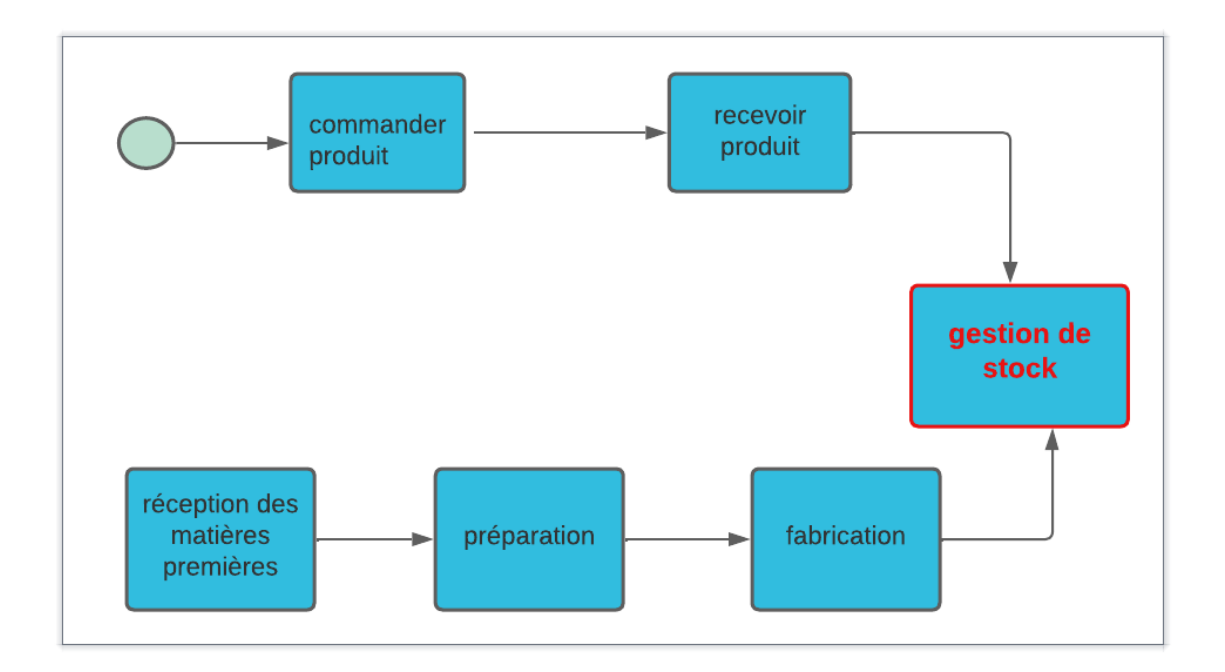

FIGURE 2.1 – Exemple pour l'intégration des PM de production et d'approv.

Dans la prochaine sections, nous allons aborder les aspects d'intégration des PMs.

## **2.3 Les différents aspects d'intégration des PMs**

L'intégration des PMs est une méthode qui permet aux organisations de connecter et combiner leurs systèmes et leurs applications afin de partager des données et des informations . Cela permet aux entreprises d'améliorer leur efficacité en réduisant les temps de développement et en éliminant la nécessité de créer des systèmes redondants. L'intégration comporte trois dimensions :

— L'intégration des données.

— L'intégration d'applications.

— L'intégration d'interface.

Chaqu'un des types des aspects précédents sera détaillé et illustré dans ce qui suite.

#### **2.3.1 L'intégration des données**

L'intégration de données est la forme la plus simple de l'intégration, et est un élément essentiel de nombreux projets de gestion de données critiques, tels que la création d'entrepôts de données d'entreprise, la migration de données d'une ou plusieurs bases de données vers une autre et la synchronisation des données entre différentes applications. Par conséquent, les entreprises utilisent diverses techniques d'intégration de données pour intégrer des données provenant de différentes sources afin de créer une version unique de la réalité de l'entreprise [\[17\]](#page-124-0).

Une définition plus exact est donnée par [\[18\]](#page-124-1).

**Définition 2.3** *L'intégration des données est le processus technique et métier permettant de combiner des données provenant de sources disparates afin de visualiser les données de manière exhaustive. Plus simplement encore, l'intégration des données consolide différentes sources de données en une seule vue unifiée. L'intégration des données permet aux outils d'analyse de produire des renseignements décisionnels et des informations exploitables.*

Une autre définition est donnée par [\[19\]](#page-124-2) :

**Définition 2.4** *L'intégration des données est le processus consistant à combiner des données provenant de sources disparates dans une vue unifiée. Ce processus assure l'importation, le nettoyage en passant par la cartographie et la transformation pour cibler les gisements, rendant finalement les données plus utilisables et utiles pour les utilisateurs.*

D'autre part, l'intégration s'effectue par transférer des données d'un programme à un autre à l'aide d'outils est généralement réalisé par ETL. Un outils ETL (Extract, Transform, and Load) est utilisé pour transférer ces données. Comme c'est un moteur qui charge les données de diverses applications dans des entrepôts de données après qu'elles ont été extraites, transformées et nettoyées. Il est aujourd'hui la solution d'intégration de données la plus fréquemment proposée pour les entreprises quelque soit leurs secteur d'activités [\[17\]](#page-124-0).

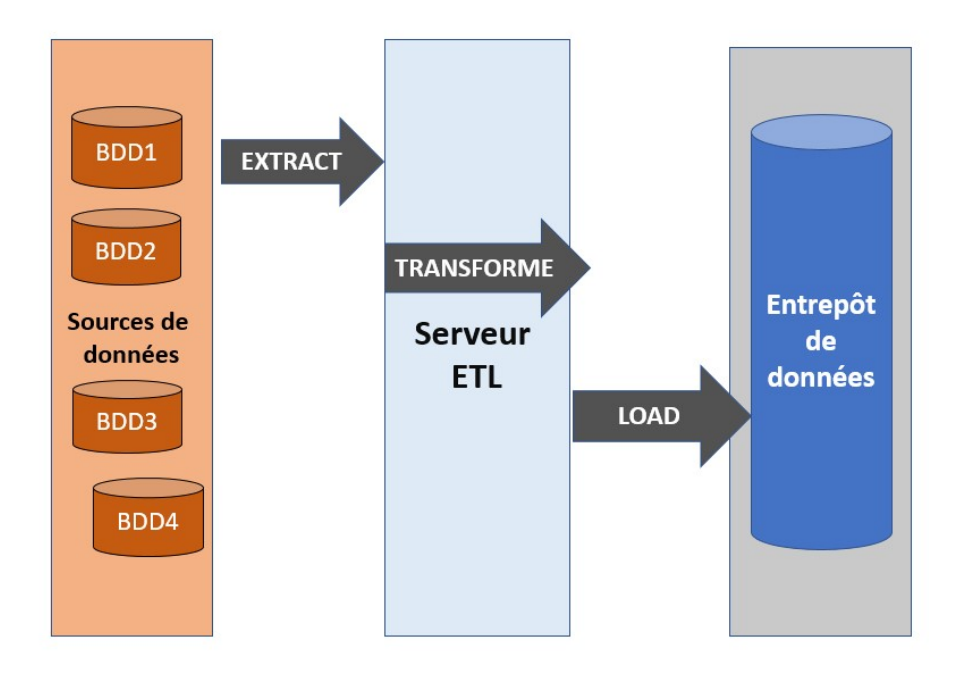

FIGURE 2.2 – Les phases du processus ETL .

Le principe de fonctionnement de ces outils repose sur trois phases essentielles qui sont présenter dans la figure [2.3](#page-49-0)

— **Phase d'extraction des données (Extract) :** Cette phase permet d'identifier et d'extraire les données des bases existantes qui détecte les mises à jour sur les bases de l'entreprise afin de les envoyer vers l'entrepôt.

- **Phase de transformation (Transforme) :** Elle consiste à nettoyer les données, les intégrer et les agrégats en utilisant certaines procédures de transformation.
- **Phase de chargement (Load) :** Elle effectue le chargement des données dans l'entrepôt de l'entreprise.

A présent, nous abordons l'intégration des applications.

#### **2.3.2 L'intégration d'applications**

L'intégration des applications est un processus essentiel pour améliorer l'efficacité et la productivité des processus d'entreprise. Elle permet de construire de nouveaux processus d'entreprise à partir des processus existants. Elle permet aux entreprises de partager et de combiner des données, des informations et des applications entre elles, réduisant ainsi les coûts et augmentant la compétitivité. L'intégration des applications peut également aider les entreprises à rationaliser leurs processus métier, à améliorer la qualité du service et à accroître la productivité. Enfin, elle peut aussi contribuer à améliorer la coopération entre les différents partenaires commerciaux.

L'intégration d'applications fait appel à des techniques aussi variées que la programmation orientée objets, la communication inter applicative en environnement distribué et multi plate-forme (middleware), les bases de données centrales et réparties, le stan-dard de description de données XML, etc... [\[20\]](#page-124-3).

Une définition plus précise est décrite dans [\[20\]](#page-124-3).

**Définition 2.5** *L'intégration d'applications, c'est la mise en œuvre coordonnée de technologies permettant d'intégrer et d'harmoniser les systèmes d'information hétérogènes de l'entreprise.*

Bien évidement l'intégration d'applications offre un certain nombre d'avantages qui sont :

— **Délai de mise sur le marché plus rapide :** Les entreprises ne parviennent souvent pas à générer un meilleur retour sur investissement en raison des retards de déploiement de la technologie. Les entreprises peuvent rationaliser leurs opérations, réduire les délais de mise sur le marché et augmenter le retour sur investissement en intégrant une variété d'applications. Les entreprises peuvent intégrer et convertir des données de n'importe quel format au format approprié sans aucun travail humain en utilisant des solutions d'intégration d'API.

- **Automatisation des processus :** L'intégration des applications d'entreprise permet un déplacement fluide des données entre tous les types de flux de travail et de systèmes pour favoriser la productivité.
- **Visibilité des données :** L'intégration des applications facilite l'intégration point à point et améliore la visibilité des données, ce qui permet aux entreprises d'observer, de mesurer et d'intégrer les données. De plus, elle sert à utiliser les données pour répondre sans effort aux attentes des clients et acquérir une vue d'ensemble des activités commerciales.

Le dernier aspect d'intégration concerne les interfaces. Il est abordé ci-après.

#### **2.3.3 Intégration d'interfaces**

L'intégration d'interfaces permet l'intégration de nouveaux logiciels grâce à la présentation existante du logiciel existant. Ceci est généralement utilisé pour créer une nouvelle interface utilisateur, mais peut être utilisé pour intégrer d'autres applications, et c'est une méthode qui permet le développement d'une interface commune (partagée) avec des entreprises pour échanger les données et les information sous forme des messages. Elle est basée sur la communication pour intégrer les applications entre les entreprises, elles communiquent par des documents XML dans le but de décrire leurs interfaces. Les applications communiquent entre elles en échangeant des informations sous forme de messages via des files d'attente.

Chaque application spécifie un ensemble de messages qu'elle prendra en entrée et un

ensemble de messages qu'elle publiera pour que d'autres applications l'utilisent en sortie, le mécanisme le plus simple permettant de réaliser ce type d'intégration est l'utilisation des APIs (Application Programming Interface)[\[21\]](#page-124-4).

Dans ce qui suit, on va se focaliser sur quelque techniques d'intégration existantes dans le domaine des PMs et la gestion des entreprises.

## **2.4 Les techniques d'intégration des PMs**

L'intégration des PMs est un domaine en pleine expansion et en constante évolution. Il existe plusieurs techniques d'intégration des PMs, qui peuvent être mises en œuvre entre les entreprises et les organisations et permettent d'adresser le problème d'intégration. Dans ce que suit, on exposer à les techniques les plus répandues.

#### **2.4.1 Entreprise Ressource Planning (ERP)**

Entreprise Ressource Planning (ERP) est un progiciel intégrée de gestion utilisé par les organisations qui les aide à automatiser et à gérer les processus métier de base pour des performances optimales, et gérer les fonctions quotidiennes, telles que la fonction commerciale, la comptabilité, l'approvisionnement, la gestion de projet, la gestion des risques et la gestion des ressources humaines .

Les systèmes ERP sont désormais un outil standard pour les entreprises qui souhaitent allouer efficacement leurs ressources. Ils peuvent aider à la réaffectation des personnes et des ressources financières ou au développement de procédures commerciales fondamentales qui sont plus rentables sans compromettre la qualité ou la performance.

En matière de coopération et de planification, un ERP est également utile. Les employés ont un accès détaillé à l'inventaire actuellement disponible, aux commandes des clients, aux bons de commande des fournisseurs et à la demande future prévue. Ils peuvent apporter des modifications si nécessaire pour éviter les problèmes. Grâce à la possibilité pour les employés de vérifier l'état d'autres départements pour éclairer leurs propres décisions, le logiciel ERP améliore également la communication et la coopération [\[22\]](#page-124-5).

Une définition plus précise est explicitée comme suit :

**Définition 2.6** *Un système ERP offre une variété de rapports et d'analyses en tant que source complète de données qui peuvent avoir un impact significatif pour l'entreprise. Un outil ERP que les dirigeants trouvent utile est la capacité de transformer une quantité massive de données en tableaux et graphiques qui expliquent clairement les modèles et aident à modéliser les résultats potentiels [\[22\]](#page-124-5).*

Les systèmes ERP prennent en charge l'échange de flux de données entre plusieurs processus métier et en dépendent du point de vue de la gestion PM. Ils suppriment la duplication des données et garantissent l'intégrité des données avec une source unique qui reflète fidèlement la réalité. Les systèmes ERP sont essentiels pour gérer des milliers d'entreprises de toutes tailles et dans tous les secteurs, car ils collectent des données de transaction communes à partir de nombreuses sources.

#### **2.4.2 Entreprises Application Intégration(EAI)**

Un Entreprise Application Intégration (EAI) ou système d'intégration des applications d'entreprise est une solution informatique qui permet aux entreprises de connecter et d'intégrer leurs applications et systèmes informatiques. Cela permet aux entreprises de partager des données, des processus et des services entre différents systèmes, ce qui leur permet d'améliorer leur efficacité et leur productivité. C'est une approche qui correspond à un ensemble de technologies, d'outils et de framework permettant une intégration en temps réel basée sur des messages entre des applications disparates.

La figure ci-dessus illustre le mécanisme d'intégration basé sur EAI. une définition est

<span id="page-49-0"></span>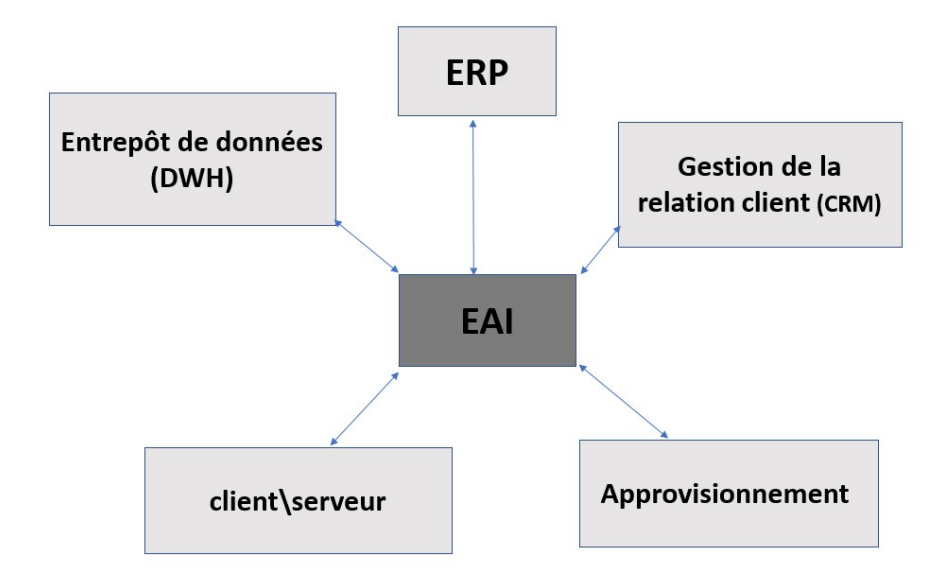

FIGURE 2.3 – Intégration basée sur EAI.

donnée par [\[23\]](#page-124-6).

**Définition 2.7** *l'intégration d'applications d'entreprise (EAI) consiste à unifier les bases de données et les flux de travail associés aux applications métier pour garantir que l'entreprise utilise les informations de manière cohérente et que les modifications apportées aux données métier de base effectuées par une application sont correctement reflétées dans les autres.*

L'intégration de bases de données est un objectif populaire et très simple pour EAI. Les erreurs et la responsabilité peuvent être minimisées en éliminant la duplication des données et en garantissant la cohérence entre les applications. L'EAI peut être accompli en configurant de nombreuses applications pour partager une base de données ou en utilisant des outils de synchronisation pour mettre à jour diverses bases de données sur les modifications. Ceci est réalisable avec des architectures d'entrepôt de données. De plus, il est plus simple d'intégrer tous ces éléments dans des plates-formes de données volumineuses pour une meilleure compréhension de l'entreprise [\[23\]](#page-124-6).

L'EAI peut également être classée en fonction de sa structure de conception. Voici les architectures connues d'EAI [\[24\]](#page-124-7) :

- **Topologie point à point :** Le point à point (P2P) est considéré comme une stratégie d'intégration classique et permet l'utilisation d'un pipe-line pour relier une application à une autre. Les applications peuvent interagir avec leurs partenaires par le biais de messages ou d'appels de procédure. Chaque paire d'applications dispose d'une connexion configurée pour la communication. Pour une paire de données particulière, le connecteur est en charge de la transformation et de l'intégration des données.
- **Topologie en étoile :** L'architecture d'intégration en étoile ou "Hub-Spoke" comprend des adaptateurs et un médiateur centralisé. L'application est connectée au Hub via une connexion appelée rayon. Les communications sont transformées, traduites et acheminées vers les utilisateurs visés. Les messages sont publiés par l'adaptateur sur le canale de messages. Le problème d'évolutivité est résolu par l'architecture fédérée hub and spoke.
- **Topologie en bus :** Le modèle bus a été créé pour répondre aux problèmes du modèle centralisé. Le modèle Bus sert désormais de méthode d'intégration flexible, appropriée et fiable. Il peut être construit avec moins de codage et sans changer les applications car il s'agit d'une solution abstraite avec un modèle fiable.

#### **2.4.3 Entreprise Service Bus (ESB)**

L'intégration précédente basée sur ERP offre un modèle en étoile, elle est remplacée par une technologie d'intégration de données basée sur ESB. Il s'agit d'un outil d'abstraction orienté message qui fournit des modules de service d'application. C'est une nouvelle génération d'intégration d'applications qui est considérée comme le successeur de la solution EAI, lui permettant de s'affranchir des contraintes de celle-ci. Afin de lier les applications et les données, un ESB est intégré sur des standards ouverts, comme le protocole XML, pour offrir une description des messages et des services web pour l'échange de données. ESB sert de plaque tournante pour l'organisation, le partage et le réacheminement de tous les modules de service. Cependant, la solution ESB est une solution d'intégration distribuée basée sur un message-oriented middleware (MOM) , en particulier lorsqu'une entreprise se développe et ajoute de nouvelles ressources, car cela nécessite l'utilisation d'actifs logiciels et de ressources plus rapides. et fournissant des services de transformation des données, de routage et ce en s'appuyant sur l'utilisation systématique des standards des Services Web (SOAP, WSDL, UDDI) et les normes WS-[\[21\]](#page-124-4).

La définition exacte de L'ESB est la suivante.

**Définition 2.8** *Un ESB est un logiciel qui permet aux systèmes informatiques de communiquer entre eux. Il s'agit d'un bus de communication qui relie les différents systèmes et applications, leur permettant d'échanger des données et des services. Il offre une plateforme intégrée pour l'intégration des applications et des services, ce qui permet aux entreprises d'accroître leur efficacité et leur productivité.*

La prochaine section est réservée aux technique d'intégration basées sur les services web.

#### **2.4.4 La technologie des services web**

Dans le domaine industriel, les services Web constituent la mise en œuvre la plus significative de l'architecture orientée services.

Un service Web est un système logiciel identifiable par un URI et dont les interfaces publiques sont spécifiées et décrites en XML, selon l'organisation W3C. D'autres systèmes logiciels qui souhaitent se connecter d'une manière prédéterminée en utilisant

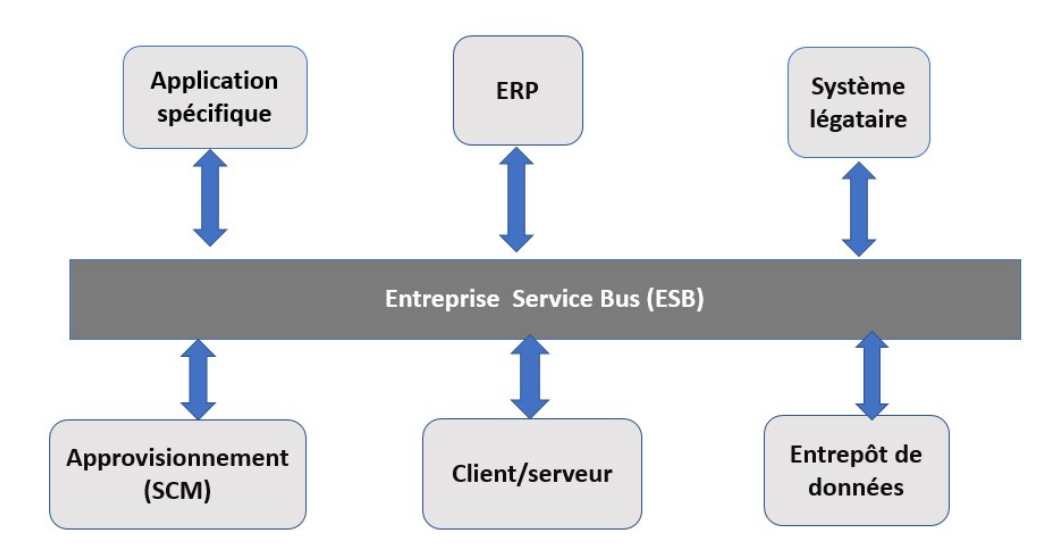

FIGURE 2.4 – modèle d'intégration basée sur ESB .

des messages basés sur XML et envoyés via des protocoles Internet peuvent trouver sa description sur le Web. Les services Web offrent à l'entreprise la possibilité de combiner des applications hétérogènes provenant de partenaires internes et externes, quels que soient les langages de programmation et les environnements technologiques dans lesquels elles sont développées. En fait, un service peut être utilisé pour exporter les fonctionnalités d'une application d'entreprise et les rendre accessibles via des protocoles et des formats de message standardisés, tels que SOAP (Simple Object Access Protocol), XML (eXtensible Markup Language), l'annuaire de services UDDI (Universal Description Discovery and Integration) et WSDL (Web Services Description Language)[\[25\]](#page-124-8).

L'idée des services Web donne également aux entreprises la possibilité de partager des services qui peuvent être automatisés dans le cadre de leurs opérations. Les services Web sont assez efficaces pour résoudre les problèmes d'intégration des applications en général, en particulier, et les procédures inter-entreprises [\[26\]](#page-124-9).

L'objectif principal des technologies d'intégration est de rendre l'entreprise plus efficace, plus productive et plus accessible aux partenaires.

Après avoir présenter l'intégration des PMs et leur techniques, on aborde dans la prochaine section la notion de la coopération des PMs.

### **2.5 La coopération des PMs**

La coopération des PMs est un processus qui implique une collaboration entre deux ou plusieurs organisations et permet à des processus distincts de fonctionner en parallèle tout en collaborant les uns avec les autres pour atteindre un objectif commun. Cela implique la coordination des ressources, de la technologie des opérations et des finances pour s'assurer que toutes les parties bénéficient de la relation.

La coopération peut inclure la communication, le partage des informations et des ressources, la coordination des efforts et l'alignement des objectifs.

Lorsque deux entreprises, ou plus, travaillent ensemble pour définir un modèle d'entreprise coopératif, cela peut les aider à travailler ensemble efficacement tout en soutenant leurs efforts pour atteindre des objectifs communs, comme l'expansion de leurs marchés et la satisfaction des demandes de leurs principaux clients.

La coopération des PMs peut offrir plusieurs avantages, notamment une meilleure coordination et une meilleure utilisation des ressources, une réduction des erreurs et des redondances, une amélioration de la qualité des produits ou services, une amélioration de la satisfaction client et une meilleure prise de décision grâce à des informations plus précises et à jour.

La coopération des PMs est facilitée par la communication et la collaboration entre les différentes équipes impliquées. Par exemple, la recherche et développement peut tra-

vailler en étroite collaboration avec la planification de la production pour s'assurer que le produit final est conforme aux exigences en termes de quantité et de délai. L'achat de matériaux et la gestion des stocks peuvent collaborer pour s'assurer que les matériaux nécessaires sont disponibles au moment de la production. En coopérant de cette manière, les différents PMs peuvent travailler de manière plus efficace et plus efficace pour concevoir et produire le nouveau produit. Cela permet à l'entreprise de répondre aux demandes du marché de manière opportune et compétitive.

#### **2.5.1 Définitions de La coopération des PMs**

**Définition 2.9** *La coopération des PMs consiste en la collaboration entre différents PMs au sein d'une organisation pour atteindre un objectif commun.*

Contrairement à l'intégration des PMs qui cherche à combiner plusieurs processus pour en créer un seul cohérent, la coopération des PMs permet à des processus distincts de fonctionner en parallèle tout en collaborant les uns avec les autres pour atteindre un objectif commun.

#### **2.5.2 Exemple illustratif de la coopération des PMs**

Prenons l'exemple d'une entreprise de fabrication de produits électroniques qui doit concevoir un nouveau produit pour répondre aux demandes du marché. La conception et la production du produit impliquent plusieurs PMs différents, tels que la recherche et développement, la planification de la production, l'achat de matière première, la gestion des stocks et la production elle-même.

Comme on peut le voir sur la figure [2.5,](#page-55-0) la coopération des PMs commence par la planification de la production, qui est chargée de définir les exigences en termes de quantité et de délai pour le produit final. La recherche et développement utilise ces <span id="page-55-0"></span>informations pour concevoir le produit, tandis que l'achat de matière première s'occupe de l'approvisionnement en matériaux nécessaires à la production. La gestion des stocks assure la disponibilité des matériaux nécessaires pour la production. Enfin, la production fabrique le produit final.

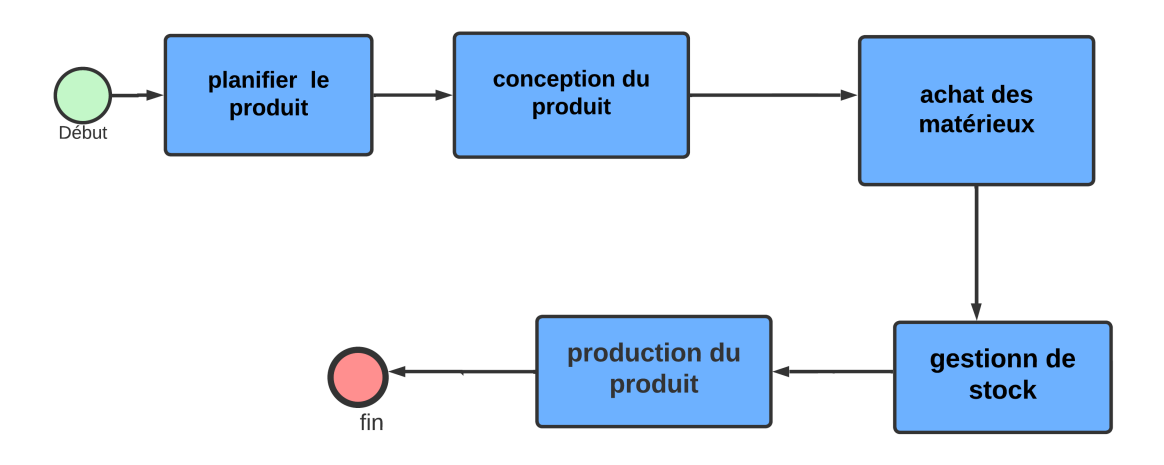

FIGURE 2.5 – Exemple de coopération .

A ce stade de notre exposé, on peut énoncer les différentes techniques de coopération.

## **2.6 Les techniques de coopération**

Les techniques de coopération des PMs sont des méthodes qui permettent aux entreprises de coordonner leurs PMs pour améliorer leur efficacité et leur productivité. La littérature est très riche en techniques de coopération des PMs. On peut citer notamment les techniques suivantes.

#### **2.6.1 Les Architecture orientée services (SOA)**

Le principe d'une architecture orientée services consiste à structurer le système d'information d'entreprise comme un ensemble de services qui exposent leur inter-face fonctionnelle et qui communiquent par messages. Une architecture SOA<sup>[2](#page-56-0)</sup>, implique trois types d'acteurs à savoir, les fournisseurs de services (service provider), les registres ou annuaires de services (service registry), les client ou utilisateurs de services (service requestor). Les fournisseurs définissent leurs services, les publient dans un ou plusieurs annuaires, les rendent publics ou en fournissent un accès limité. Les annuaires, qui sont ouverts à tous les utilisateurs, comprennent des descriptions de nombreux services. En parcourant les annuaires, les utilisateurs peuvent trouver des services qui correspondent à leurs besoins. Après avoir déterminé une correspondance entre un ou plusieurs services et les exigences de l'utilisateur, ce dernier accède aux services en question en utilisant les interfaces offertes par leurs fournisseurs respectifs. par leurs fournisseurs de services respectifs [\[27\]](#page-125-0).

Le Service Oriented Architecture (SOA) illustrée par la figure [2.6,](#page-57-0) décrit l'organisation et les modalités d'utilisation de fonctionnalités distribuées pouvant être sous le contrôle de différents participants.

#### **2.6.2 Application programming interface (API)**

Une API, ou interface de programmation d'applications, est un ensemble de règles qui permettent à diverses applications de communiquer entre elles. Elle sert de couche

<span id="page-56-0"></span><sup>2.</sup> SOA : Service Oriented Architecture

<span id="page-57-0"></span>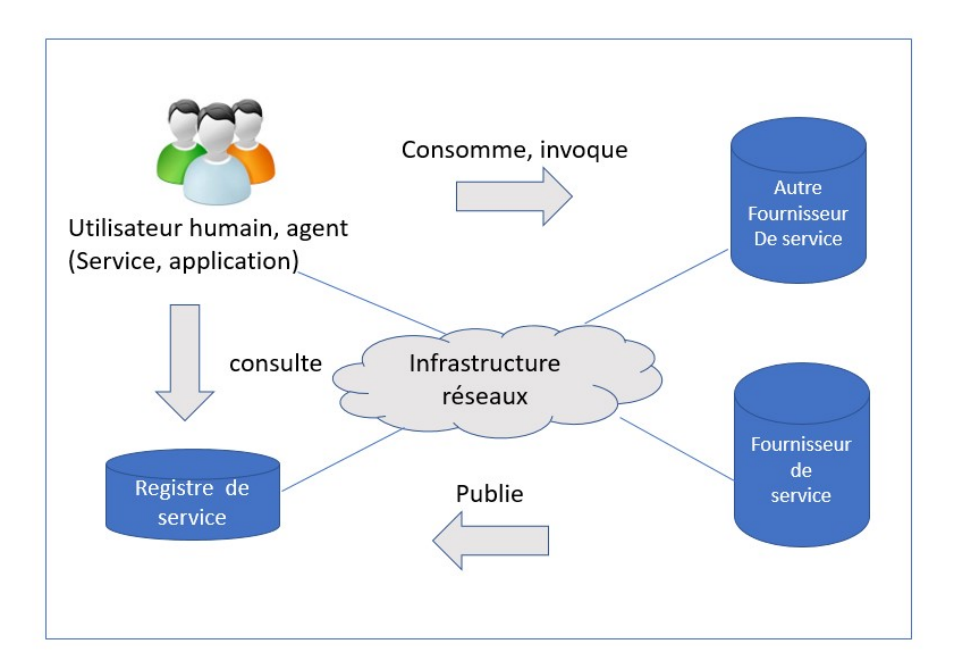

## FIGURE 2.6 – Modèle d'interaction SOA. inspiré de [\[27\]](#page-125-0)

intermédiaire pour les transferts de données entre systèmes, permettant aux entreprises d'offrir les données et les fonctionnalités de leurs applications à des développeurs tiers, à des partenaires commerciaux et à des services internes de leur organisation [\[28\]](#page-125-1).

Les protocoles d'une API aident les organisations à connecter les nombreuses applications qu'elles utilisent au quotidien, ce qui permet aux employés de gagner du temps et de faire tomber les barrières qui entravent la coopération et la créativité. La documentation des API sert d'interface de communication entre les programmes, ce qui facilite l'intégration des applications [\[28\]](#page-125-1).

**Exemple 2.1** *Une façon simple de comprendre le fonctionnement des API est d'examiner un*

*exemple courant : le traitement des paiements tiers. Lorsqu'un utilisateur achète un produit sur un site de commerce électronique, il peut être invité à "payer avec Paypal" ou un autre type de système tiers. Cette fonction s'appuie sur les API pour établir la connexion [\[28\]](#page-125-1).* 

## **2.6.3 Intégration inter-entreprise (B2Bi)**

L'intégration inter-entreprises (également connue sous le nom business to business B2B) est un processus qui permet aux entreprises de partager des données et des documents entre plusieurs applications. Elle connecte essentiellement deux ou plusieurs systèmes d'entreprise pour l'échange de données plus rapides et plus précis entre ces plusieurs parties, afin de réaliser des transactions entre elles.

L'intégration B2B permet aux entreprises d'automatiser et de rationaliser leurs processus, tels que le traitement des commandes, la gestion des stocks et le service à la clientèle. Elle leur permet également de partager des informations plus efficacement et en toute sécurité avec leurs partenaires, fournisseurs et clients. Il est ainsi plus facile pour les deux parties de se tenir au courant des dernières informations et de rationaliser le processus de prise de décision et d'exécution des tâches.

Aujourd'hui, les principales organisations adoptent l'intégration inter-entreprises (B2Bi) [\[29\]](#page-125-2). L'intégration du client, également appelée intégration B2C (Business to Consumer), est également incluse dans ce niveau. Tous les types de contact direct entre une entreprise et ses clients sont inclus dans la catégorie "Business to Customer". Le concept principal est de permettre aux clients d'accéder à des services et/ou des informations dans le confort de leur propre maison [\[29\]](#page-125-2).

L'adoption d'un plan de commerce électronique exige de l'entreprise qu'elle s'associe à d'autres organisations et qu'elle réorganise sa structure interne en intégrant de nouvelles technologies et plates-formes pour superviser les achats, l'approvisionnement et les fournisseurs, ainsi que pour gérer les connexions avec les clients et fournir des services [\[30\]](#page-125-3).

A fin de renforcer les mécanismes de coopération inter-entreprises, différents protocoles ont été adoptés par les industriels et consortiums internationaux. Ces protocoles sont présentés dans la prochaine section.

## **2.7 Les protocoles de coopération**

Les protocoles de coordination et de coopération des PMs sont des éléments clés pour permettre une communication efficace et une intégration réussie entre différents systèmes informatiques. Ils permettent de coordonner les activités des différents acteurs impliqués dans un processus métier, de garantir leur exécution en toute sécurité et d'assurer la qualité et la fiabilité des interactions entre ces différents systèmes.

Les protocoles de coordination et de coopération des PMs sont des normes et des méthodes de communication qui permettent aux différents systèmes informatiques de collaborer de manière efficace et structurée. Ils sont utilisés pour faciliter l'intégration des PMs entre différents systèmes informatiques. Ces protocoles permettent de définir les interactions entre les différents PMs, de coordonner leurs activités et de garantir leur exécution en toute sécurité. Les principaux protocoles existants sont les suivants :

#### **2.7.1 Le protocole Web services coordination**

Web Services Coordination (WSC) est un protocole de coordination pour les services web qui permet de gérer la coordination et les transactions entre différents PMs. Il permet de garantir l'intégrité et la cohérence des transactions entre plusieurs services web en cas de panne ou d'erreur de l'un des services. En utilisant ces protocoles en conjonction avec WSC, les différents services web peuvent être coordonnés de manière à garantir l'intégrité et la cohérence des transactions. Cela permet aux applications d'entreprise de fonctionner plus efficacement et de gérer les transactions avec une plus grande fiabilité . Les coordinateurs et les participants sont les entités essentielles du cadre d'application de la coordination WS, et ils peuvent interagir de deux manières. Chacun peut communiquer avec le même coordinateur (coordination centrale), ou chacun peut contacter son propre coordinateur (coordination distribuée) [\[31\]](#page-125-4). Les spécifications de WS-Coordination décrivent un framework pour la coordination de services (ou coordinateur) qui consiste aux composants de services suivants [\[31\]](#page-125-4) :

- **Service d'activation :** Permet à une application de créer un nouveau contexte de coordination ou instance.
- **Service d'enregistrement :** Permet à un service de s'enregistrer pour un protocole de coordination.
- **Type de coordination spécifique :** Ensemble de protocoles de coordination. Le coordinateur et le participant échangent des messages qui sont spécifiques au protocole de coordination.

La Figure [2.7](#page-61-0) a illustré les services proposés et les messages utilisés par le protocole WSC.

#### **2.7.2 Le protocole Web Services Atomic Transaction**

L'automatisation des interactions au sein des services Web nécessite l'utilisation de divers protocoles. En effet, les principaux protocoles requis pour la majorité des interfaces d'application sont ceux qui facilitent les transactions [\[31\]](#page-125-4).

Ces protocoles sont décrits dans le contexte des services Web par WS-Transaction, qui est une collection de normes construites sur le cadre d'application WS-Coordination. Le principal concept de gestion des transactions des services Web est que tout participant au service Web peut mettre à jour son propre stockage persistant après chaque étape de la transaction. Si la transaction échoue pour une raison quelconque, le service Web exécute une opération de compensation qui annule les conséquences de la transaction. Pour répondre à cette exigence, WS-Transaction définit un protocole standard

<span id="page-61-0"></span>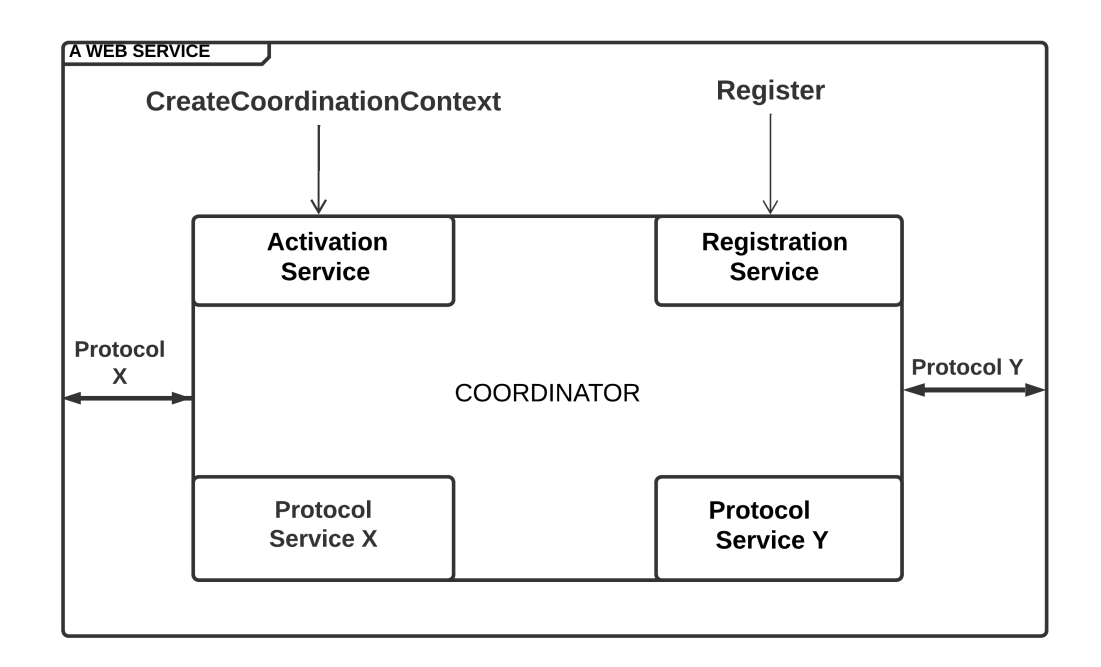

FIGURE 2.7 – Composants et Opérations de WS-Coordination, d'après [\[31\]](#page-125-4).

pour les transactions étendues connues sous le nom "Business activities", ainsi qu'un cadre pour les transactions atomiques courtes [\[32\]](#page-125-5).

#### **2.7.3 BPML (Business Process Modeling Language)**

Il s'agit d'un métalangage permettant de modéliser les processus de coopération dans lesquels l'entreprise s'engage avec ses partenaires Internet. Il aborde également les aspects les plus complexes de la gestion et de la coordination des processus, tels que les transactions, la sécurité et le lien dynamique avec les services Web exécutés. Il s'agit d'une définition abstraite des processus d'entreprise visant à simplifier les interactions entre les services Web et les applications Web. XML est utilisé pour le type de données (schéma XML) ainsi que pour le corps exécutable du processus. En effet, un processus BMPL est une série d'actions et de procédures simples ou complexes qui incluent l'interaction des participants afin d'atteindre un objectif commercial. Le processus métier est considéré comme une coopération de parties échangeant des messages XML [\[31\]](#page-125-4).

#### **2.7.4 WSCI (Web Service Choregraphy Interface)**

Il s'agit d'un langage basé sur XML qui décrit le flux des messages échangés par un service Web participant à une chorégraphie. Il décrit donc le comportement externe du service tel qu'il est vu à travers les interfaces. Le WSCI propose que les dépendances logiques et temporelles entre les messages soient exprimées via le contrôle de séquence, les corrélations, la gestion des erreurs et les transactions. Il fonctionne en conjonction avec le format WSDL et ses définitions abstraites (opérations, types de port). Par conséquent, il peut interagir avec un autre service qui exprime les mêmes caractéristiques dans le WSDL [\[31\]](#page-125-4).

En résumé, le WSCI explique le flux collectif de messages à travers des services Web interconnectés. Il donne une vue globale orientée message de l'ensemble de l'interaction et se limite aux interfaces plutôt qu'à l'implémentation sous-jacente du processus qui dirige les échanges [\[31\]](#page-125-4).

#### **2.7.5 WSFL (Web Service Flow Language)**

Le protocole WSFL est une approche pour décrire les flux métiers, définit deux types de composition de web services [\[33\]](#page-125-6) :

- La description explicite de la succession des étapes et de l'enchainement des appels aux opérations des web services, appelée processus métier ;
- Un modèle d'interaction de web services pris deux à deux ; le contrat de service.

C'est la première situation qui s'apparente le plus à une procédure dans le contexte des langages de programmation. Le concept **flow model** est utilisé par le WSDL pour décrire ce type de définition, qui s'apparente à la programmation dans un langage de script. La seconde instance, appelée modèle global dans le WSFL, présente un ensemble de liens entre les opérations des services web, pris deux par deux, sans qu'aucune structure de contrôle spécifique ne soit indiquée.

Dans le secteur commercial, la métaphore utilisée ici est celle d'un contrat liant deux parties [\[33\]](#page-125-6).

Un des avantages de WSFL est la possibilité de créer des modèles récursifs : une composition de web services est elle-même considéré comme un web service, utilisable à son tour dans d'autres compositions [\[31\]](#page-125-4).

### **2.8 Conclusion**

Vue l'importance du mécanisme d'intégration et de coopération dans le domaine des PMs et les systèmes d'information, dans ce chapitre, nous nous sommes focalisés sur cet aspect . Dans un premier temps, en exposant le concept d'intégration avec un exemple, puis les aspects et les différentes techniques d'intégration. Nous avons terminé le chapitre par un étude de l'importance de coopération des PMs avec un exemple et nous avons défini et présenté les techniques associées ainsi que les protocoles existants.

Dans le prochain chapitre, nous présenterons notre problème de recherche, puis on explorera les travaux connexes qui ont traité notre problématique.

## CHAPITRE 3

## PROBLÉMATIQUE ET TRAVAUX CONNEXES

## **3.1 Introduction**

Les deux premiers chapitres de ce mémoire ont été consacrés à la présentation des PMs et à l'exposé des leur technologies d'intégration et de coopération. Dans ce chapitre, nous commençons par la présentation de notre problématique, et

nous expliquons les motivations de ce projet. Puis, nous abordons l'exploration des travaux connexes ayant abordé la question de la coopération et l'intégration des PMs qui sont essentiels pour assurer la croissance et le succès à long terme d'une organisation.

## **3.2 Problématique**

La croissance spectaculaire de la technologie BPM a fondamentalement modifié la façon dont les S.I sont créés et mis en œuvre. En effet, la gestion des processus métier a favorisé le développement de systèmes d'information conscients des processus (Process Aware Information Systems : P.A.I.S). Cependant, des problèmes de coordination et d'intégration se posent toujours dans les environnements BPM. Ceci est principalement lié à la diversité de la logique métier de chaque organisation, et en même temps, au besoin de coopération afin d'atteindre des objectifs communs. Ces divergences entravent les mécanismes d'échange et de coordination entre les entreprises. A cet effet, les entreprises ont besoin d'une solution d'intégration et de coopération efficace pour rationaliser les processus entre les différents services, tels que le marketing , les ventes, le service clientèle et la chaîne d'approvisionnement. Mais, aussi avec les autres partenaires.

Les problèmes d'intégration se classent en trois grandes catégories suivantes.

- Assurer la transformation des données tout en respectant leur intégrité et de gérer leur stockage.
- Maîtriser les flux entre les traitement.
- Assurer des échanges cohérents entre les interfaces.

Dans notre travail, on s'intéresse particulièrement aux intégrations d'applications et d'interfaces, sans se préoccuper de l'intégration des données qui à déjà fait l'objet de plusieurs projets de fin d'études dans les années précédentes [\[34,](#page-125-7) [13\]](#page-123-1).

Dans la prochaine section, nous motivons l'importance du travail traité dans ce mémoire.

### **3.3 Motivations**

La coopération et l'intégration des PMs sont essentiels pour assurer la croissance et le succès à long terme de toute organisation. En effet, les organisations qui investissent dans des pratiques et des technologies de coopération et d'intégration peuvent bénéficier d'une plus grande efficacité opérationnelle et de meilleures performances financières. En outre, ces PMs peuvent aider à créer des relations plus solides entre les organisations et leurs parties prenantes, ce qui est essentiel à une collaboration efficace.

Le travail abordé dans ce projet est d'une importance capitale pour les raisons suivantes :

1. **Échange de données :** La révolution de l'internet a atteint le stade où chaque entreprise doit être compétitive et ouverte à son environnement. Il est donc nécessaire de coopérer et communiquer avec les autres entreprises pour le partage et l'échange de données.

La coopération des processus métier permet également aux entreprises de réduire les coûts en limitant la duplication des efforts et en optimisant l'utilisation des ressources. De plus, elle peut aider à améliorer la visibilité sur l'ensemble du processus, ce qui facilite le suivi des performances et la prise de décision.

- 2. **Panne de processus :** L'intégration des PMs est essentielle pour assurer la continuité des opérations en cas de panne d'un composant du S.I affecté d'un dysfonctionnement. En effet, lorsqu'un système tombe en panne, il est important que les PMs puissent être facilement et rapidement repris et substitués par un autre processus. Cela permet à l'entreprise de maintenir ses activités et ses services sans interruption et sans perte de productivité, tout en réduisant le temps et les coûts associés à la reprise après une panne, car ils peuvent reprendre leurs activités sans avoir à reconstruire complètement leurs PMs. De plus, l'intégration des PMs permet aux entreprises de maintenir une qualité constante des produits et services qu'elles offrent à leurs clients, ce qui est essentiel pour conserver la confiance et la fidélité de ces derniers.
- 3. **Évolution de processus :** Pour pouvoir rester compétitif les entreprises doivent en permanence faire face aux changements qui affectent leurs PMs. Par conséquent, l'opération d'intégration des PMs évolués s'impose comme le meilleur moyen que les entreprises doivent adapter pour substituer l'ancien processus par un nouvel

processus.

- 4. **Acquisition :** Dans le cas du rachat d'une entreprise B par une autre entreprise A, l'entreprise A doit intégrer les applications existantes de B dans son S.I. L'intégrant des PMs de B permettra d'améliorer la qualité des produits ou services acquis grâce à un flux de travail cohérent et plus efficace. Elle peut aider à identifier les défaillances des systèmes et à trouver des solutions et des méthodes optimisées pour améliorer la qualité des services. Enfin, elle peut favoriser la compatibilité des systèmes entre les différentes parties prenantes et augmenter l'efficacité et améliorer la qualité des décisions.
- 5. **Fusion d'entreprise :** L'intégration des PMs est très importante lorsqu'il s'agit de la fusion d'entreprises, car cela permet aux entreprises fusionnées d'accroître leur efficacité et leur rentabilité. En intégrant les PMs des deux organisations ou plusieurs, il est possible de d'augmenter la productivité grâce à une meilleure utilisation des ressources et des technologies disponibles. De plus, Elle permet de combiner les fonctions et les opérations de chaque entreprise pour créer une nouvelle entité plus grande et plus efficace. Cela peut aider à réduire les coûts, améliorer l'efficacité et réduire les risques associés aux activités de l'entreprise.

Après avoir présenté les motivations de notre travail, dans la prochaine section, nous exposons un état de l'art détaillé des différents travaux connexes proposés dans le cadre des techniques d'intégration et de coopération des PMs. Cette étude sera scindée en deux aspects complémentaires, à savoir celui de la recherche académique et celui du domaine industriel.

## **3.4 Étude des travaux de la recherche Académique**

La question de l'intégration et de coopération des PMs a été largement abordée et traitée dans la littérature de recherche.

Dans cette section, on va explorer les différents travaux proposé par ces techniques d'intégration et de coopération des PMs.

L'analyse de l'etat de l'art fait ressortir quatre catégories de travaux, à savoir :

- 1. La première famille présente quelques travaux illustratifs pour les techniques de l'intégration basée sur les données.
- 2. La deuxième famille s'intéresse uniquement à l'intégration des PMs par rapport aux fonctionnalités de l'application *(flux de travail)*.
- 3. Une troisième catégorie de travaux traite de l'intégration des PMs d'un point du vue interface.
- 4. Une quatrième catégorie de travaux qui de traite la coopération des PMs.

Les différents travaux sont analysés et discutés, ci-après.

#### **3.4.1 Les techniques d'intégration basées sur les données**

Dans la littérature scientifique, le problème de l'intégration des données a reçu beaucoup d'attention. Cependant, la façon dont le problème est perçu varie en fonction de la technologie utilisée et des types de données qui sont manipulées.

Plusieurs approches, par exemples [\[35,](#page-125-8) [36,](#page-125-9) [37,](#page-126-0) [38\]](#page-126-1), ont abordé la question de l'intégration des données dans un environnement décisionnel de manière plus ou moins complète. A signaler que cet aspect à été déjà traité dans le cadre de projet de fin d'étude antérieurs [\[34,](#page-125-7) [13\]](#page-123-1).

#### **3.4.2 Travaux sur l'intégration des fonctionnalités**

Plusieurs travaux de recherche ont traité le problème de l'intégration des PMs en se basent sur les activités fournies par les application qui prennent en charge les PMs.

- Dans [\[39\]](#page-126-2), les auteurs présentent une approche basée sur un système de gestion du cycle de vie du produit  $(PLM)^1$  $(PLM)^1$  pour l'optimisation de processus de développement du logiciel. L'approche permet de définir l'ensemble des phases qui peuvent être identifiées comme des étapes distinctes qu'un logiciel peut franchir et utilise des typologies basées sur quatre critères (temps, stabilité, généricité et mesurabilité) pour gérer la traçabilité. Les systèmes PLM s'appuient sur une approche centrée sur le produit et le cycle de vie qui indique l'ensemble des phases qui peuvent être reconnues comme des étapes indépendantes qu'un produit peut suivre.

Bien que cette approche garantissant une intégration efficace, la complexité de sa mise en oeuvre entrave son utilisation et son déploiement pour l'intégration de différents systèmes.

- Dans [\[40\]](#page-126-3), les auteurs proposent une approche basée sur six modèle des processus d'adaptation pour résoudre l'incohérence des PMs pendant l'intégration. L'approche proposée permet de faciliter la modélisation des processus inter-organisationnels par des modèles formalisé avec workflownet (wFnet).

Bien que cette approche assurent une intégration efficace, elle reste limitée à la spécification du modèle wFnet.

- Dans l'article [\[41\]](#page-126-4), les auteurs présentent une approche basée sur un cadre d'intégration des processus pour les applications fonctionnelles, l'automatisation des flux de travail et des fonctionnalités supplémentaires pour l'optimisation des processus. L'approche proposée combine les applications et les flux de travail et offre une base pour l'amélioration des processus d'entreprise en intégrant les applications et les processus à l'aide de modèles de processus/données intégrés. L'une des principales limites de ce

<span id="page-69-0"></span><sup>1.</sup> PLM : Product Lifecycle Management

travail est que l'approche proposée n'est pas généralisée à l'ensemble des composants de l'architecture du système ERP.

#### **3.4.3 Analyse au niveau d'intégration d'interface**

De nombreux articles de recherche ont abordé la question de l'intégration des interfaces.

-Dans [\[42\]](#page-126-5), Chan et al proposent une approche semi-automatique basée sur les deux normes de services web connues sous le nom de **WSDL** [2](#page-70-0) et **WSCI** [3](#page-70-1) pour la composition dynamique des PMs avec la vérification des réseaux de Petri pour faciliter l'échange de services, et simplifier l'interactivité. L'approche proposée fourni des informations sur la manière de composer des PMs. **WSDL** décrit les points d'entrée pour chaque service disponible, et **WSCI** décrit les interactions entre les opérations **WSDL**. Après la composition, ils utilisent un modèle Petri-Net du service web pour vérifier qu'il n'y a pas de blockage. Dans cette méthode, les services web sont composés à l'aide d'une programmation à N versions afin d'accroître la stabilité globale du système.

Bien que cette méthode s'intègre efficacement, elle ne tient pas compte de la qualité de service.

- Les auteurs dans [\[43\]](#page-126-6) proposent une technique qui génère de manière semi-automatique la composition de services web statiques dans le langage BPEL4WS .La solution proposée rassemble le strict minimum de données utilisateur et les enregistre dans un modèle relationnel. Elle rassemble également les données nécessaires à la création de la composition à partir des API WSDL et des modèles de composition des partenaires de coopération. Enfin, la technique de transformation est utilisée pour passer du mo-

<span id="page-70-1"></span><span id="page-70-0"></span><sup>2.</sup> WSDL : Web Services Description Language

<sup>3.</sup> WSCI : Web Service Choreography Interface

dèle relationnel au modèle BPEL.

Bien que cette stratégie garantisse une bonne intégration, elle ne permet pas de choisir la meilleure combinaison possible et sa composition est statique et ne profite pas des avantages de la composition dynamique.

- Un autre travail intéressant est suggéré dans [\[44\]](#page-126-7). Dans ce travail, les auteurs décrivent une étude des approches existantes, et se concentreront ensuite sur une technique spécifique, la stratégie **ASTRO**, pour la résolution des problèmes réel de l'intégration des PMs et pour gérer des restrictions de composition difficiles. L'approche **ASTRO** permet la composition automatisée de services web et peut utiliser les fichiers WSDL et WS-BPEL pour définir les interfaces. Elle peut également échanger des messages de manière asynchrone et capturer les protocoles et les structures de données complexes des services dans des domaines réels.

L'inconvénient majeur de la stratégie basée sur **ASTRO** est qu'elle s'accompagne d'un code complexe dont la maintenance est difficile.

- Le dernier travail étudié dans cette analyse d'intégration d'interfaces est celui présenté dans [\[45\]](#page-126-8), les auteurs développent la planification comme stratégie de vérification de modèle pour gérer l'interaction asynchrone basée sur les messages entre les services impliqués dans la composition. La technique de composition automatisée est capable de traiter les problèmes de composition lorsque les services composants sont des processus complexes non déterministes et que les exigences de composition du flux de contrôle sont des contraintes complexes sur le comportement du processus. L'inconvénient de ce travail est que la composition automatisée est limitée à la composition séquentielle de services atomiques, et les exigences de composition sont limitées à des conditions d'accessibilité particulières.

A présent, nous abordons l'aspect coopération des PMs.
#### **3.4.4 Les travaux sur la coopération des PMs**

Dans cette catégorie de travaux on se focalise uniquement sur la coopération des PMs.

-Dans [\[46\]](#page-127-0), les auteurs proposent une approche basée sur la modélisation avec BPMN4VC *(BPMN pour Versioning Collaborations)*, une extension de Méta-modèle BPMN pour résoudre le problème de la flexibilité des processus inter organisationnels *(c'està-dire coopératives)* avant leur adaptation final et leur utilisation dans les entreprises. L'approche proposée permet de fournir une capacité de modélisation des version et de suivre et garder la trace des tâches, des événement, des messages, et la flexibilité des processus de collaboration et faciliter la migration des instances de processus. Bien que cette stratégie assure une collaboration réussie, elle se limite à complexité de la norme de modèle BPMN4VC et dont l'adoption par toute la communauté n'est pas

évidente.

- Les auteurs dans [\[47\]](#page-127-1) proposent l'outil **COMOMOD** qui décrit une approche de coopération des PMs dans les environnement distribuée. Cette approche s'avère bénéfique étant donné que les entreprises collaboratrices ont besoin d'une connaissance partagée de leurs propres processus, ainsi que de ceux d'autres entreprises et organisations. Pour réaliser cet objectif, cette approche permet la création simultanée d'un modèle coopératif utilisant de nombreux langages de modélisation en mettant en correspondance et en convertissant automatiquement les différentes représentations du modèle. Les chaînes de processus pilotées par les événements et les réseaux de Petri sont utilisés dans la démonstration de faisabilité. Ainsi que l'utilisation d'un service de messagerie pour faciliter la communication lors de la modélisation collaborative des processus métier.

Malgré que cette approche assure une coopération efficace , elle ne prend en charge qu'une étude de cas unique et les résultats ne peuvent donc pas être généralisés.

- Un autre travail intéressant est décrit dans [\[48\]](#page-127-2). Les auteurs présentent une stra-

tégie d'interconnexion de flux de travail basée sur les services **SOA** pour accomplir et faciliter la flexibilité et l'évolutivité des modèles de l'WIFO *(workflow Inter organisationnels)*. Ils utilisent un méta modèle de processus qui permet de combiner les concepts de workflow et de SOA puisque ces derniers sont caractérisés par leur couplage faible, pour la modélisation des processus inter- organisationnels répondant particulièrement à la forme de coopération. Le concept de base de cette technique consiste à diviser de manière appropriée le modèle de processus partagé par les nombreux partenaires en sous-processus afin d'encapsuler chacun d'entre eux dans un service qui peut être déclenché pour un transfert. Un sous-processus est encadré par deux points de transfert. Cette technique est limitée par l'accent qu'elle met sur les éléments conceptuels plutôt que techniques.

#### **3.4.5 Synthèse des travaux connexes**

La table [3.1](#page-74-0) ci-dessus résume les travaux connexes ayant abordé la problématique de l'intégration et la coopération des PMs de différents point de vues.

<span id="page-74-0"></span>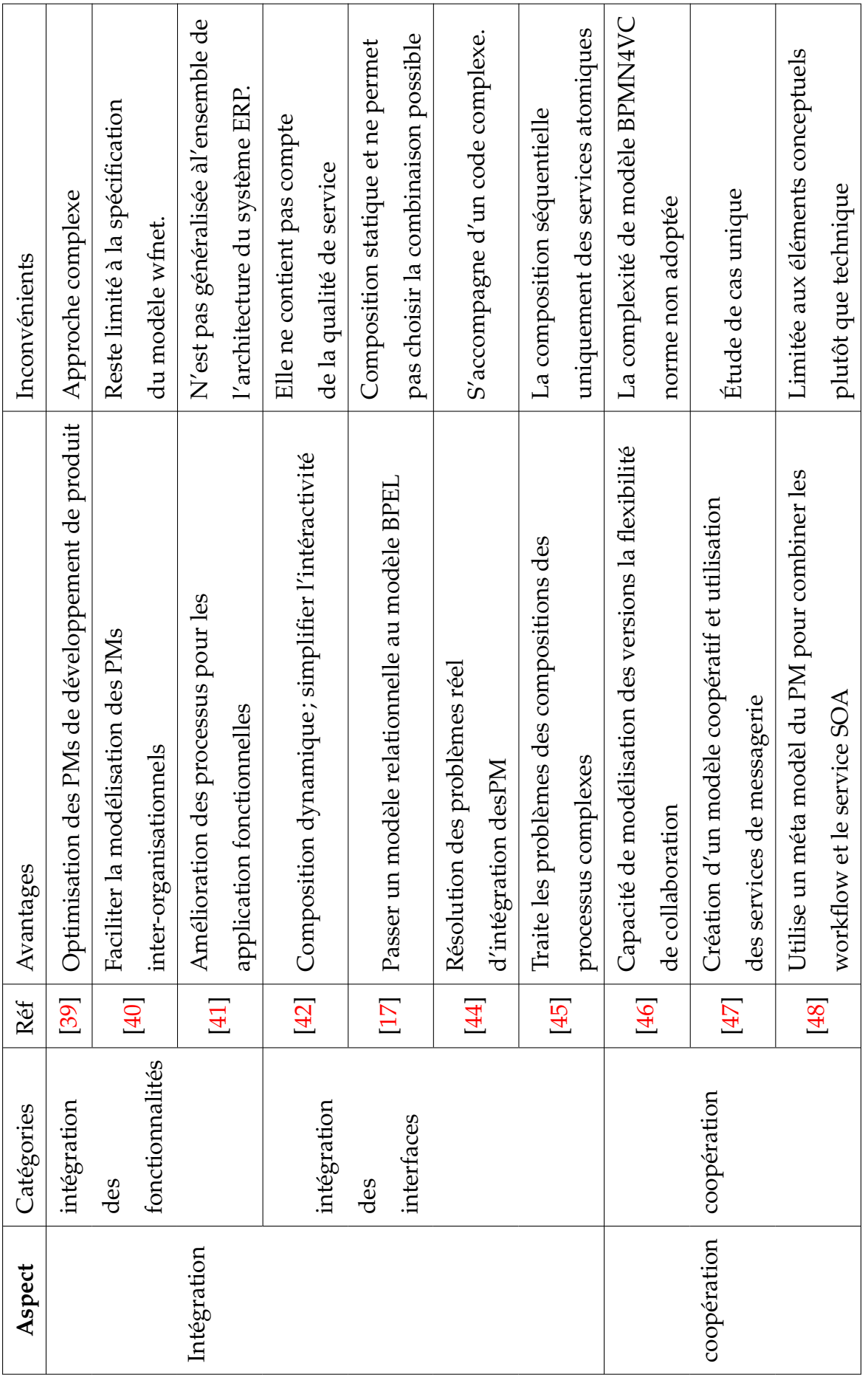

TABLE 3.1 - Synthèse pour les travaux connexe. TABLE 3.1 – Synthèse pour les travaux connexe.

# **3.5 Exploration de quelques outils industriels pou l'intégration des PMs**

Dans le domaine industriel, plusieurs fournisseurs de logiciels offrent des outils pour intégrer efficacement les processus métiers. Nous signalons que nous avons examiné quelque outils, mais cette analyse reste non exhaustive, et il ne s'agit là que de quelques exemples d'outils logiciels pour l'intégration des processus d'entreprise. De nombreuses autres options sont disponibles et le choix de l'outil dépendra des exigences et des besoins spécifiques de chaque entreprise.

#### **3.5.1 IBM Integration Bus**

Il s'agit d'un bus de service d'entreprise (ESB) qui permet aux entreprises d'intégrer et de connecter différentes applications, systèmes et services. Il fournit une plateforme flexible et évolutive pour gérer et acheminer les messages entre les applications. IBM Integration Bus est le logiciel leader du marché pour l'intégration des applications. Il facilite la connexion universelle entre les systèmes, les applications et les données de l'entreprise et offre une gamme complète de capacités d'intégration sur une plateforme flexible, sécurisée et très performante. Quels que soient les formats de communication ou les protocoles pris en charge par chaque application, et il est possible de les relier entre eux à l'aide d'IBM Integration Bus. Cette connexion permet l'interaction et l'échange de données entre les différentes applications dans un environnement adaptable, dynamique et extensible.

IBM Integration Bus prend en charge une large gamme de protocoles : WebSphere MQ, JMS 1.1, HTTP et HTTPS, Web Services (SOAP et REST), File, Enterprise Information Systems (y compris SAP et Siebel) et TCP/IP ne sont que quelques-uns des protocoles pris en charge par le produit. Le produit prend en charge une grande variété de formats de données, y compris les normes industrielles, les formats binaires (C et COBOL) et XML (y compris SWIFT, EDI et HIPAA). En outre, il est possible aussi de créer les propres formats de données par les utilisateurs [\[49\]](#page-127-3).

#### **3.5.2 Microsoft BizTalk Server**

C'est un environnement de gestion des PMs des entreprises (BPM) et d'intégration des applications d'entreprise (EAI) qui permet aux entreprises d'automatiser et d'orchestrer les processus d'entreprise à travers différentes applications et différents systèmes. Il fournit une interface visuelle pour la conception et la gestion des processus d'entreprise. En conséquence, BizTalk Server comprend une gamme de technologies [\[50\]](#page-127-4).

Le cœur du produit est le moteur BizTalk Server. Il est constitué de deux éléments principaux [\[50\]](#page-127-4) :

- un composant de messagerie qui permet d'interagir avec d'autres programmes. Le moteur peut prendre en charge de nombreux protocoles et formats de données, y compris les services Web, en utilisant des adaptateurs pour différents types de connexion.
- la prise en charge de la création et de l'exécution de processus décrits visuellement (appelés orchestrations). Les orchestrations exécutent la logique qui contrôle tout ou partie d'un processus métier sur la base des composants de messagerie du moteur.

#### **3.5.3 Oracle SOA Suite**

C'est une suite complète d'outils logiciels permettant de créer, de déployer et de gérer des applications d'architecture orientée services (SOA). Elle offre une gamme de capacités d'intégration, y compris l'intégration B2B, l'intégration des données et la gestion des API. Oracle SOA Suite offre les fonctionnalités suivantes [\[51\]](#page-127-5) :

- Outils cohérents.
- Un modèle unique de déploiement et de gestion.
- Sécurité de bout en bout.
- Gestion unifiée des métadonnées.

Afin d'accélérer la mise sur le marché, de répondre plus rapidement aux exigences de l'entreprise et de réduire les coûts, il est possible d'utiliser Oracle SOA Suite pour transformer des intégrations d'applications compliquées en applications flexibles et réutilisables basées sur des services. Il est désormais possible de modéliser rapidement des services commerciaux essentiels pour les appareils mobiles tels que les smartphones et les tablettes, comme les informations sur les clients, les finances, les commandes et d'autres informations qui n'étaient auparavant accessibles que dans des interfaces utilisateur d'applications [\[51\]](#page-127-5).

#### **3.5.4 SAP PI/PO**

C'est une plateforme d'intégration qui permet aux entreprises d'intégrer différentes applications et systèmes au sein et en dehors de l'entreprise. Elle fournit une gamme de modèles d'intégration, y compris l'intégration basée sur les fichiers, l'acheminement des messages et la transformation des données. Elle permet aux associations d'échanger des données entre des produits internes délicats à l'intérieur de l'organisation et des cadres externes à l'organisation. SAP PI/PO exécute principalement trois fonctions [\[52\]](#page-127-6) :

— **Connecter :** Toute application, qu'elle provienne d'un système SAP interne ou d'un système externe, peut être intégrée à SAP PI. Les paramètres et les configurations externes sont incorporés via le cadre de connexion.

- **Coordonner :** Chacune de ces transactions commerciales comprenant une telle transaction peut être caractérisée par un processus de conception de flux de travail. Il garantit que chaque message est transmis avec succès de la source d'origine au destinataire prévu.
- **Communiquer :** Il peut convertir n'importe quel format de fichier, qu'il provienne d'une conception de document interne ou d'une norme de combinaison B2B, dans n'importe quelle configuration de ce type.

#### **3.5.5 Apache Camel**

C'est un cadre d'intégration open source qui fournit un ensemble de composants réutilisables pour créer des solutions d'intégration. Il prend en charge une gamme de modèles d'intégration, y compris l'intégration basée sur les fichiers, le routage des messages et la transformation des données. En utilisant une variété de langages spécifiques au domaine, Camel permet de spécifier des règles de routage et de médiation (DSL, tels que Java, XML, Groovy, Kotlin et YAML). Cela signifie qu'il est possible de bénéficier d'une complétion intelligente des règles de routage dans les IDE, qu'il s'agisse d'un éditeur Java ou XML [\[53\]](#page-127-7).

Outre les composants enfichables et les options de format de données, Apache Camel exploite les URI pour travailler directement avec tout type de transport ou de paradigme de messagerie, y compris HTTP, Kafka, JMS, JBI, SCA, MINA ou CXF. Apache Camel est une petite bibliothèque avec peu de dépendances, facile à intégrer dans n'importe quelle application Java. Quelle que soit la méthode de transport utilisée, Apache Camel permet de travailler avec la même API, ce qui permet de communiquer avec tous les composants préinstallé [\[53\]](#page-127-7). Le Camel Contexte englobe toutes les déclarations (connecteurs, transformations, routage).

### **3.5.6 Synthèse sur les outils industriels**

Nous récapitulons dans le tableau [3.2](#page-80-0) suivant, les différents systèmes logiciels pour l'intégration des PMs.

A signaler que malgré l'existence d'une large gamme de produits pour l'intégration des PMs, un déficit flagrant est observé en ce qui concerne les outils de coopération. Plus concrètement, nous n'avons rencontré durant notre étude aucun logiciel dédié à la coopération.

<span id="page-80-0"></span>

| Num | Désignation de l'ou-       | Réf  | Principe                     | Avantage               | Inconvénient           |
|-----|----------------------------|------|------------------------------|------------------------|------------------------|
|     | tils                       |      |                              |                        |                        |
|     | <b>IBM</b> Integration Bus | [49] | Plateforme flexible pour     | ť<br>évolutive<br>très | com-<br>élevé,<br>coût |
|     |                            |      | l'acheminement des mes-      | flexible               | plexité                |
|     |                            |      | sages entre les applications |                        |                        |
| 2   | BizTalk<br>Microsoft       | [50] | d'intégration<br>Plateforme  | outils<br>connectivité | com-<br>coût élevé     |
|     | Server                     |      | développée par Microsoft     | de développements      | plixité                |
|     |                            |      |                              | puissants              |                        |
| ξ   | Oracle SOA Suite           | [51] | d'intégration<br>plateforme  | Intégration complète   | coût élevé, temps de   |
|     |                            |      | d'entreprise                 |                        | mise euvre             |
| 4   | SAP <sub>PI/PO</sub>       | 52   | d'intégration<br>Plateforme  | gestion avancée des    | moins<br>coût élevé,   |
|     |                            |      | développées par SAP          | erreurs                | évolutive              |
| 5   | Apache Camel               | 53   | open-source<br>Framework     | open source, compo-    | complexité             |
|     |                            |      | d'intégration                | sants réutilisables    |                        |

TABLE 3.2 - Synthèse pour les outils industrie TABLE 3.2 – Synthèse pour les outils industrie

### **3.6 Conclusion**

Dans ce chapitre nous avons exposé notre problématique et nous l'avons motivé. Puis, nous avons réalisé une étude des travaux connexes ayant traité le problème d'intégration et de coopération des PMs. Par la suite, nous avons synthétiser notre étude des travaux connexes dans des tableaux récapitulatifs qui font ressortir les caractéristiques de chaque approche. Enfin, nous avons terminé le chapitre par une présentation de quelque outils logiciels d'intégration qui existent dans le domaine industriel. La deuxième partie de ce rapport est consacrée à notre contribution pour la prise en charge du problème d'intégration et de coopération des PMs.

# **Deuxième partie Conception et Implémentation de l'approche**

### CHAPITRE 4

### CONCEPTION DE L'APPROCHE

### **4.1 Introduction**

Dans le chapitre précédent nous avons exposé la problématique et nous l'avons positionnée par rapport aux travaux connexes. Dans ce chapitre, nous présentons notre contribution pour l'intégration et la coopération des PMs. Nous commençons par la présentation du fondements de la nouvelle approche pour l'intégration et la coopération, puis on discutera de l'architecture du système proposé. Après cela, la description du fonctionnement de la solution est abordée en détails.

# **4.2 Fondements de la nouvelle approche pour l'intégration et la coopération**

Nous commençons par exposé les caractéristiques de l'approche proposé, puis nous présentons le modèle formel utilisé dans notre approche et nous terminerons la section par la spécification des notions et de concepts théoriques utilisés pour la formalisation de notre approche d'intégration et de coopération des PMs.

#### **4.2.1 Caractéristiques de l'approche**

Notre approche pour l'intégration et la coopération des PMs se base fondamentalement sur les aspects suivants :

- L'analyse des spécifications contenues dans les schémas des PMs et **la recherche** d'éléments communs, nommés "Motifs" **(patterns)**, qui par permettront d'assurer la jonction entre les différents PMs.
- Identifier et cibler les éléments **redondants** qui serviront de connecter les processus à intégrer, du fait qu'ils apparaissent en tant que modèles partiels exprimant des règles de gestion **communes** entre deux au plusieurs processus.
- Une fois ces éléments cernés et modélisés, ils serviront de briques de base pour aborder l'intégration et la coopération en se basant sur les modèles descriptifs des PMs.

Par la suite, les performances et la compétitivité de l'organisation seront améliorées.

Avant d'aborder notre analyse, nous commençons par la présentation du modèle formel adopté pour représenter les PMs.

#### **4.2.2 Le modèle formel adopté pour la modélisation des PMs**

L'approche utilisée pour traiter la question de l'intégration et la coopération des PMs passera inévitablement par le choix du modèle qui sera utilisé pour représenter les PMs. Comme nous avons déjà vu dans le premier chapitre, qu'il existe plusieurs modèles de représentation, tels que : *AFD, BPMN, UML , Réseaux de petri*, se pose alors la question du choix du modèle à utiliser.

Pour notre approche, nous utilisons les automates d'états finis déterministe **(AFD)**

pour la représentation et la modélisation des PMs.

Les **AFD** sont très adéquats pour répondre à notre problématique, car ils permettent de décrire les flux d'activités, les échanges de messages et les exécutions des tâches. Par ailleurs, dans [\[54\]](#page-127-8) le choix des **AFD** est motivé par les raisons suivantes :

- Ils sont simples et très populaires ;
- Ils sont des modèles graphique ;
- Ils sont appropriés pour décrire le comportement réactif et les systèmes dynamiques ;
- Existence des outils de vérification formels ;
- Afin de permettre de rechercher les sous protocoles, les activités communes les parties à analyser.

En se basant sur la définition formelle d'un AFD, un processus métier peut être représenté par un AFD. Plus formellement par le tuple : *P* = (*Q*, *q*0, *F*, *M*, *R*), tels que :

- *Q* est un ensemble fini d'états;
- $q_0 \in Q$  est l'état initial du processus ;
- $\blacksquare$  *F*  $\subseteq$  *Q* est l'ensemble des états finaux du processus (ou acceptant);
- *M* est un ensemble fini d'activités abstraites ;
- <span id="page-85-0"></span>■  $(R ⊆ Q × Q × M)$  est une relation de transition entre les états de l'automate.

A titre d'illustration, on donne ci-dessous un exemple concret d'un AFD qui représente le PM de réservation d'une chambre d'hôtel par un client.

**Exemple 4.1** *La figure [4.1](#page-86-0) ci dessous montre un exemple d'un AFD qui schématise le PM de réservation d'une chambre d'hôtel par un client.*

*Dans le schéma de la figure [4.1,](#page-86-0) les états de l'automate (par exemple : hôtel sélectionné, chambre choisie) expriment les phases par les quelles transite le PM durant son exécution, et les messages (par exemples : choisir ville, choisir l'hôtel) correspondant aux actions(activités) exécutées par*

<span id="page-86-0"></span>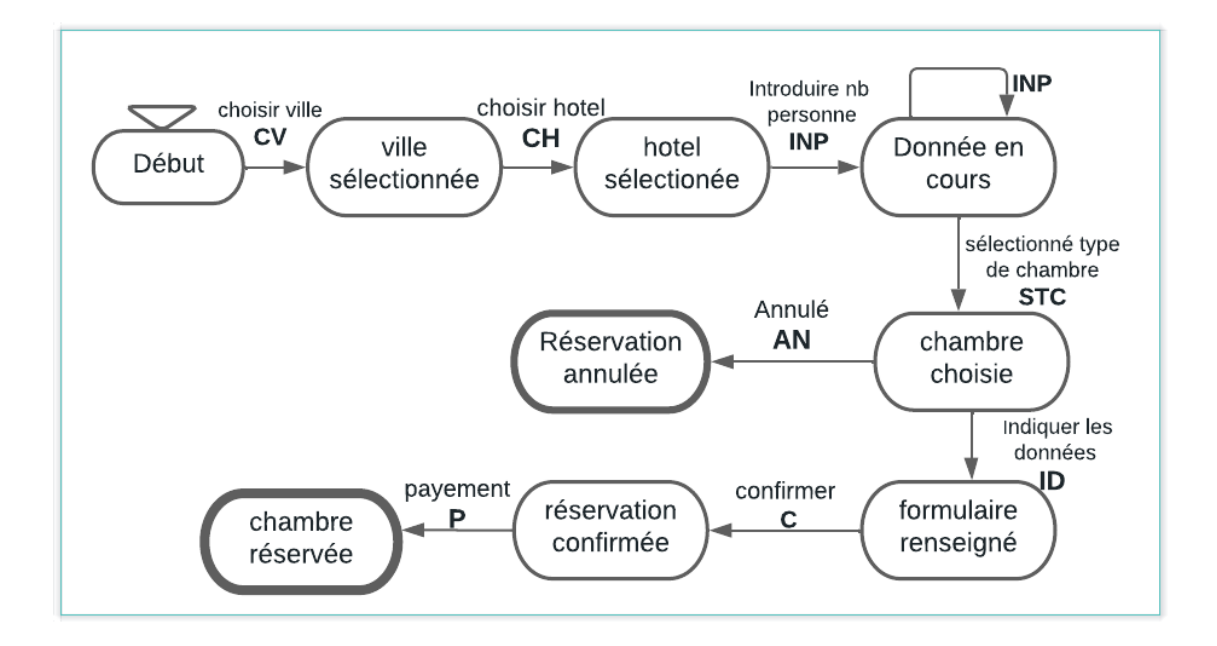

FIGURE 4.1 – Processus de réservation modélisé par un AFD.

*passer d'un état à un autre.*

*Le fonctionnement du processus est décrit ci-après.*

*La réservation de la chambre est déclenchée lorsque le client invoque le processus. Cette instance débute son exécution par l'état initial (début). La première opération est "Choisir Ville" (CV) qui permet de passer de l'état "Début" à l'état"Ville sélectionnée". Puis, cette instance passe à l'état "Hôtel sélectionnée" lorsque le client invoque l'opération"Choisir hôtel" (CH). Ainsi, et suivant cette logique de fonctionnement, l'invocation de chaque opération permet de passer d'un état de l'automate à un autre jusqu'à atteindre un des états finaux : Chambre réservée ou Réservation annulée.*

#### **4.2.3 Notions associées au modèle de PM**

Nous introduisons dans ce qui suit, certains concepts liés au modèle de PM choisi (les AFD) et utiles dans notre contexte, tout en spécifiant leur définition formelle.

A) **L'alphabet :** Σ = {a, b, c, d, . . .} c'est l'ensemble des symboles correspond aux activités du processus métier, associé au différentes transitions de L'AFD.

La châine vide  $\epsilon \in \Sigma$  désigne la transition nulle [\[54\]](#page-127-8).

**Par exemple**, dans le PM de la figure [4.1,](#page-86-0) les activités sont exprimées par l'ensemble de symboles :

 $\Sigma = \{CV, CH, STC, AN, INP, C, P, ID\}$ . Nous commençons par rappeler la définition du langage d'un automate.

B) **Langage d'un automate :** On considère les machines d'états finis déterministes comme des automates, et on définit le langage associé, noté *L*(*P*), comme étant l'ensemble des mots acceptés (reconnus) par l'automate *P*. Une chaîne (mot) est accepté par l'automate s'il existe un chemin dans l'automate en question, qui commence par l'état initial, qui se termine à l'un des états finaux et qui reconnu ce mot symbole par symbole [\[55\]](#page-128-0).

Nous introduisons, à présent, le concept d'exécution d'un protocole

C) **Exécution et chemin d'exécution d'un PM :** étant donné un protocole  $P = (Q; q_0; F; M; R)$ , une exécution de *P*, notée *e*, est une séquence alternée d'états et d'activités de P, telle que :  $e = q_0$  :  $m_0$  :  $q_1...q_n$ *m<sub>n</sub>*. $q_n + 1$ , qui vérifie les trois conditions suivantes : (i) débute par l'état initial *q*0 de *P*, (ii) se termine par un état *qn* + 1 de *P*, et (iii) respecte la relation de transition de *P*, i.e.,  $(q_i; q_i+1; mi) \in R$ ,  $\forall i \in [0;n]$ On dit que le chemin c est complet s'il se termine par un état final $(q_n \in F)$ . Alors qu'un chemin d'exécution est incomplet s'il ne se termine pas par un état final(*i.e.*,  $q_n \notin F$ ). Dans ce dernier cas la trace est donc dite en cours d'exécution.[\[54\]](#page-127-8)

**Exemple 4.2** *Les chemins d'exécution associés aux instances de l'exemple [4.1](#page-85-0) sont les suivantes :*

- *— C1 = Début.CV.Ville sélectionnée.CH.hôtel sélectionnée.INP.Données en cours.STC.Chambre choisie.AN.Réservation annulée.*
- *— C2=Début.CV.Ville sélectionnée.CH.hôtel sélectionnée.*
- *— C3= Début.CV.Ville sélectionnée.CH.hôtel sélectionné .INP.Données en cours.STC.chambre choisie.ID.formulaire renseigné.C.réservation confirmée.P.chambre réservée*
- D) **Trace d'exécution d'une instance de PM :** Soit *P* = (*Q*, *q*0, *F*, *M*, *R*) le protocole d'un PM *I* une instance de *P*, et soit  $e = q_0.m_0.q1...q_n.m_{n+1}$  l'exécution de *I* dans *P*.

**Définition 4.1** *La trace d'exécution ou historique d'exécution δ d'une instance I du protocole P est exprimée par son chemin d'exécution c* = *m*0.*m*1...*mn, extrait de l'exécution e. Elle représente la séquence finie des activités historiques qui ont été exécutées par l'instance I, depuis le début de l'invocation du service jusqu'à l'état courant de I. Une trace d'exécution est dite complète si elle est issue d'un chemin d'exécution complet. [\[54\]](#page-127-8) Les noms des états correspondants du chemin d'exécution sont spécifiquement supprimés pour retrouver les traces d'exécution.*

**Exemple 4.3** *On garde toujours le même sous-ensemble des chemins d'exécution de l'exemple [4.1,](#page-85-0) et on opère l'extraction des traces des instances, en tenant compte uniquement des noms des activités.*

- $-\delta$  (1) = CV.CH.INP.STC.AN
- $-\delta$  (2) = CV.CH
- $-\delta$  **(3)** = CV.CH.INP.STC.ID.C.P

E) **Expression régulière :** Les expressions régulières sont des formats utilisés pour décrire des chaînes de caractères selon une syntaxe précise et rigoureuse. Dans ce qui suit, on présente cette notion formellement.

**Définition 4.2** *Soit*  $A = \{a_1, a_2, ..., a_n\}$  *un alphabet de symboles représentant les activités du PM, auquel on ajoute les caractères spéciaux suivants*

- *—* "." *: est l'opérateur de concaténation.*
- *—* ∗ : *est l'opérateur star-Kleene qui exprime la répétition d'un ou plusieurs caractères.[\[55\]](#page-128-0) :*
- *—* "("*et*")" *(parenthèse ouvrante et fermante) : pour l'application agrégé d'un opérateur.*

**Exemple 4.4** *A titre d'illustration, on peut exprimer plusieurs expressions régulières de l'exemple [4.1](#page-85-0)*

- *— Reg*<sup>1</sup> *CV.CH.INP.STC.AN*
- *— Reg*<sup>2</sup> *CV.CH.(INP\*).STC.AN*
- *— Reg*<sup>3</sup> *CV.CH.(INP\*).STC.ID.C.P*

#### **4.2.4 Spécification d'un sous-protocole**

Vue l'importance de la notion de sous-protocole dans le contexte de l'intégration et de la coopération, il exige une spécification formelle.

Un sous protocole au *"sous processus"* est un parti distincte et spécifique d'un processus métier global, Elle est particulièrement utile lorsqu'il s'agit de modifier une partie de la logique métiers, d'intégrer la fonctionnalité d'un partenaire ou de substituer une règle de fonctionnement à une autre. L'idée d'un sous protocole, que nous décrivons ci-dessous, est cruciale dans ce contexte.

**Définition 4.3** *Soit P* =  $(Q, q_0, F, M, R)$  *un protocole de service, et soit q*  $\in Q$  *un état de P. Le sous-protocole*  $CSP(P; q)$  *de P est le protocole :*  $CSP(P; q) = (Q'_{s}; q'_{s})$  $'$ <sub>0</sub>s;  $F'$ <sub>5</sub> *S* ; *M*′ *S* , *R* ′ *S* )*, obtenu à partir de P comme suit, citée dans[\[56\]](#page-128-1) :*

- *— q est l'état initial de CSP*(*P*; *q*)*;*
- *— Q*′ *<sup>s</sup>* ⊆ *Q contient l'ensemble des états de Q accessibles à partir de q en utilisant la relation R de P ;*
- $-F'_{s} = Q'_{s} \cap F;$
- $\mathcal{L} = R'_s = (q; q'; m) \in Rc...dq; q' \subseteq Q'_s;$
- $M'_{\rm s}$   $\subset$   $M$  est constitué des messages  $M$  qui apparaissent dans les transitions de  $R'_{\rm s}$ .

Selon cette spécification, le sous protocole *CSP*(*P*; *q*) permet de capturer toutes les exécutions possibles de *P* à partir de l'état q. C'est à dire qu'il cerne tous les chemins d'exécutions futurs de *P* qui commence par l'état *q* et qui se terminent à l'un des états finaux de *P*.

**Exemple 4.5** *En utilisant toujours le même AFD de la figure [4.1,](#page-85-0) et à partir de cet exemple on fait l'extraction du sous protocole illustré ci-dessous. Ce sous protocole décrit une séquence d'activités incluses dans la logique métier du protocole principal.*

En se basant sur le modèle de protocole de PM choisi, dans la section suivante, nous allons aborder les différentes aspects relatifs à l'intégration des PMs.

### **4.3 Approche d'intégration des PMs basée sur les AFD**

Dans cette section, nous abordons l'exposé de notre approche d'intégration, tout en se basent sur le modèle formel et les concepts présentés dans les sections précédentes.

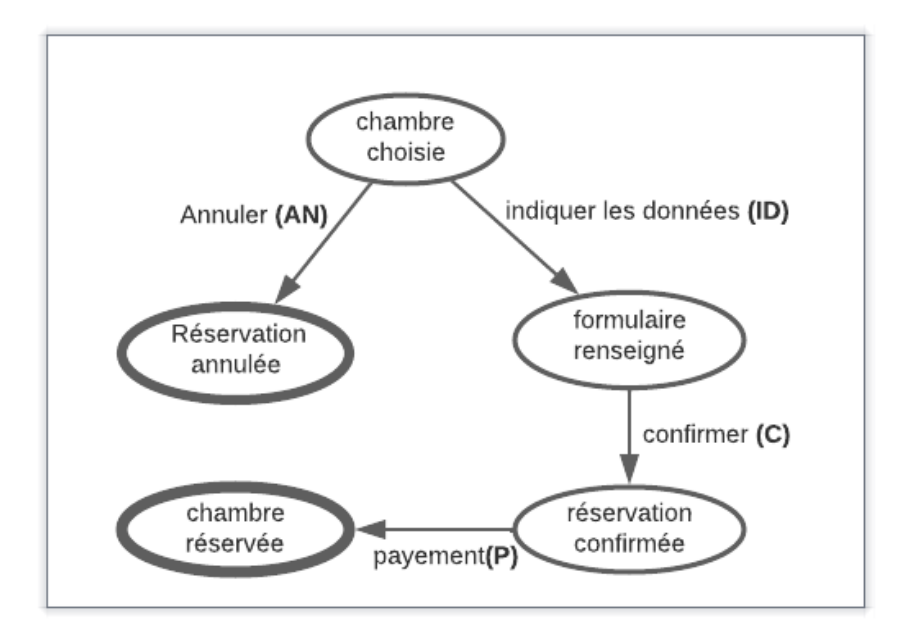

FIGURE 4.2 – Un exemple de sous protocole.

#### **4.3.1 Modélisation de l'approche**

A présent, nous disposons des éléments conceptuels suivants :

- 1. Un ensemble de PMs représentés par des AFD, noté *PM<sup>i</sup>*
- 2. Des besoins d'intégration *(vues externes d'intégration)* modélisées par des AFD et exprimés par des patterns noté *Pa<sup>i</sup>* .
- 3. Pour la prise en compte des besoins d'intégration exprimés par les vues externes, nous proposons de formaliser ces besoins par le concept de fonction d'intégration, définie ci dessous :

**Définition 4.4** *Soient P<sup>e</sup> un sous ensemble des PMs en entrée, et P<sup>s</sup> un sous ensemble des PMs en sortie.*

*Une fonction d'intégration est une application*  $P_e$  *vers*  $P_s$  *: telle que*  $Ps = f(P_e, P_a)$  *où*  $P_a$ 

*est un pattern servant de base pour répondre au besoin d'intégration.*

La figure [4.3](#page-92-0) présentée un schéma globale de l'approche d'intégration des PMs. Dans la

<span id="page-92-0"></span>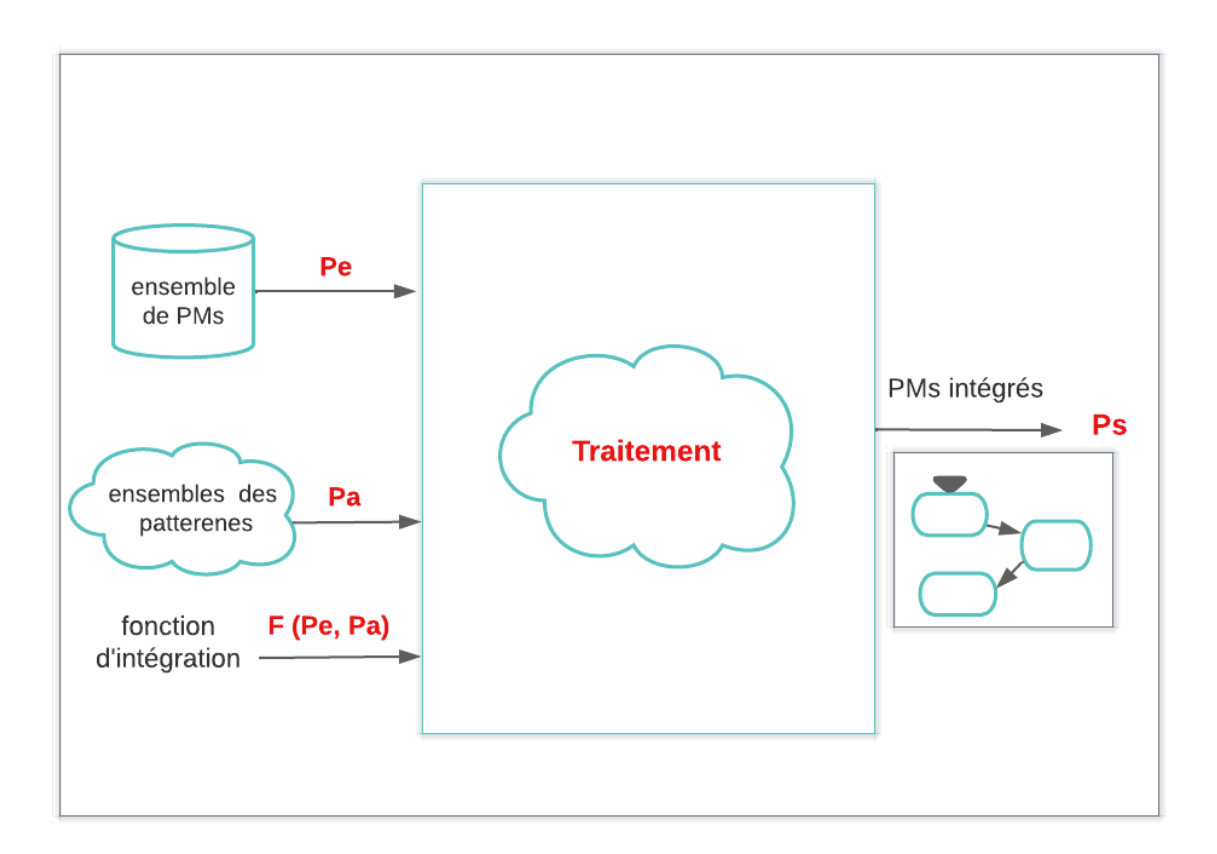

FIGURE 4.3 – Schéma globale de l'approche d'intégration.

section suivante, nous présentons les fonctions d'intégration que nous avons identifier lors de notre étude. Chaque fonction sera définie et illustrée par un exemple.

#### **4.3.2 Analyse des fonctions d'intégration**

Nous avons identifié les cinq fonctions d'intégration suivantes :

1. **Substitution :** Dans le contexte d'intégration des processus métiers (PMs), la substitution d'une activité par une autre ou d'un sous-chemin offre plusieurs avantages. En effet, les processus métiers sont souvent conçus pour être autonomes et réutilisables, ce qui signifie qu'ils peuvent être remplacés par d'autres sousprocessus pour fournir des fonctionnalités similaires mais avec des caractéristiques différentes.

La substitution des sous-processus présente un intérêt majeur dans la mise à jour des processus métiers en cas de panne ou lorsque des fonctionnalités plus avancées ou performantes sont nécessaires, sans avoir à réviser l'ensemble du processus. Cela permet une plus grande flexibilité et une meilleure adaptation aux changements dans l'environnement des processus métiers..

Ce mécanisme d'intégration est exprimé par :

$$
P_{\text{Subst}}^{\text{integre}} = \text{Subst}(P_e, \text{sequence} \leftarrow Pa) \tag{4.1}
$$

*P integre Subst* désigne le nouveau PM intégré conformément au pattern de substitution nommé Subst. Ce nouveau processus est le résultat de l'intégration basée sur la fonction Subst qui a comme paramètre un ensemble de processus *P<sup>e</sup>* , l'argument "séquence" qui exprime les activités cibles qui seront examinées par le pattern *Pa*. Ou d'autre thermes : la fonction de substitution *f* permet de recherche dans un sous ensemble de processus des séquences susceptibles d'être remplacer par le pattern *Pa*.

**Exemple 4.6** *Dans le processus de réservation de chambre, lorsque le client effectue une réservation, il est généralement nécessaire d'effectuer un paiement pour garantir sa réservation. Cependant, si le processus de paiement rencontre une panne, il est nécessaire de le remplacer par un autre mécanisme. Dans la nouvelle version du processus, nous avons substitué cette opération de paiement par la sélection du mode de paiement.*

*Ce principe d'intégration est démontré par :*

*P integre Subst = Subst*(*P* −*rservationchambre*, *payement* ← *slectionnerlemodedepayement*)*. Nous donnons cette exemple dans la figure [4.4.](#page-94-0)*

<span id="page-94-0"></span>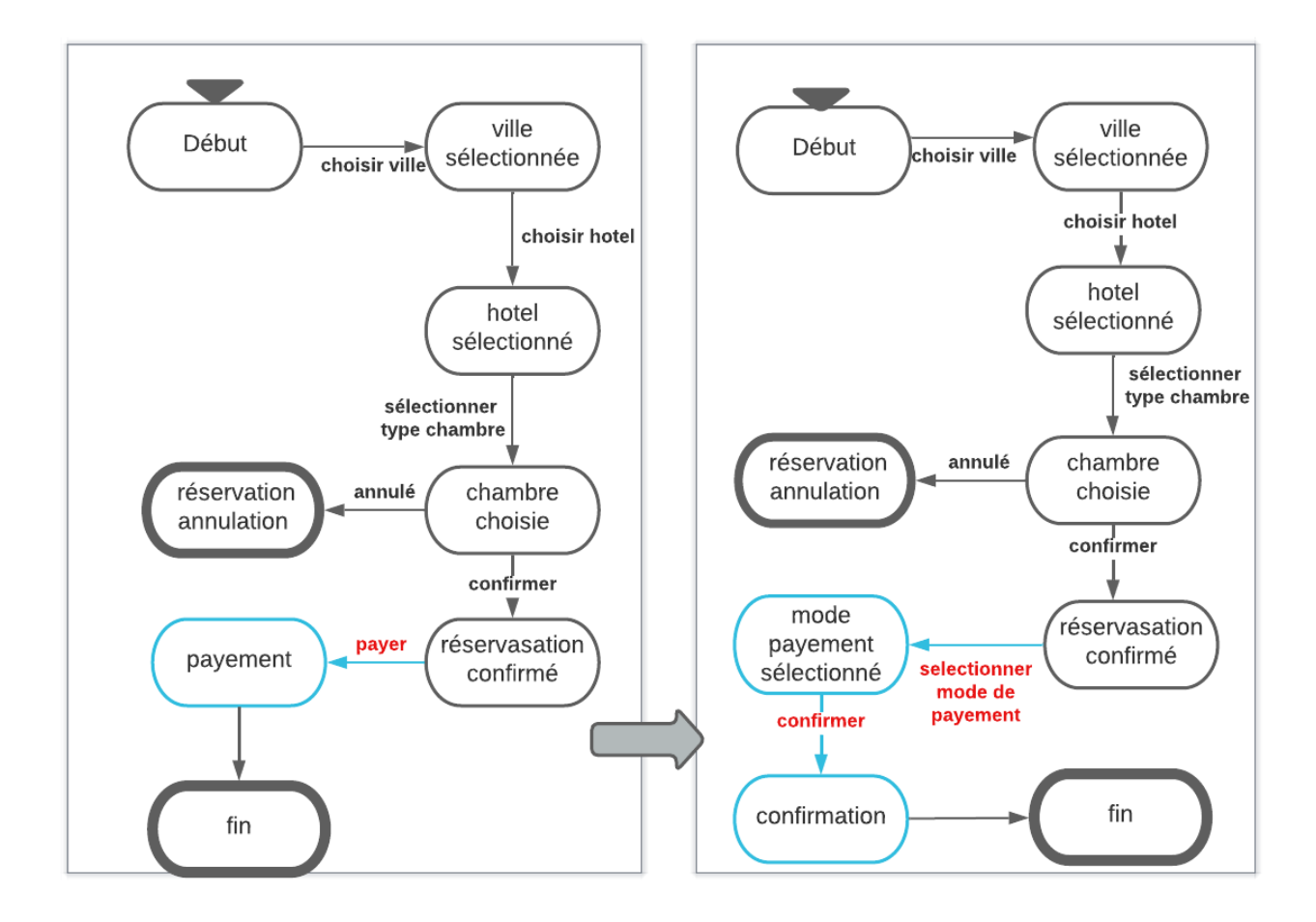

FIGURE 4.4 – Un exemple pour la substitution d'un PM de réservation d'un chambre.

2. **Réduction :** La réduction est une technique qui consiste à éliminer un séquence des activité inutiles ou redondantes dans l'ancienne protocole PM est le remplace par une seule activité dans la nouvelle version. La réduction est une technique utile dans l'intégration des processus métier, car elle permet de simplifier les processus, de réduire les coûts et de minimiser les erreurs.

Ce concept d'intégration est illustré par :

$$
P_{Reduct}^{integre} = Reduct(P_e, Sequence \leftarrow Pa)
$$
\n(4.2)

Cette formule représente un processus de réduction basé sur une fonction appelée

Reduct qui prend comme paramètres un ensemble de processus *P<sup>e</sup>* , et remplace la séquence cible "*Sequence*" par le pattern *Pa*.

Cette formule permet de créer un nouveau processus, représenté par *P integre Reduct* , en réduisant un ensemble de processus existants, *P<sup>e</sup>* , en fonction d'une séquence cible spécifique, définie par "*Sequence*", qui sera examinée par le pattern *Pa*.

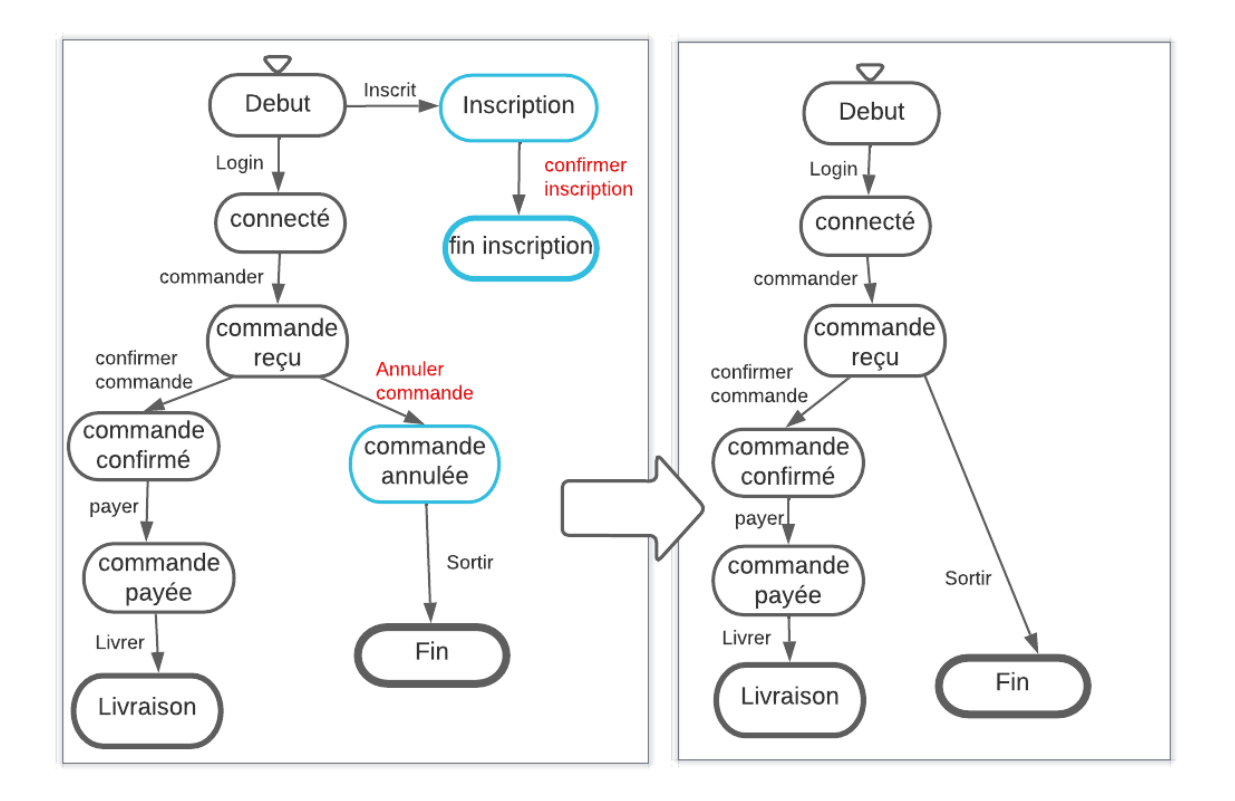

FIGURE 4.5 – Un exemple pour la réduction d'un PM d'e-commerce.

**Exemple 4.7** *Dans la réduction, on a supprimé quelques opérations(Annuler, inscription et confirmation) qui suit l'ancienne version de protocole pour faire la nouvelle version. Cela peut être représenté par l'équation suivante : P integre Reduct = Reduct*(*P* − *ecommerce*, *AnnulerCmnd*, *Inscrption*, *Con f irmerCmnd* ← *Sortir*)

3. **Extension :** L'extension d'un processus métier consiste à ajouter de nouvelles fonc-

tionnalités ou activités à un processus existant pour répondre à de nouveaux besoins ou exigences. Cette extension peut être nécessaire pour améliorer l'efficacité du processus, pour répondre à des changements dans l'environnement commercial ou pour répondre aux besoins des clients. Ce principe d'intégration est exprimé par :

$$
P_{Extens}^{integre} = Extens(P_e, sequence \leftarrow Pa)
$$
\n(4.3)

représente un processus d'extension basé sur une fonction appelée Extens. Cette formule permet de créer un nouveau processus intégré, représenté par *P integre Extens* , en étendant un ensemble de processus existants, noté *P<sup>e</sup>* , en fonction d'une séquence cible spécifique, définie par "*sequence*", qui sera examinée par le pattern *Pa*.

**Exemple 4.8** *Dans l'exemple de processus d'e-commerce, nous appliquons la fonction d'extension, où nous avons ajouté le sous chemin (Annuler, commande annuler, sortir). Ce principe d'intégration est démontré par Pintegre Extens = Extens*(*e* − *commerce*, *f in* ← *Annuler*, *Sortir*)*. La figure [4.6](#page-97-0) présente cet exemple.*

4. **Ré-ordonnancement des tâches :** La ré-ordonnancement dans l'intégration des PMs consiste à modifier l'ordre des activités d'un PM pour améliorer ses performances ou pour répondre à des exigences de qualité de service. Cette technique est particulièrement utile lorsque le PM est complexe et que certaines activités peuvent être effectuées plus rapidement ou plus efficacement à un moment différent du processus.

Ce principe d'intégration est démontré par :

$$
P_{Reord}^{integre} = Reord(P_e, sequence \leftarrow Pa)
$$
\n(4.4)

Cette équation représente un processus de ré-ordonnancement basé sur une fonction appelée Reord. Cette formule permet de créer un nouveau processus intégré, représenté par *P integreReord*, en réorganisant un ensemble de processus existants,

<span id="page-97-0"></span>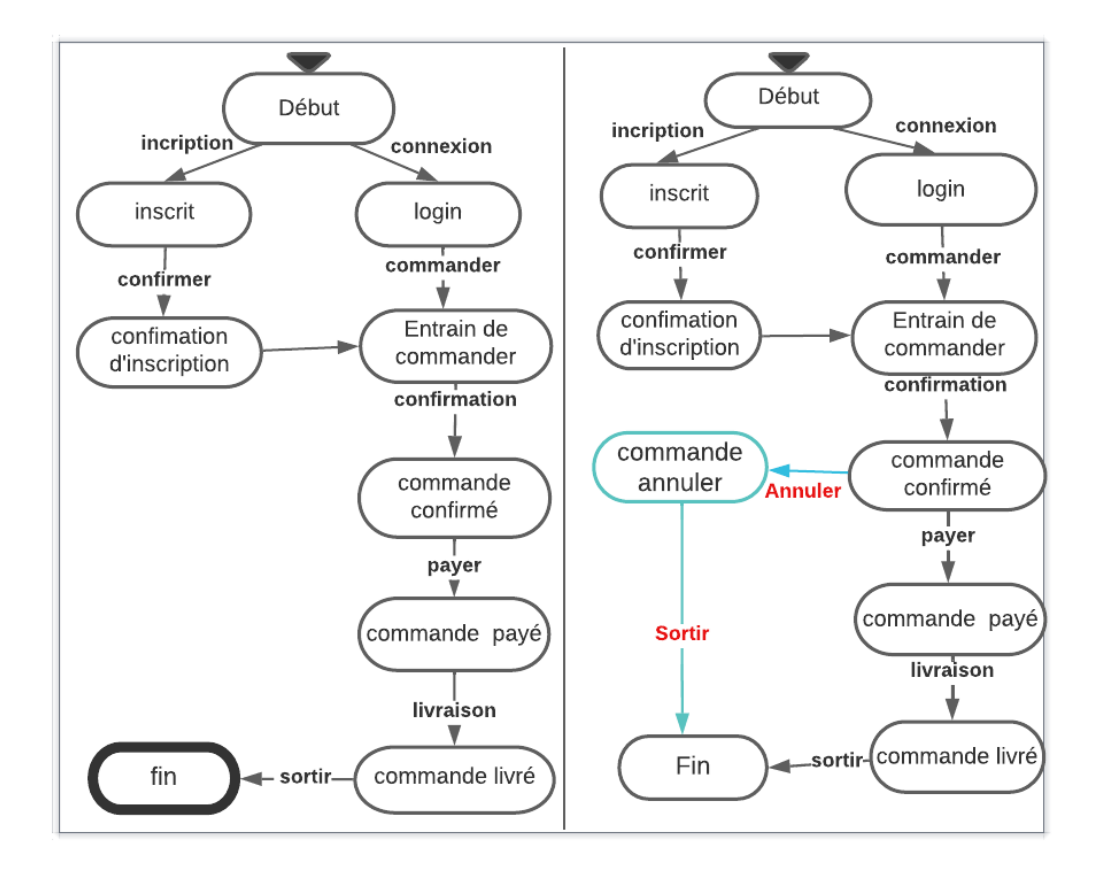

FIGURE 4.6 – Un exemple d'extension de processus.

noté *P<sup>e</sup>* , en fonction d'une séquence cible spécifique, définie par "*sequence*", qui sera examinée par le pattern *Pa*. En d'autres termes, la fonction de Reord, permet de rechercher au sein de l'ensemble de processus *P<sup>e</sup>* les occurrences de la séquence spécifique "*sequence*" et de les réorganiser par le pattern *Pa*.

**Exemple 4.9** *Dans un processus d'e-commerce constitué des activités suivantes : connexion, <commander, confirmer, livrer, payer. Après une brève période d'engagement, le fournisseur découvre que certains clients annulent des commandes après la livraison, ce qui en traîne des pertes importantes pour le fournisseur. Il décide d'avancer un travail par rapport aux autres ou l'inverse pour résoudre ce problème. Par exemple connexion, commander,*

*confirmer, payer, livrer. Ce principe d'intégration pour l'exemple est démontré par : P integre Reord = Reord*(*Pd*′ *e* − *commerce*, *Livrerpayer* ← *payerlivrer*) *La figure [4.7](#page-98-0) présente cet exemple.*

<span id="page-98-0"></span>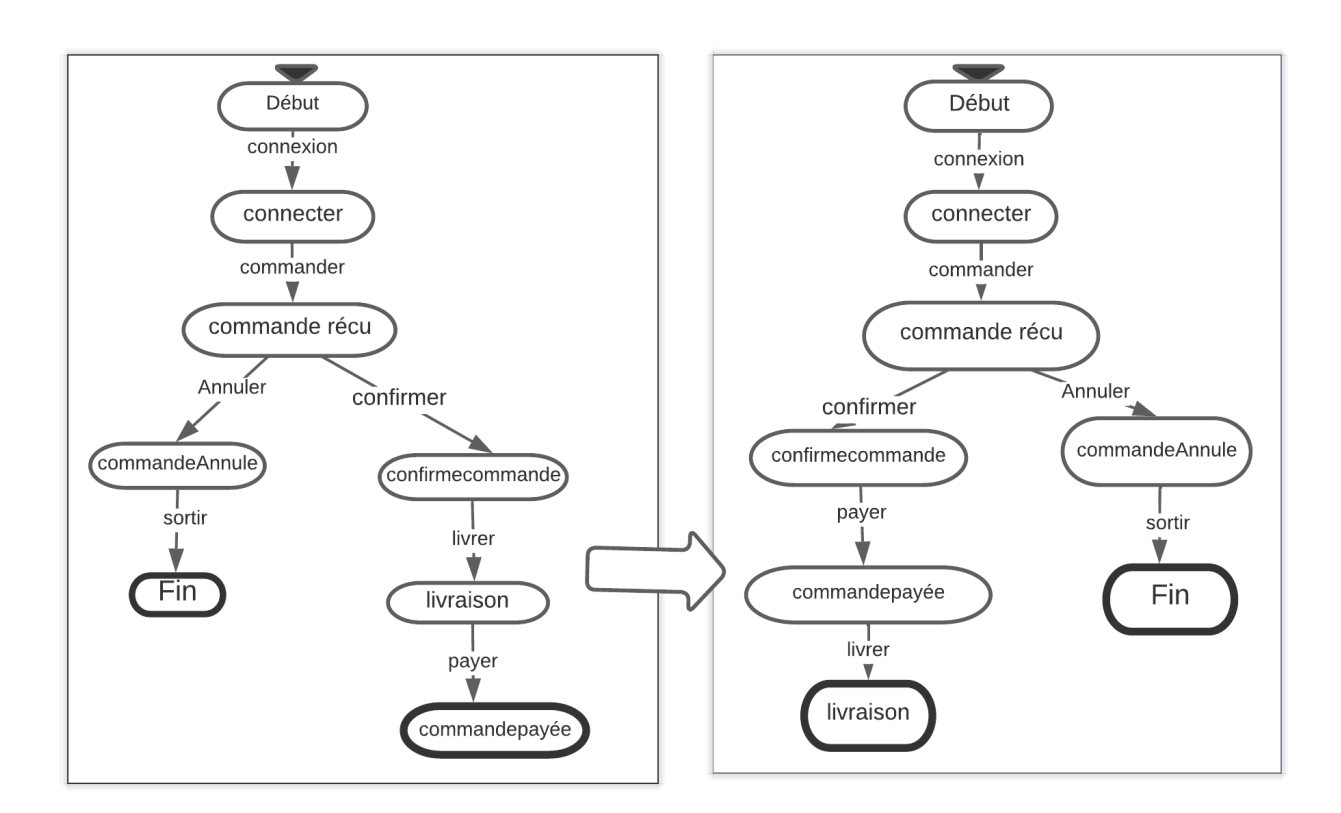

FIGURE 4.7 – Un exemple de Réordonnancement des taches.

5. **Contenance (l'inclusion) :** L'inclusion est une technique qui permet d'intégrer différents PMs afin de créer un processus métier plus complexe et cohérent. Elle consiste à intégrer un processus métier existant dans un autre processus métier plus large, en utilisant ses entrées et ses sorties comme entrées et sorties pour le processus global.

L'intérêt de l'inclusion dans les PMs réside dans le fait qu'elle permet de combiner des PMs distincts pour former un processus plus complexe et complet. Ce modèle d'intégration est représenté par :

$$
P_{Inclu}^{integree} = Inclu(P1, P2 \supset Pa)
$$
\n(4.5)

La formule représente un processus d'inclusion basé sur une fonction appelée Inclu. Cette formule permet de créer un nouveau processus intégré, noté *P integreInclu*, en incluant un premier processus, P1, dans un second processus, P2, conformément au pattern d'inclusion *Pa*.

En d'autres termes, la fonction Inclu, permet de prendre le processus P1 et de l'inclure dans le processus P2 en utilisant le pattern *Pa*. Le pattern *Pa* spécifie la manière dont P1 doit être inclus dans P2, par exemple en le plaçant à un emplacement spécifique ou en le combinant avec certaines parties de P2.

**Exemple 4.10** *Le processus de facturation peut être inclus dans le processus de traitement de commande pour garantir que chaque commande est correctement facturée et payée. Cette intégration permet de s'assurer que chaque commande est facturée et payée correctement, tout en évitant les erreurs et les retards associés au traitement manuel de la facturation.*

*P integre Inclu = Inclu*(*f acturation*, *traitement* − *commande* ⊃ *Reception* −*Cmnd*, *Veri f ication* − *Cmnd*)*.*

*Les figures [4.8,](#page-100-0) [4.9](#page-101-0) présent cette exemple.*

# **4.4 Approche de coopération des PMs basée sur les messages**

L'approche de coopération basée sur les messages dans les PMs repose sur l'utilisation d'interfaces de communication des PMs. Ces interfaces permettent aux divers participants de collaborer de manière efficace et de coordonner leurs actions.

<span id="page-100-0"></span>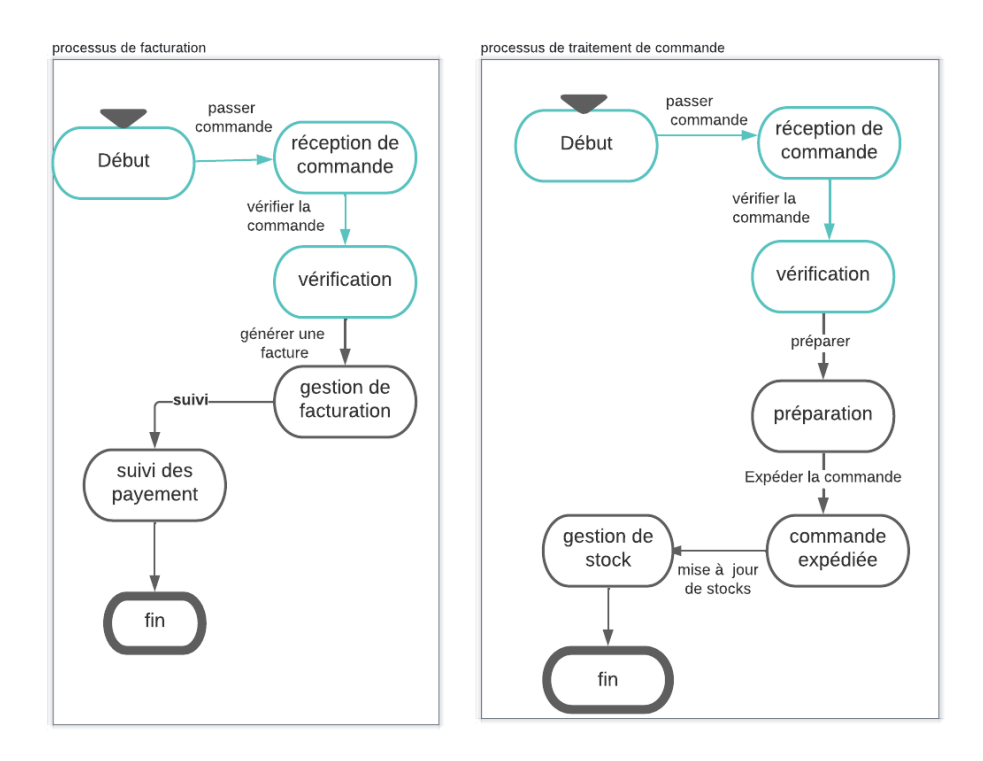

FIGURE 4.8 – Exemple d'inclusion pour un PM de facturation et PM de traitement des commandes .

Par exemple : Soit Cooper(X) = e-commerce {Achat, Vente  $\rightarrow$  Sélectionner-article, Payer } tous les PMs qui disposent des mêmes messages {Sélectionner-article, Payer} peuvent coopérer avec le PM e-commerce.

#### **Formalisation :**

- Soient *PM*1, *PM*2...*PM<sup>i</sup>* : ensemble de PM.
- Et *M* : *m*1, *m*2...*m<sup>j</sup>* : ensemble de messages.
- Et D : le domaine d'activité.

— X : le niveaux de coopération qui peut être de type :*( fine, multiple, intégrale)*

La coopération inter-processus exprimée formellement par :

$$
Cooper(X) = D\{PM_1, PM_2....PM_i \leftarrow m_1, m_2....m_j\}
$$

<span id="page-101-0"></span>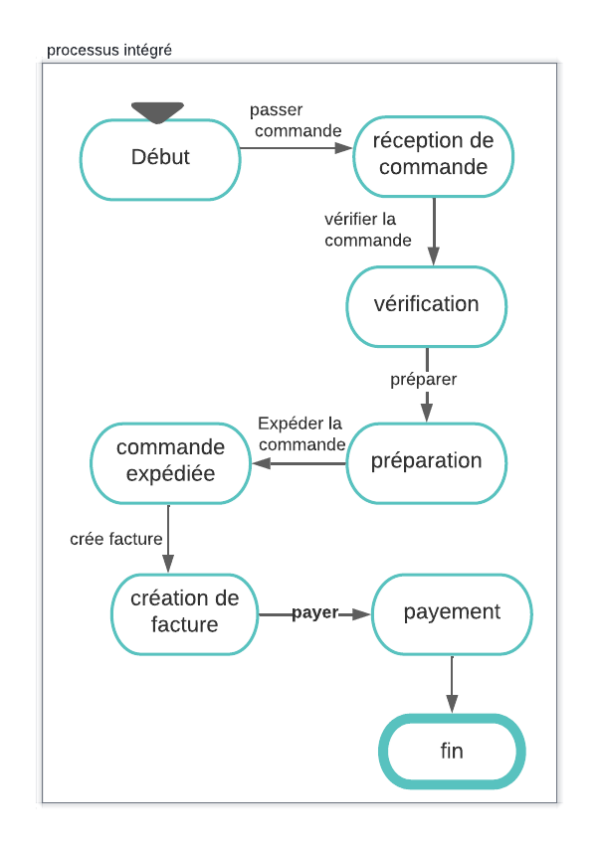

FIGURE 4.9 – Résultat pour l'exemple d'inclusion.

Cooper est un prédicat logique qui prend les valeurs vrai (V) ou faux (F).

- Cooper(X) = V , s'il ∋m1, ..*m<sup>J</sup>* l'ensemble des messages dans tous les processus *PM*1, ...*PM<sup>i</sup>* .
- $Cooper(X) = F$  dans le cas contraire.

La figure [4.10](#page-102-0) ci-après illustre le schéma global de l'approche de coopération des PMs.

<span id="page-102-0"></span>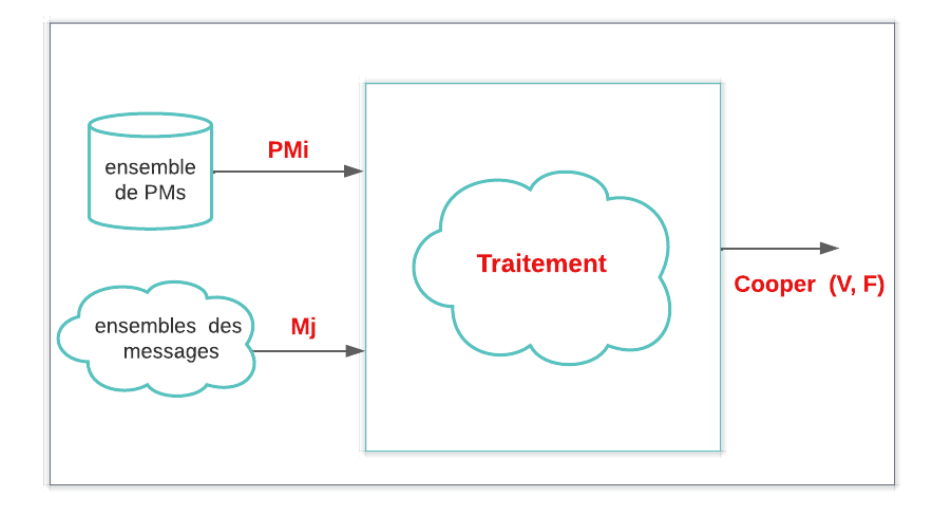

FIGURE 4.10 – Schéma globale de l'approche de coopération.

### **4.4.1 Spécification des niveaux de la coopération basée sur les messages**

Dans la coopération des PMs basée sur les messages, il est possible de spécifier différents niveaux de coopération en fonction du degré d'interaction et de coordination requis entre les participants. Ces niveaux de coopération permettent de définir la manière dont les PMs collaborent et interagissent les uns avec les autres. Ci-après une classification possible des niveaux de coopération :

1. **La coopération fine (par message) :** la "coopération fine" dans les PMs consiste à sélectionner un processus spécifique et à vérifier s'il existe une et une seul activité commune (message) entre ce processus sélectionné et les autres processus stockés dans la BDD de processus. Cette approche vise à identifier les interactions et les liens étroits entre les processus afin de faciliter la coordination et la collaboration entre les différents participants.

**Exemple 4.11** *Le processus de "Traitement de la commande" est choisi comme processus*

*spécifique. La coopération fine consiste à vérifier s'il existe une activité commune entre ce processus et d'autres processus stockés dans la base de données.*

*Supposons que l'activité "Validation des stocks" soit présente dans le processus de "Traitement de la commande". En utilisant la coopération fine, il est identifié que cette même activité est également présente dans les processus de "Gestion des stocks". Cela signifie qu'il y a une activité commune entre ces processus.*

$$
Cooper(Fine) = D\{PM_1, PM_2 \leftarrow m_1\}
$$
\n(4.6)

Cooper= e-commerce {traitement de commande, gestion de stocke ← *validationdesstock*}  $Cooper(fine) = V.$ 

2. **La coopération multiple :** la coopération multiple est un approche qui basée sur plusieurs messages (activités) communes entre un processus sélectionné et les autres processus permet d'identifier les interactions précises entre PMs. Cela favorise une meilleure coordination, une synchronisation plus efficace et une collaboration optimale entre les différentes parties prenantes, conduisant à une amélioration de la performance et des résultats de l'organisation.

**Exemple 4.12** *La coopération multiple serait utilisée pour identifier les interactions précises entre différents processus métiers tels que la gestion des commandes, et le suivi des livraisons. Supposons que le processus de gestion des commandes ait plusieurs activités communes avec d'autres processus. Parmi ces activités, nous pouvons identifier "Vérification de la disponibilité des produits" (Vér-P), "Confirmation de la commande" (Cnf-C) et "Génération de l'étiquette d'expédition"(Gén-ETQ). Ces activités sont également présentes dans les PMs, la gestion des commandes et de suivi des livraisons.*

$$
Cooper(multiple) = D\{PM_1, PM_2 \leftarrow m_1, m_2, m_3\}
$$
\n
$$
(4.7)
$$

Cooper (multiple)=ecommerce {gestion des commandes ,suivi des livraisons ← *Vr* − *P*, *Cn f* − *C*, *Gn* − *ETQ*}

3. **La coopération intégrale :** La coopération qui utilise la vérification de tous les messages communs entre les PMs est une approche de Coopération intégrale. Cette approche vise à examiner l'ensemble des messages (activités) partagés entre les processus afin de faciliter la coordination et la collaboration à un niveau plus élevé.

**Exemple 4.13** *Dans cet exemple, la coopération intégrale est utilisée pour harmoniser les processus de gestion des commandes et de suivi des commandes. Les deux processus partagent les mêmes messages "Collecte des informations client" (CLIC), la "Validation du paiement"(VP), la "Préparation de la commande"(PC), l'"Expédition de la commande"(EC) et la "Confirmation de la livraison"(CL), ce qui permet une coordination efficace et une meilleure collaboration entre les équipes. Cela conduit à une gestion optimisée des commandes et à un suivi précis des étapes de livraison.*

$$
Cooper(intgrade) = D\{PM_1, PM_2 \leftarrow m_j \in PM_1etPM_2\}
$$
\n(4.8)

Cooper(intégrale)= e-commerce { gestion des commandes, suivi des commande  $\leftarrow$ *CLIC*, *VP*, *PC*, *EC*, *CL*}

### **4.5 Description de l'architecture du système**

Dans cette section nous allons aborder l'architecture générale de notre système d'intégration et de coopération des PMs.

L'architecture du système est montrée dans la figure [4.11.](#page-105-0)

Dans ce qui suit, les différents composants de l'architecture proposée sont expliqués.

1. **Représentation des PMs par AFD :** La représentation des PMs par des (AFD) est une méthode de modélisation qui permet de décrire les différents états et transitions du processus de manière formelle et précise. Dans cette approche, chaque

<span id="page-105-0"></span>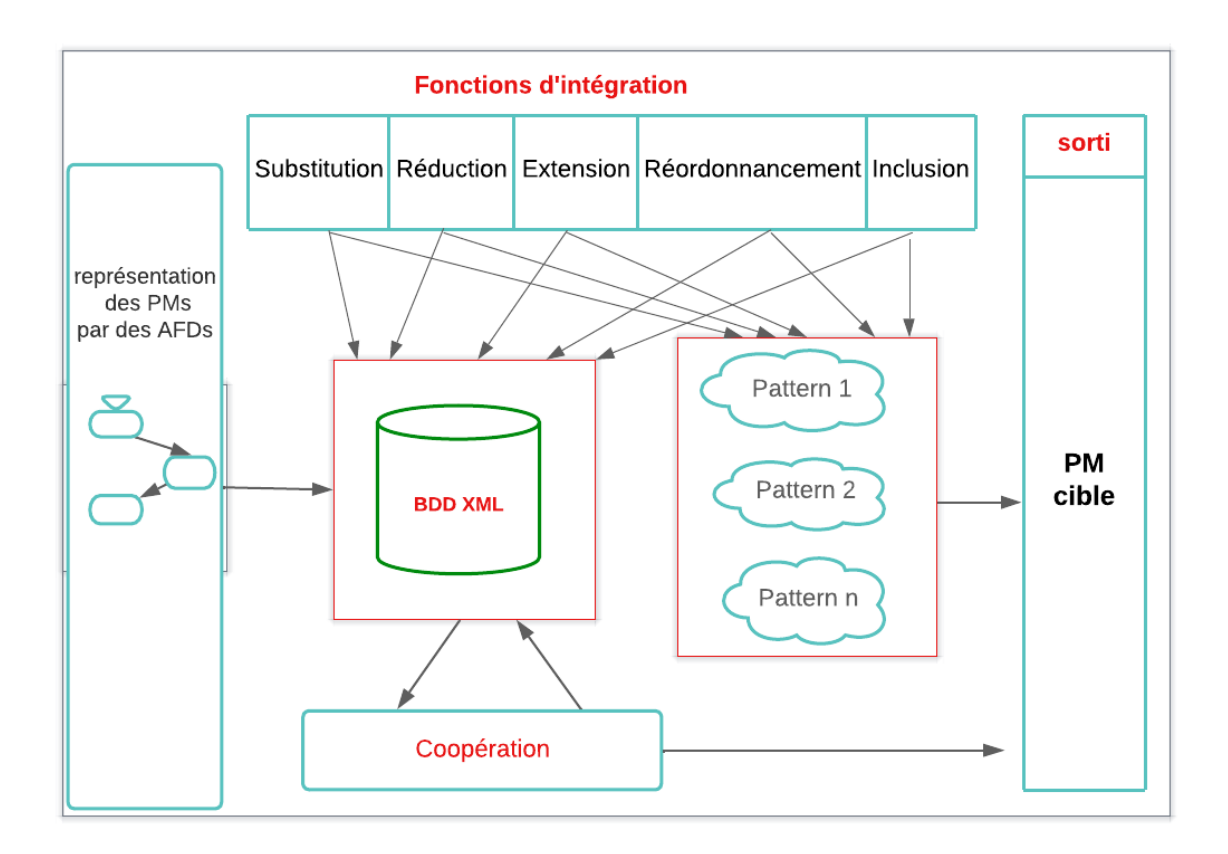

FIGURE 4.11 – Architecture du système

état du processus est représenté par un nœud de l'automate, tandis que les transitions sont représentées par des arcs entre les nœuds.

- 2. **La BDD XML :** Les AFD qui représentent les PMs sont enregistrés dans une base de données XML, où chaque fichier décrit les éléments de l'AFD correspond aux états et transitons.
- 3. **Les fonctions d'intégration :** Ce module traite les méthodes utilisées dans l'intégration des PM qui expliquent un besoin de gestion spécifique, et permet de combiner les différents PMs. Les cinq fonctions d'intégration utilisées sont la substitution, la réduction, l'extension, l'inclusion et le ré-ordonnancement.

Une fonction d'intégration exprime un besoin de gestion spécifique. Elle est formalisée par la fonction *f*(*P<sup>i</sup>* , *Pa*). C'est à dire qu'elle dépend de deux paramètres qui les sont AFD et les patterns.

- 4. **Les Pattern d'intégration :** Les patterns d'intégration décrivent comment les différents composants d'un processus peuvent interagir pour réaliser un objectif d'intégration spécifique. Ils définissent les étapes, les messages échangés et les actions à effectuer pour atteindre cette intégration.
- 5. **La coopération :** La coopération des PMs utilise la base de données XML est consiste à rechercher les parties communes entre plusieurs PMs qui peuvent être facilement échangés et interprètes par les différents PMs.
- 6. **La sortie (PM cible) :** le dernier composant est un nouveau processus résultant de l'opération d'intégration .

### **4.6 Conclusion**

Ce chapitre constitue notre contribution qui consiste en la proposition d'une approche d'intégration et de coopération des PMs.

Dans un premier temps, nous avons commencé par la présentation du modèle formel supportant le choix de représentation des PM, puis nous avons exposé les notions et les concepts utilisés dans le cadre de notre approche. Par la suite, nous avons abordé l'architecture générale de notre système et nous avons expliqué ses composants.

Le prochain chapitre sera consacré à l'implémentation de notre approche pour la réalisation d'un prototype logiciel d'intégration et de coopération des processus métiers.

### CHAPITRE 5

# IMPLÉMENTATION ET EXPÉRIMENTATION DE L'APPROCHE

### **5.1 Introduction**

Ce chapitre est consacré à l'implémentation de notre approche d'intégration et de coopération des PMs. On commence tout d'abord par la présentation des outils logiciels utilisés pour la réalisation du prototype et les environnements de travail. Après nous exposons la présentation des données d'expérimentation. Puis, nous décrivons les fonctionnalités de l'application. On termine le chapitre par un scénario d'utilisation du prototype logiciel réalisé qui seront illustrées par des captures d'écran.

### **5.2 Présentation de l'environnement de travail**

Pour l'implémentation de notre approche nous avons utilisé un ensemble d'outils qui nous ont permis de réaliser nos objectifs. Ces outils sont les suivants :

— **Vs Code :** Visual Studio Code (VS Code) est un éditeur de code source léger et
performant développé par Microsoft. Il est gratuit et multiplateforme, disponible pour Windows, macOS et Linux. VS Code dispose d'une large gamme de fonctionnalités telles que la coloration syntaxique, la complétion de code, la gestion de la source, la débogage et l'intégration avec des outils de contrôle de version. Il prend également en charge de nombreux langages de programmation, frameworks et outils de développement, et peut être étendu à l'aide de plugins et d'extensions pour répondre aux besoins spécifiques des développeurs [\[57\]](#page-128-0).

— **python :** Python est un langage de programmation très répandu qui est interprété, ce qui signifie qu'il peut être exécuté sans compilation préalable. Il est apprécié pour sa simplicité et sa puissance, qui permettent aux programmeurs d'écrire des scripts et des applications rapidement et facilement. Python dispose également d'une grande variété de bibliothèques et de modules, qui offrent des fonctionnalités prêtes à l'emploi pour une variété de tâches. De plus, la syntaxe concise de Python permet de créer des programmes complexes en moins de lignes de code que de nombreux autres langages de programmation [\[58\]](#page-128-1).

Nous abordons maintenant l'exposé des données utilisées pour expérimenter notre approche

#### **5.3 Présentation des données d'expérimentation**

Pour tester l'applicabilité et la faisabilité de notre approche, nous avons utilisé un ensemble de données synthétiques. En Effet, vue la manque de données sur les PMs et leurs spécification, nous avons élaboré, plusieurs modèles de PM, inspirés des procédures de gestion courantes, telle que : scolarité, retraite, achat en ligne. Les caractéristiques de ce data\_set sont les suivantes :

1. **Format des donnés XML :** Le langage de balisage extensible XML (eXtensible Markup Language), est un sous-ensemble du Standard Generalized Markup Language (SGML) [\[59\]](#page-128-2). L'utilisation d'XML est motivé par les raisons suivantes :

- a) **Structure de données :** XML fournit une structure de données hiérarchique qui permet d'organiser les informations de manière logique et cohérente.
- b) **Standardisation :** XML est basé sur des normes et des spécifications bien définies.
- c) **Extensibilité :** XML est un langage extensible, ce qui implique qu'il est possible de créer des balises et des structures personnalisées adaptées à des besoins spécifiques. Cela permet de représenter les informations générées par un AFD de manière plus précise et sur mesure.
- 2. **Description de la spécification du BP en XML :** un BP est décrit par les balises suivants :
	- a) **La balise <Processus>** contient les informations générales sur le processus métier, telles que la description, le nom et l'identifiant.
	- b) **La balise <etats>** contient la liste des états du processus. Chaque état est défini par la balise <etat> avec un attribut type indiquant le type d'état (simple ou fin).
	- c) **< La balise transitions>** contient la liste des transitions entre les états. Chaque transition est définie par la balise <trans> avec les attributs etat-source et etatdistination indiquant respectivement l'état source et l'état destination de la transition. Le texte à l'intérieur de la balise <trans> représente le nom de la transition.

La figure ci-dessous présente un exemple de XML représentant un processus métier "reservation vol" avec différents états et transitions qui définissent le flux et les actions du processus.

3. **Propriétés des donnés :** Lors de notre processus de test nous avons exploité le data set suivant

```
1970 - 1981 - 1982 - 1982 - 1982 - 1982 - 1982 - 1982 - 1982 - 1982 - 1982 - 1982 - 1982 - 1982 - 1982 - 1982
                                               \mathbf{r}and the state of the state of the state of the state of the state of the state of the state of the state of the
  \langle?xml version="1.0"?>
- < Processus description="bla bla bla" nom="reservation vol" id=" 01">
    - \leqetats><etat type="simple">Debut</etat>
           <etat type="simple">accederausysteme</etat>
           <etat type="simple">volselectionne</etat>
           <etat type="simple">volpaye</etat>
           <etat type="fin">resAnn</etat>
           <etat type="fin">fin2</etat>
       </etats>
    - \langle transitions\rangle<trans etat_distination="accederausysteme" etat_source="Debut">Connecter</trans>
           <trans etat_distination="volselectionne" etat_source="accederausysteme">Selvol</trans>
           <trans etat_distination="volpaye" etat_source="volselectionne">Payer</trans>
           <trans etat_distination="resAnn" etat_source="volselectionne">Annuler</trans>
           <trans etat_distination="fin2" etat_source="volpaye">Confirmer</trans>
       </transitions>
  </Processus>
```
FIGURE 5.1 – Exemple de BP "réservation vol" en XML .

- (a) **Nombre de PM :** Il y a 12 processus métiers utilisés dans notre système.
- (b) **Nombre moyen d'activité/PM :** Le nombre moyen d'activités par processus métier est le (Nombre total d'activités) / (Nombre de processus métiers)=  $72/12 = 6$  actv.
- (c) **Taille de données :** La taille du fichier XML varie entre 1 ko et 2 ko, soit une taille globale de 12\*12=14 KO.

#### **5.4 Fonctionnalités de l'application**

Le système que nous avons développé dénommé **ICBPS** (Integration Cooperation Business Process System). Il assurent les 3 fonctions principales suivantes :

- 1. **BP management** : Pour gérer les BP en assurant les actions suivants :
	- a) Load : Permet de charger un AFD a partir d'un fichier XML en utilisant une boîte de dialogue de sélection de fichier.
- b) Consultation : Permet de consulter la liste des Business Processes chargés dans le système.
- 2. **BP integration** : La fonctionnalité "BP Integration" offre les opérations de mise à jour suivantes pour manipuler les BP :
	- (a) Substitution : Cette opération permet de remplacer une action existante dans un BP par une autre action spécifiée. Cela peut être utile pour mettre à jour ou modifier les actions dans un BP sans affecter sa structure globale.
	- (b) Réduction : Cette opération permet de réduire un BP en supprimant des actions spécifiées. Cela peut simplifier un BP en éliminant les actions redondantes ou non nécessaires.
	- (c) Extension : Cette opération permet d'ajouter une nouvelle action à un BP existant.
	- (d) Réordonnancement : Cette opération permet de permuter l'ordre de deux actions spécifiées dans un BP.
	- (e) Inclusion : Pour tester si un sous-protocole et inclu dans autre.
- 3. **BP cooperation** : La fonctionnalité "BP Cooperation" offre les types de coopération suivantes pour les BP :
	- (a) Coopération par message : permet de sélectionner un processus spécifique et de vérifier s'il existe une activité commune (message) entre ce processus sélectionné et les autres processus stockés dans une BDD XML
	- (b) Coopération multiple : permet de sélectionner un processus spécifique et de vérifier s'il existe plusieurs activités commune (message) entre ce processus sélectionné et les autres processus stockés dans une BDD.
	- (c) Coopération intégrale : sélectionner un processus spécifique et de vérifier s'il existe un autre processus qui contient tous les messages de ce processus sélectionné.

A présent, nous passons à l'exposé d'un scénario réel d'exploitation d'un système ICBPS.

## **5.5 Scénario d'utilisation**

Une phase d'authentification est inévitable pour pouvoir accéder au système Un utilisateur (PM manager) qui désire intégrer et coopérer en utilisant **BP spécifions ICBPS**. Il commence par la consultation de base des BP pour vérifier si la procédure de gestion de BP n'est pas décrite et stockée, pour cela spécifie son protocole métier et le sauvegarder dans la BDD de PM.

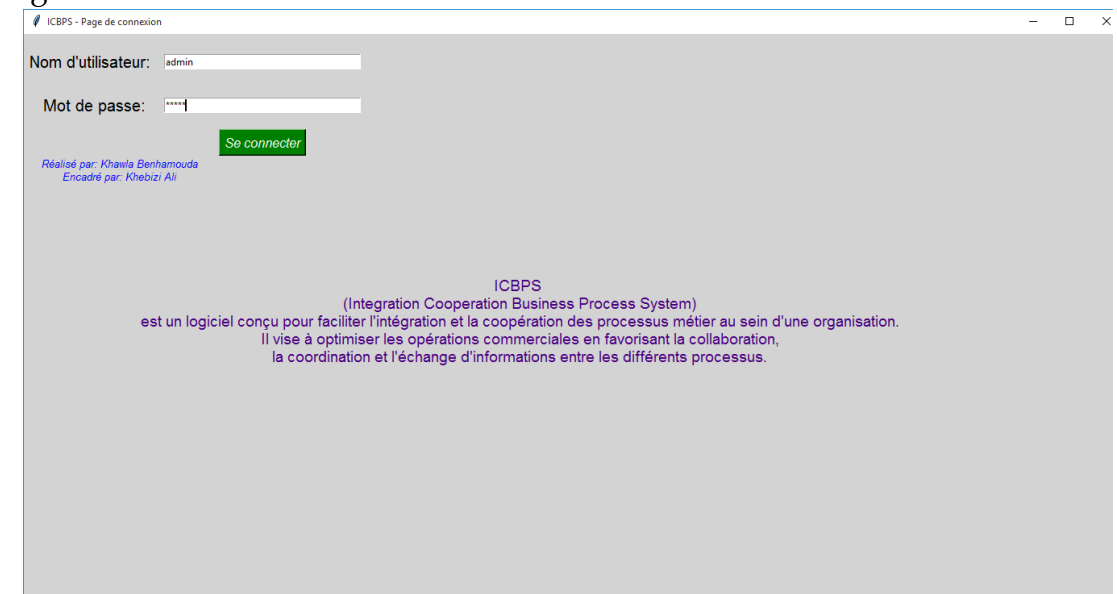

<span id="page-112-0"></span>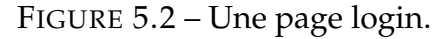

L'accès au système se fait initialement en utilisant les identifiants de l'utilisateur, à savoir son nom d'utilisateur et son mot de passe, comme illustré dans la figure [5.2.](#page-112-0)

Le menu principal de notre système ICBPS est présenté dans la figure [5.3](#page-113-0) suivante.

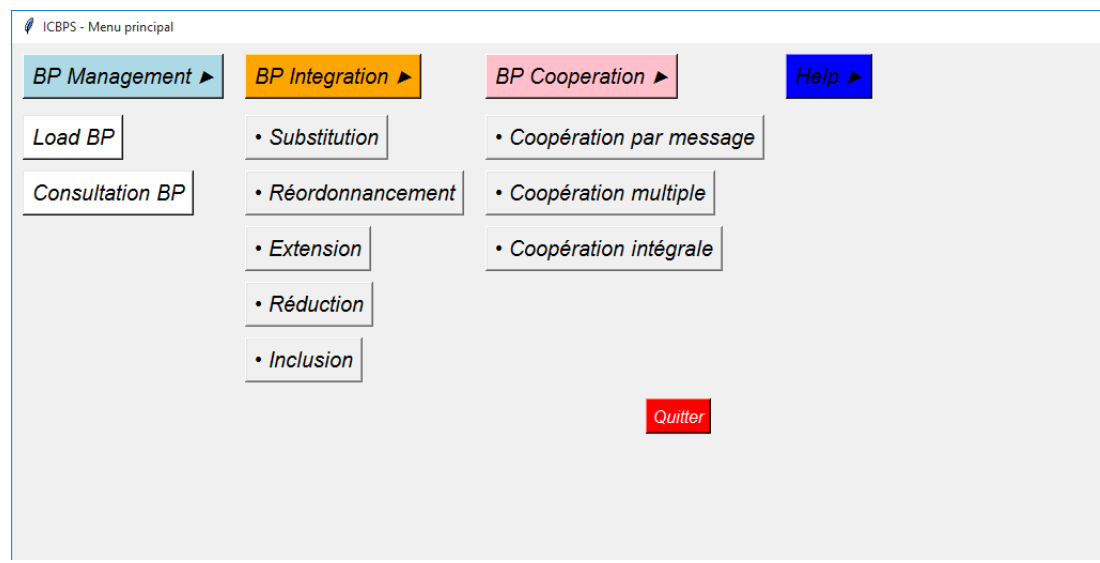

<span id="page-113-0"></span>FIGURE 5.3 – Le menu principal de notre système "ICBPS".

De plus, l'utilisateur a la possibilité de consulter la liste des PM stockés dans la BDD utilisée par notre système. Cette liste peut être affichée dans l'interface, offrant ainsi à l'utilisateur la possibilité d'accéder aux informations des PM et également de supprimer un PM qui est stocké dans la BDD, comme illustré dans la figure [5.4.](#page-113-1)

| $\ell$ tk<br>$\Box$<br>X<br>Number of States Number of Final!<br>ID<br>Name<br><b>Description</b><br><b>Creation Date</b><br>17<br>reservation vol<br>6<br>2023-06-17<br>bla bla bla<br>$\overline{\pm}$<br>23<br>reservation vol<br>2023-06-17<br>bla bla bla<br>6<br>$\boxplus$<br>2023-06-17<br>24<br>reservation vol<br>bla bla bla<br>6<br>$\color{red} \color{black} \textcolor{red} \textcolor{black} \textcolor{black}$<br>25<br>reservation vol<br>bla bla bla<br>6<br>2023-06-17<br>$\begin{array}{c} \hline \end{array}$<br>27<br>reservation vol<br>bla bla bla<br>6<br>2023-06-17<br>$\pm$<br>28<br>reservation vol<br>2023-06-17<br>bla bla bla<br>6<br>$\overline{\pm}$<br>2023-06-17<br>29<br>bla bla bla<br>reservation vol<br>6<br>$\boxplus$<br>30<br>reservation vol<br>bla bla bla<br>2023-06-17<br>6<br>$\overline{\pm}$<br>31<br>6<br>2023-06-17<br>reservation vol<br>bla bla bla<br>$\pm$<br>32<br>reservation vol<br>6<br>2023-06-17<br>bla bla bla<br>1<br>$\begin{array}{c} \hline \end{array}$ | Quitter | BP Management > | <b>BP</b> Integration ▶ |  | <b>BP</b> Cooperation ▶ |  | $He$ lp $\blacktriangleright$ |  |
|----------------------------------------------------------------------------------------------------|---------|-----------------|-------------------------|--|-------------------------|--|-------------------------------|--|
|                                                                                                    |         |                 |                         |  |                         |  |                               |  |
|                                                                                                    |         |                 |                         |  |                         |  |                               |  |
|                                                                                                    |         |                 |                         |  |                         |  |                               |  |
|                                                                                                    |         |                 |                         |  |                         |  |                               |  |
|                                                                                                    |         |                 |                         |  |                         |  |                               |  |
|                                                                                                    |         |                 |                         |  |                         |  |                               |  |
|                                                                                                    |         |                 |                         |  |                         |  |                               |  |
|                                                                                                    |         |                 |                         |  |                         |  |                               |  |
|                                                                                                    |         |                 |                         |  |                         |  |                               |  |
|                                                                                                    |         |                 |                         |  |                         |  |                               |  |
|                                                                                                    |         |                 |                         |  |                         |  |                               |  |
|                                                                                                    |         |                 |                         |  |                         |  |                               |  |
|                                                                                                    |         |                 |                         |  |                         |  |                               |  |
|                                                                                                    |         |                 |                         |  |                         |  |                               |  |
|                                                                                                    |         |                 |                         |  |                         |  |                               |  |
|                                                                                                    |         |                 |                         |  |                         |  |                               |  |
|                                                                                                    |         |                 |                         |  |                         |  |                               |  |
|                                                                                                    |         |                 |                         |  |                         |  |                               |  |
|                                                                                                    |         |                 |                         |  |                         |  |                               |  |
|                                                                                                    |         |                 |                         |  |                         |  |                               |  |
|                                                                                                    |         |                 |                         |  |                         |  |                               |  |
|                                                                                                    |         |                 |                         |  |                         |  |                               |  |
|                                                                                                    |         |                 |                         |  |                         |  |                               |  |

<span id="page-113-1"></span>FIGURE 5.4 – La liste des processus stockées dans la BDD.

Par la suite, l'utilisateur charge le fichier XML et le convertit en un automate décrivant le PM qui est ensuite affiché dans l'interface du système, comme présenté dans la figure [5.5](#page-114-0) suivante.

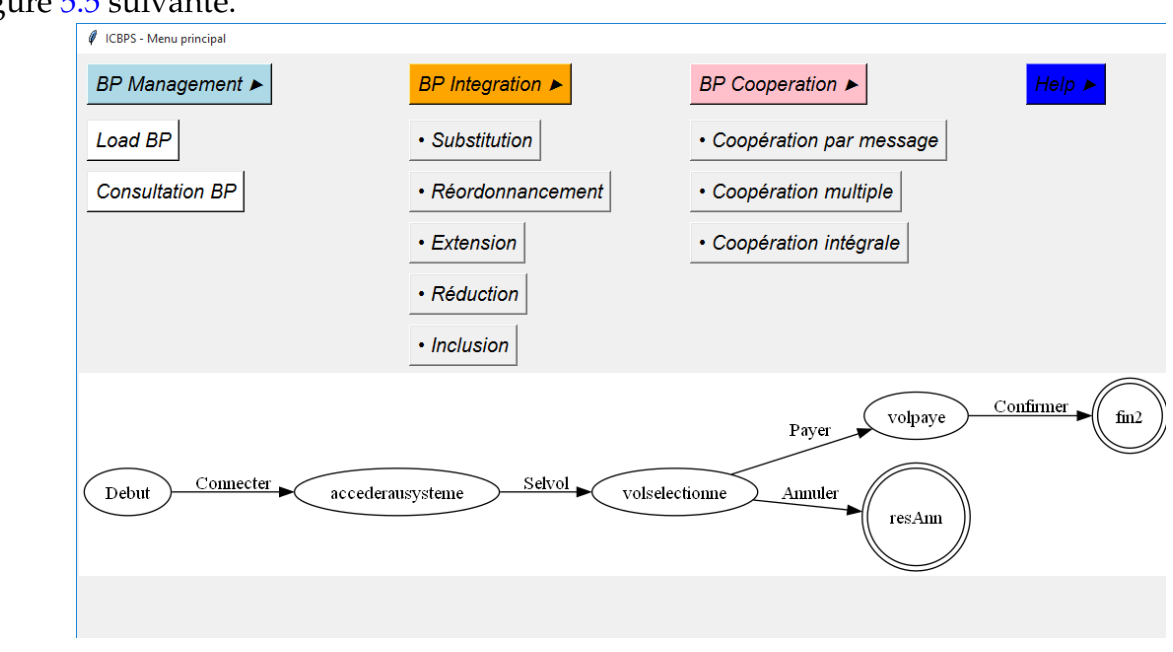

<span id="page-114-0"></span>FIGURE 5.5 – Automate du PM réservation de vol. Nous utilisons cet AFD qui est affiché pour travailler sur les fonctions d'intégration.

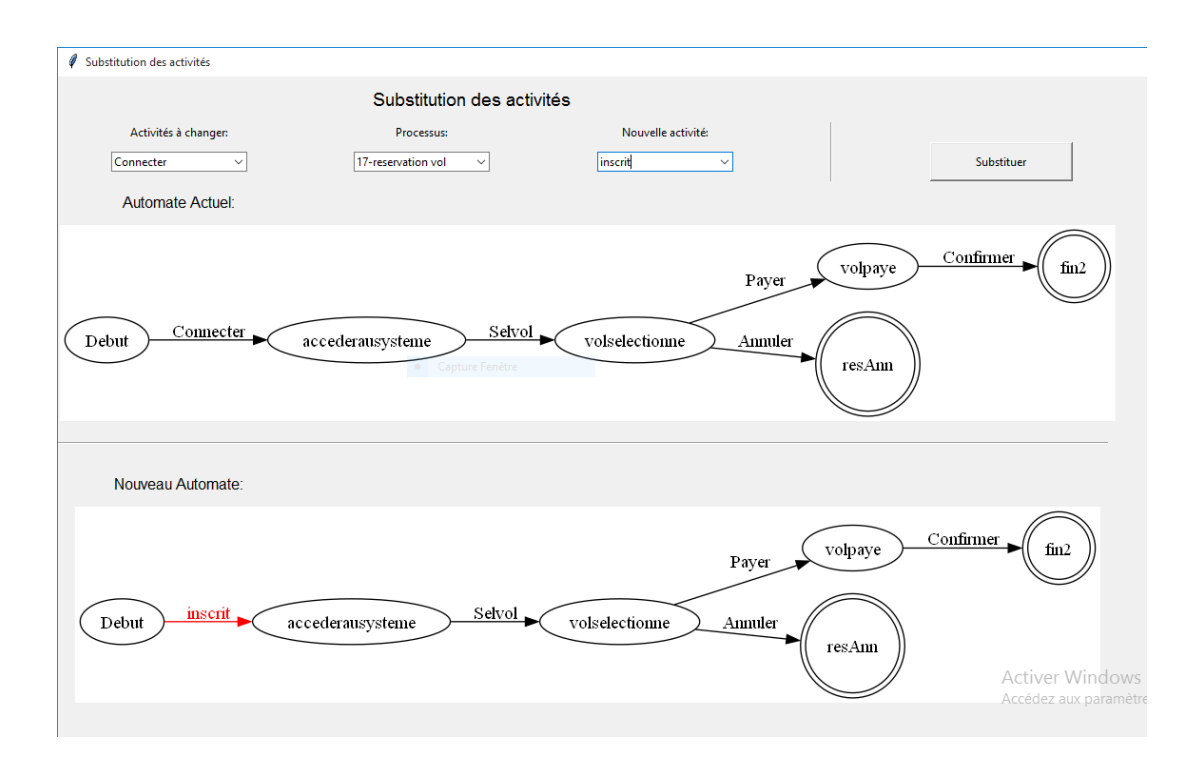

<span id="page-115-0"></span>FIGURE 5.6 – Substitution d'un sous chemin du PM .

La première fonction est la substitution. Elle nous permet de sélectionner une activité à modifier dans le premier champ, puis d'introduire la nouvelle activité. En cliquant sur le bouton "Substituer", le nouvel AFD est affiché, tel que présenté dans la figure [5.6,](#page-115-0) ci-après.

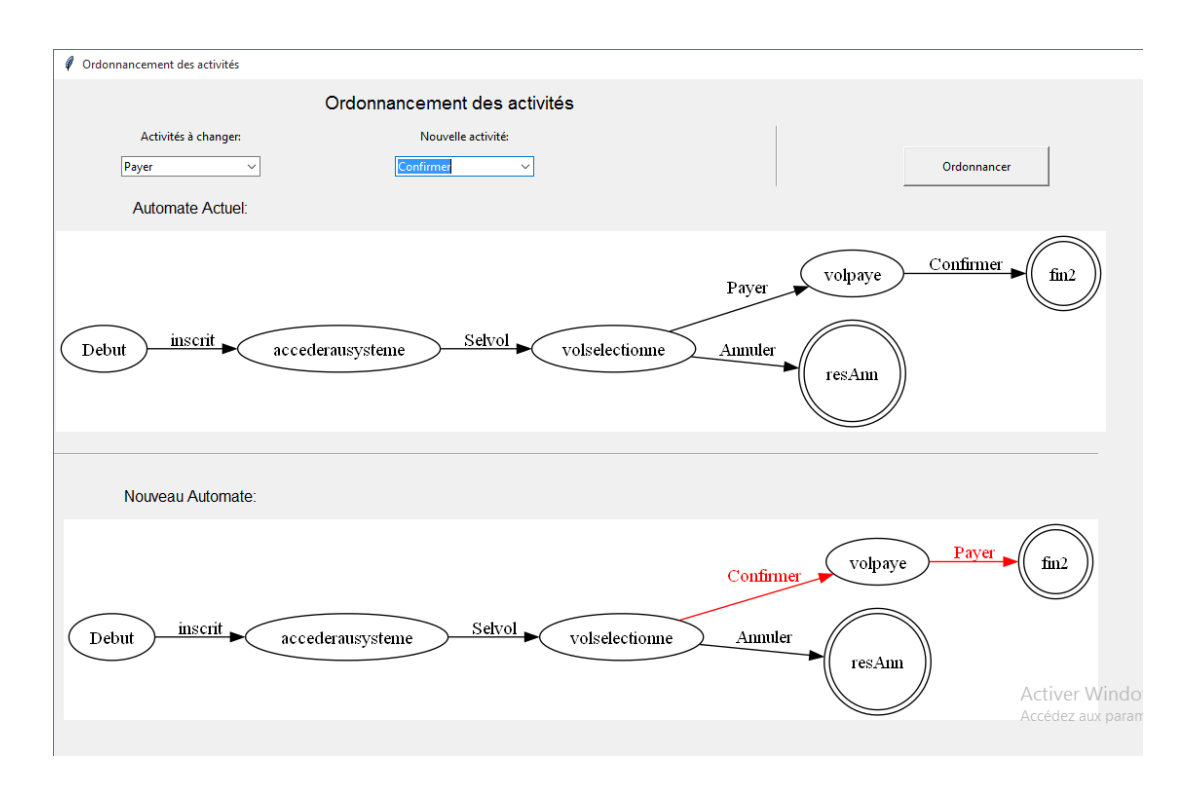

<span id="page-116-0"></span>FIGURE 5.7 – Ré-ordonnancement.

La deuxième fonction est la Ré-ordonnancement. Elle nous permet de sélectionner une première activité et la modifier dans le premier champ, ainsi qu'une deuxième activité pour réorganiser ces deux activités. En cliquant sur le bouton "ordonnancer", le nouvel AFD est affiché, conformément à la figure présentée [5.7](#page-116-0) ci-dessous.

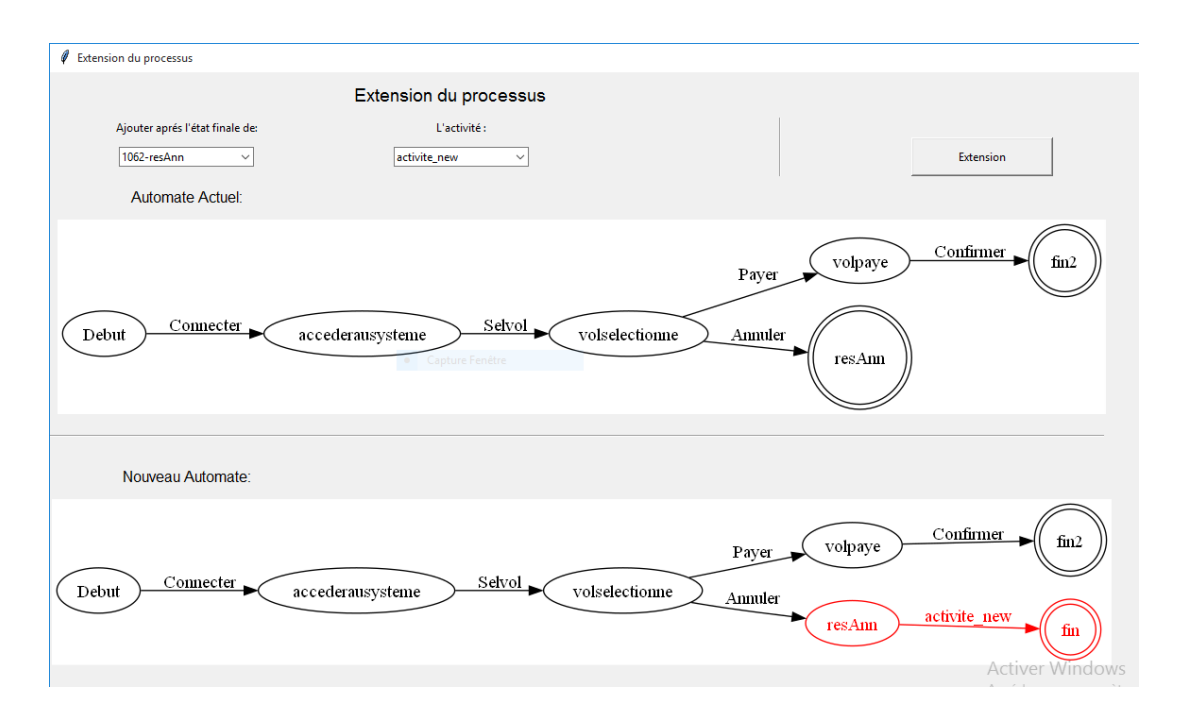

<span id="page-117-0"></span>FIGURE 5.8 – Intégration par l'extension des activités.

La troisième fonction est l'extension. Elle nous permet de sélectionner l'état final auquel nous souhaitons ajouter le sous-chemin, puis nous introduisons la nouvelle activité à ajouter. En cliquant sur le bouton "Extension", le nouvel AFD est affiché, tel que présenté dans la figure [5.8.](#page-117-0)

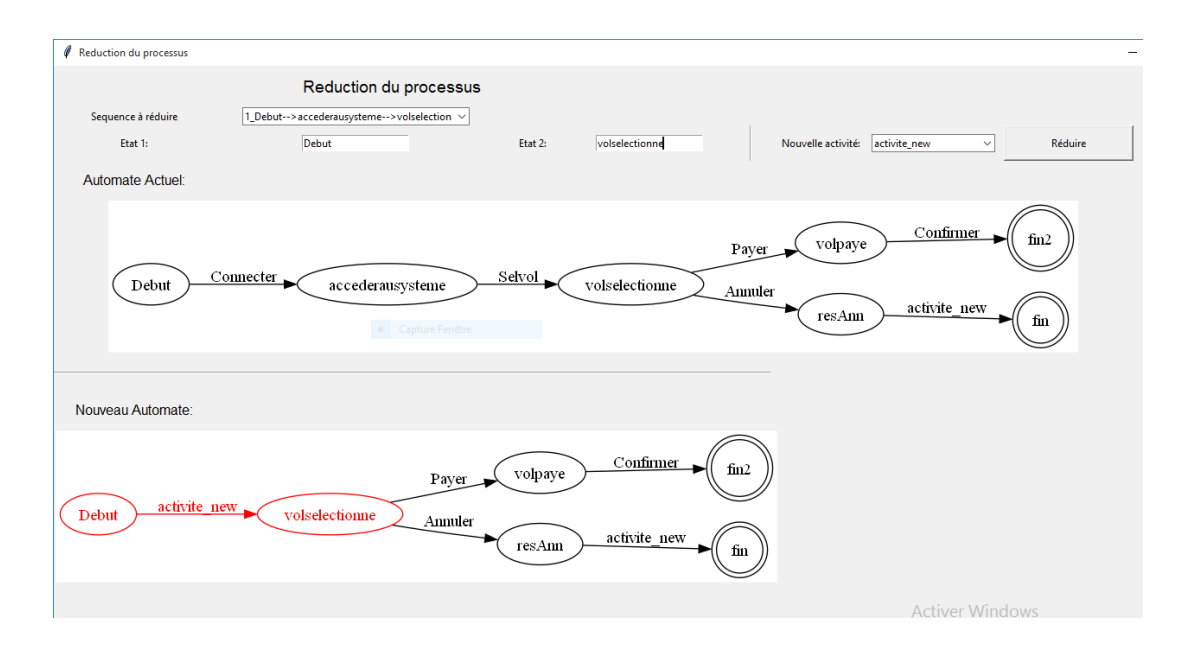

<span id="page-118-0"></span>FIGURE 5.9 – Réduction.

La quatrième fonction est la réduction. Tout d'abord, nous sélectionnons la séquence à réduire. Ensuite, nous introduisons le premier état et le dernier état de cette séquence, ainsi que l'activité qui relie les états à réduire. En cliquant sur le bouton "Réduire", le nouvel AFD est affiché, conformément à la figure présentée [5.9.](#page-118-0)

L'aspect coopération est déployé au fur et a mesure de l'avancement de notre PFE, nous avons développé les fonctions de coopération :

- Coopération fine.
- Coopération multiple.
- Coopération intégrale.

## **5.6 Conclusion**

Le dernier chapitre de notre projet présente un prototype logiciel qui implémente notre approche. Nous avons commencé par une présentation des outils logiciels utilisés pour la réalisation du prototype ainsi que l'environnement de travail, puis nous avons décrit les différentes fonctionnalités de l'application. Enfin, nous avons présenté un scénario d'utilisation qui démontre comment notre application peut être utilisée dans un contexte réel.

# CONCLUSION GÉNÉRALE

Dans ce projet de fin d'études, nous avons abordé le domaine des processus métiers en nous concentrant sur le problème de leur intégration et de leur coopération. Notre objectif était de proposer une approche basée sur des modèles formels (Automates Finis Déterministes - AFD) et d'identifier les spécifications patterns pour parvenir à une intégration et une coopération efficaces.

Grâce à notre étude approfondie des techniques et à l'analyse des travaux existants, nous avons pu contribuer à la recherche de solutions pour relever les défis associés à l'intégration et à la coopération des processus métiers.

Notre approche d'intégration et de coopération des processus métiers repose sur l'utilisation de modèles formels qui sont les AFD. Ces modèles permettent de représenter de manière précise les différentes étapes et les transitions des processus métiers, ce qui facilite leur intégration et leur coopération harmonieuse. Par ailleurs, nous avons élaborer un framework complet pour consolider notre approche et nous avons implémenté un prototype logiciel qui mis en oeuvre notre approche en utilisant l'environnement de programmation Vscode avec le langage python.

En conclusion, je peux affirmée que durant la conduite de ce projet de fin d'études de Master, j'ai capitalisé les acquis suivants :

- **Sur le plan méthodologique :** Durant ce projet, j'ai appris à aborder de manière scientifique une question de recherche de manière générale. Le processus commence par cerner le problème, analyser l'état de l'art et enfin proposer une solution, la concevoir, l'implémenter puis l'expérimenter.
- **Du point de vue théorique :** Compréhension et utilisation des PM dans des domaines multiples, ainsi que la maîtrise des outils permettant leur représentation.
- **Du point de vue pratique :** La capacité de répondre à des problèmes existants au niveau des entreprises et leur apporter les solutions appropriées au moyen d'outils informatique puis les programmer en python. D'autre part, nous avons maitrisé l'environnement de composition de textes scientifique latex.

### BIBLIOGRAPHIE

- [1] Mathias WESKE et al. *Business Process Management: 16th International Conference, BPM 2018, Sydney, NSW, Australia, September 9–14, 2018, Proceedings*. T. 11080. Springer, 2018.
- [2] Chantal MORLEY, Marie-Anne Bia FIGUEIREDO et Yves GILLETTE. *Processus métiers et systèmes d'information: gouvernance, management, modélisation.-3e édition*. Dunod, 2011.
- [3] Mohammed Oussama KHERBOUCHE. « Contribution à la gestion de l'évolution des processus métiers ». Thèse de doct. Université du Littoral Côté d'Opale, 2013.
- [4] Wil MP VAN DER AALST. « Business process management demystified: A tutorial on models, systems and standards for workflow management ». In : *Advanced Course on Petri Nets*. Springer. 2003, p. 1-65.
- [5] Rami-Habib EID-SABBAGH, Remco DIJKMAN et Mathias WESKE. « Business process architecture: use and correctness ». In : *International Conference on Business Process Management*. Springer. 2012, p. 65-81.
- [6] ADLA BENTELLIS. « Une approche basée objectif pour la gestion des processus métier flexibles ». Thèse de doct. Université Mentouri Constantine, 2010.
- [7] Standard OASIS. « Web services business process execution language version 2.0 ». In : *http://www. oasis-open. org/committees/tc\_home. php? wg\_abbrev= wsbpel* (2007).
- [8] Mathias WESKE et al. « Concepts, languages, architectures ». In : *Business Process Management* (2007).
- [9] Olivier GLASSEY et J-L CHAPPELET. *Comparaison de trois techniques de modélisation de processus: ADONIS, OSSAD et UML*. Rapp. tech. IDHEAP, 2002.
- [10] Raida ELMANSOURI. « Modélisation et Vérification des processus métiers dans les entreprises virtuelles ». In : (2009).
- [11] Boualem BENATALLAH, Fabio CASATI et Farouk TOUMANI. « Web service conversation modeling: A cornerstone for e-business automation ». In : *IEEE Internet computing* 8.1 (2004), p. 46-54.
- [12] Mark VON ROSING et al. *Business Process Model and Notation-BPMN.* 2015.
- [13] BOCHRA BOUZIANE. « Exploitation des bases de données graphes pour le stockage et l'interrogation des données des processus métiers ». In : (2021).
- [14] Brian ELVESÆTER et Arne-Jørgen BERRE. « Omg specifications for enterprise interoperability ». In : *Interoperability for Enterprise Software and Applications* (2013), p. 31-40.
- [15] Matjaz B JURIC, Benny MATHEW et Poornachandra G SARANG. *Business process execution language for web services: an architect and developer's guide to orchestrating web services using BPEL4WS*. Packt Publishing Ltd, 2006.
- [16] Indeed Editorial TEAM. *What Is Business Process Integration?* [https://www.indeed.](https://www.indeed.com/career-advice/career-development/business-process-integration) [com / career - advice / career - development / business - process - integration](https://www.indeed.com/career-advice/career-development/business-process-integration). June 24, 2022.
- [17] Xiaochun YANG, Ge YU et Guoren WANG. « Efficiently Mapping Integrity Constraints from Relational Database to XML Document1 ». In : *Advances in Databases and Information Systems: 5th East European Conference, ADBIS 2001 Vilnius, Lithuania, September 25–28, 2001 Proceedings*. Springer. 2001, p. 338-351.
- [18] *Qu'est-ce que l'intégration des données?* [https : / / zipreporting . com / fr / data](https://zipreporting.com/fr/data-integration/what-is-data-integration.html)  [integration/what-is-data-integration.html](https://zipreporting.com/fr/data-integration/what-is-data-integration.html). April 05, 2021.
- [19] *Tout savoir sur l'intégration de données*. [https://www.talend.com/fr/resources/](https://www.talend.com/fr/resources/what-is-data-integration/) [what-is-data-integration/](https://www.talend.com/fr/resources/what-is-data-integration/). 2022.
- [20] Sylvain CHERY. « Urbanisation fonctionnelle et intégration d'application ». Thèse de doct. Thèse professionnelle Mastère MSIT, 2000.
- [21] Saıd IZZA. « Intégration des systèmes d'information industriels: une approche flexible basée sur les services sémantiques ». Thèse de doct. Ecole Nationale Supérieure des Mines de Saint-Etienne, 2006.
- [22] *What Is ERP (Enterprise Resource Planning)?* [https://www.netsuite.com/portal/](https://www.netsuite.com/portal/resource/articles/erp/what-is-erp.shtml) [resource/articles/erp/what-is-erp.shtml](https://www.netsuite.com/portal/resource/articles/erp/what-is-erp.shtml). August 11, 2022.
- [23] Krish. Krishnan GAVIN .WRIGHT. *EAI (enterprise application integration)*. [https://](https://www.techtarget.com/searchapparchitecture/definition/EAI-enterprise-application-integration) [www.techtarget.com/searchapparchitecture/definition/EAI- enterprise](https://www.techtarget.com/searchapparchitecture/definition/EAI-enterprise-application-integration)[application-integration](https://www.techtarget.com/searchapparchitecture/definition/EAI-enterprise-application-integration). 2019 - 2023,
- [24] Tariq Rahim SOOMRO et Abrar Hasnain AWAN. « Challenges and future of enterprise application integration ». In : *International Journal of Computer Applications* 42.7 (2012), p. 42-45.
- [25] Khouloud BOUKADI. « Coopération interentreprises à la demande: Une approche flexible à base de services adaptables ». Thèse de doct. Ecole Nationale Supérieure des Mines de Saint-Etienne; Université Jean . . ., 2009.
- [26] Michael BELL. « Service-oriented modeling ». In : *John Willey & Sons, Inc* (2008).
- [27] Elie ABI LAHOUD. « Composition dynamique de services: application à la conception et au développement de systèmes d'information dans un environnement distribué ». Thèse de doct. Université de Bourgogne, 2010.
- [28] *What is an API (application programming interface)?* [https://www.ibm.com/topics/](https://www.ibm.com/topics/api) [api](https://www.ibm.com/topics/api).
- [29] Soumia BENDEKKOUM et Mahmoud BOUFAIDA. « Un processus d'intégration d'applications intra et inter-entreprises ». In : (2017).
- [30] Rahat IQBAL et al. « Integration, optimization and usability of enterprise applications ». In : *Journal of Network and Computer Applications* 36.6 (2013), p. 1480-1488.
- [31] Ali KHEBIZI. « Prise en Compte des Contraintes lors de la Découverte et de l'Orchestration des Services Web ». Thèse de doct. 2009.
- [32] Luis Felipe CABRERA et al. « Web services business activity framework (ws-businessactivity) ». In : *IBM Web Service Transactions Specifications* (2005).
- [33] Zizette BOUFAIDA et Razika DRIOUCHE. « Une Architecture d'intégration des applications d'entreprise basée sur l'interopérabilité sémantique de l'EbXML et la mobilité des agents ». In : (2017).
- [34] LILIA BOUCENA. « Une nouvelle approche d'intégration des données des processus métiers basée sur la technologie ETL ». In : (2022).
- [35] Dimitrios SKOUTAS et Alkis SIMITSIS. « Ontology-based conceptual design of ETL processes for both structured and semi-structured data ». In : *International Journal on Semantic Web and Information Systems (IJSWIS)* 3.4 (2007), p. 1-24.
- [36] Xiufeng LIU, Christian THOMSEN et Torben Bach PEDERSEN. « ETLMR: a highly scalable dimensional ETL framework based on MapReduce ». In : *Data Warehousing and Knowledge Discovery: 13th International Conference, DaWaK 2011, Toulouse, France, August 29-September 2, 2011. Proceedings 13*. Springer. 2011, p. 96-111.
- [37] Mahfoud BALA et al. « PF-ETL: vers l'intégration de données massives dans les fonctionnalités d'ETL. » In : *Inforsid*. 2014, p. 61-76.
- [38] Hana MALLEK et al. « BigDimETL: ETL for multidimensional big data ». In : *Intelligent Systems Design and Applications: 16th International Conference on Intelligent Systems Design and Applications (ISDA 2016) held in Porto, Portugal, December 16-18, 2016*. Springer. 2017, p. 935-944.
- [39] Aurélie BISSAY et al. « Business processes integration and performance indicators in a PLM ». In : *arXiv preprint arXiv:0812.3715* (2008).
- [40] Moufida AOUACHRIA et al. « Business process integration: how to achieve interoperability through process patterns ». In : *2017 IEEE 14th International Conference on e-Business Engineering (ICEBE)*. IEEE. 2017, p. 109-117.
- [41] Premaratne SAMARANAYAKE. « Business process integration, automation, and optimization in ERP: Integrated approach using enhanced process models ». In : *Business Process Management Journal* 15.4 (2009), p. 504-526.
- [42] Pat Pik Wah CHAN et Michael R LYU. « Dynamic web service composition: A new approach in building reliable web service ». In : *22nd International Conference on Advanced Information Networking and Applications (aina 2008)*. IEEE. 2008, p. 20-25.
- [43] Muhammad Adeel TALIB et Zongkai YANG. « Semi-automatic code generation of static web services composition ». In : *Student Conference on Engineering, Sciences and Technology*. IEEE. 2004, p. 132-137.
- [44] Annapaola MARCONI et Marco PISTORE. « Synthesis and composition of web services ». In : *Formal Methods for Web Services: 9th International School on Formal Methods for the Design of Computer, Communication, and Software Systems, SFM 2009, Bertinoro, Italy, June 1-6, 2009, Advanced Lectures 9* (2009), p. 89-157.
- [45] Marco PISTORE et al. « Automated synthesis of composite bpel4ws web services ». In : *IEEE International Conference on Web Services (ICWS'05)*. IEEE. 2005, p. 293-301.
- [46] I Ben SAID et al. « Flexibility of collaborative processes using versions and adaptation patterns ». In : *2015 IEEE 9th International Conference on Research Challenges in Information Science (RCIS)*. IEEE. 2015, p. 400-411.
- [47] Thorsten DOLLMANN et al. « Collaborative business process modeling with comomoda toolkit for model integration in distributed cooperation environments ». In : *2011 IEEE 20th International Workshops on Enabling Technologies: Infrastructure for Collaborative Enterprises*. IEEE. 2011, p. 217-222.
- [48] Saida BOUKHEDOUMA et al. « Une approche basée SOA pour l'interconnexion de workflows: application au" transfert de cas" ». In : *29ème Congrès INFORSID*. 2012, p. 43-58.
- [49] *IBM Integration Bus*. [https://www.ibm.com/docs/en/cloud- private/3.2.0?](https://www.ibm.com/docs/en/cloud-private/3.2.0?topic=paks-integration-bus) [topic=paks-integration-bus](https://www.ibm.com/docs/en/cloud-private/3.2.0?topic=paks-integration-bus). 2022-07-08.
- [50] *Présentation de BizTalk Server*. [https://learn.microsoft.com/fr-fr/biztalk/](https://learn.microsoft.com/fr-fr/biztalk/core/introducing-biztalk-server) [core/introducing-biztalk-server](https://learn.microsoft.com/fr-fr/biztalk/core/introducing-biztalk-server). 4/01/2023.
- [51] *Overview of Oracle SOA Suite*. [https://docs.oracle.com/middleware/12212/](https://docs.oracle.com/middleware/12212/soasuite/concepts/GUID-95A68E45-922B-4361-9B48-8372F49BCD1A.htm#SOACN1852) [soasuite / concepts / GUID - 95A68E45 - 922B - 4361 - 9B48 - 8372F49BCD1A . htm #](https://docs.oracle.com/middleware/12212/soasuite/concepts/GUID-95A68E45-922B-4361-9B48-8372F49BCD1A.htm#SOACN1852) [SOACN1852](https://docs.oracle.com/middleware/12212/soasuite/concepts/GUID-95A68E45-922B-4361-9B48-8372F49BCD1A.htm#SOACN1852). 2014,2016.
- [52] Syed SAGHAR. « Benefits of System Integration Using SAP PI/PO ». In : (2021).
- [53] *What is Camel?* <https://camel.apache.org/manual/faq/what-is-camel.html>. 2004-2023.
- [54] Ali KHEBIZI et al. « A declarative language to support dynamic evolution of web service business protocols ». In : *Service Oriented Computing and Applications* 11 (2017), p. 163-181.
- [55] John E HOPCROFT, Rajeev MOTWANI et Jeffrey D ULLMAN. « Introduction to automata theory, languages, and computation ». In : *Acm Sigact News* 32.1 (2001), p. 60-65.
- [56] Yehia ELSHATER, Patrick MARTIN et Ehab HASSANEIN. « Using design patterns to improve web service performance ». In : *2015 IEEE International Conference on Services Computing*. IEEE. 2015, p. 746-749.
- <span id="page-128-0"></span>[57] [https://visualstudio.microsoft.com/fr/#vscode-section](https://visualstudio.microsoft.com/fr/##vscode-section). 23-25 mai 2023.
- <span id="page-128-1"></span>[58] Srinivas RAMAKRISHNA. *python*. <https://wiki.python.org/moin/PythonBooks>. 22-10-14.
- <span id="page-128-2"></span>[59] Eric VAN DER VLIST. *XML schema*. O'Reilly Media, Inc., 2002.